#### UNIVERSIDADE FEDERAL DE SÃO CARLOS DEPARTAMENTO DE BIOTECNOLOGIA

## Desenvolvimento de software para simulação do sequestro de carbono no solo

Dissertação de Mestrado apresentada ao curso de Pós-Graduação em Biotecnologia do Departamento de Biotecnologia da Universidade Federal de São Carlos.

Fernando Henrique Castro

Orientador: Dr. Paulino Ribeiro Villas Boas Co-orientadora: Dra. Débora Marcondes Bastos Pereira

Fevereiro de 2018

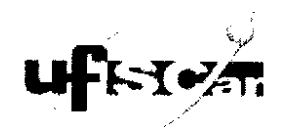

#### UNIVERSIDADE FEDERAL DE SÃO CARLOS

Centro de Ciências Exatas e de Tecnologia Programa de Pós-Graduação em Biotecnologia

#### Folha de Aprovação

Assinaturas dos membros da comissão examinadora que avaliou e aprovou a Defesa de Dissertação de Mestrado do candidato Fernando Henrique Castro, realizada em 26/02/2018:

<u>Paulins Riberro Villas Rosas</u> EMBRAPA Prof. Dr. Gonzald Travieso  $Prot. D$ Bernardes Filho la⊂ar

# Agradecimentos

Agradeço à Biotec - UFSCar, pela oportunidade de cursar o mestrado.

Embrapa - Instrumentação, pelo apoio em forma estrutural e humano recebido.

À Coordenação de Aperfeiçoamento de Pessoal de Nível Superior-CAPESpela bolsa de estudos concedida para o curso de mestrado.

Ao meu orientador, professor e amigo, Dr. Paulino Ribeiro Villas Boas, pela confiança, incentivo e ensinamentos dados à mim, que possibilitaram a realização deste trabalho.

À minha mãe, Cátia Aparecidade de Almeida Castro e ao meu pai, Marcos Aur´elio Castro, por sempre acreditarem em meu potencial, pelo amor dado, por cada abraço e consolo nos momentos tristes, por todas a risadas e momentos felizes, por todos os ensinamentos e valores passados. Sem vocês nada disso seria possível.

A minha namorada, amiga e companheira de todos os momentos, Milena ` Brochine Ribeiro, pelo carinho e afeto dados e pelo apoio incondicional durante a minha jornada na pós-graduação.

Aos meus familiares e amigos que me apoiaram diretamente ou indiretamente na obtenção do título de mestre.

O meu muito obrigado!!!

# Sumário

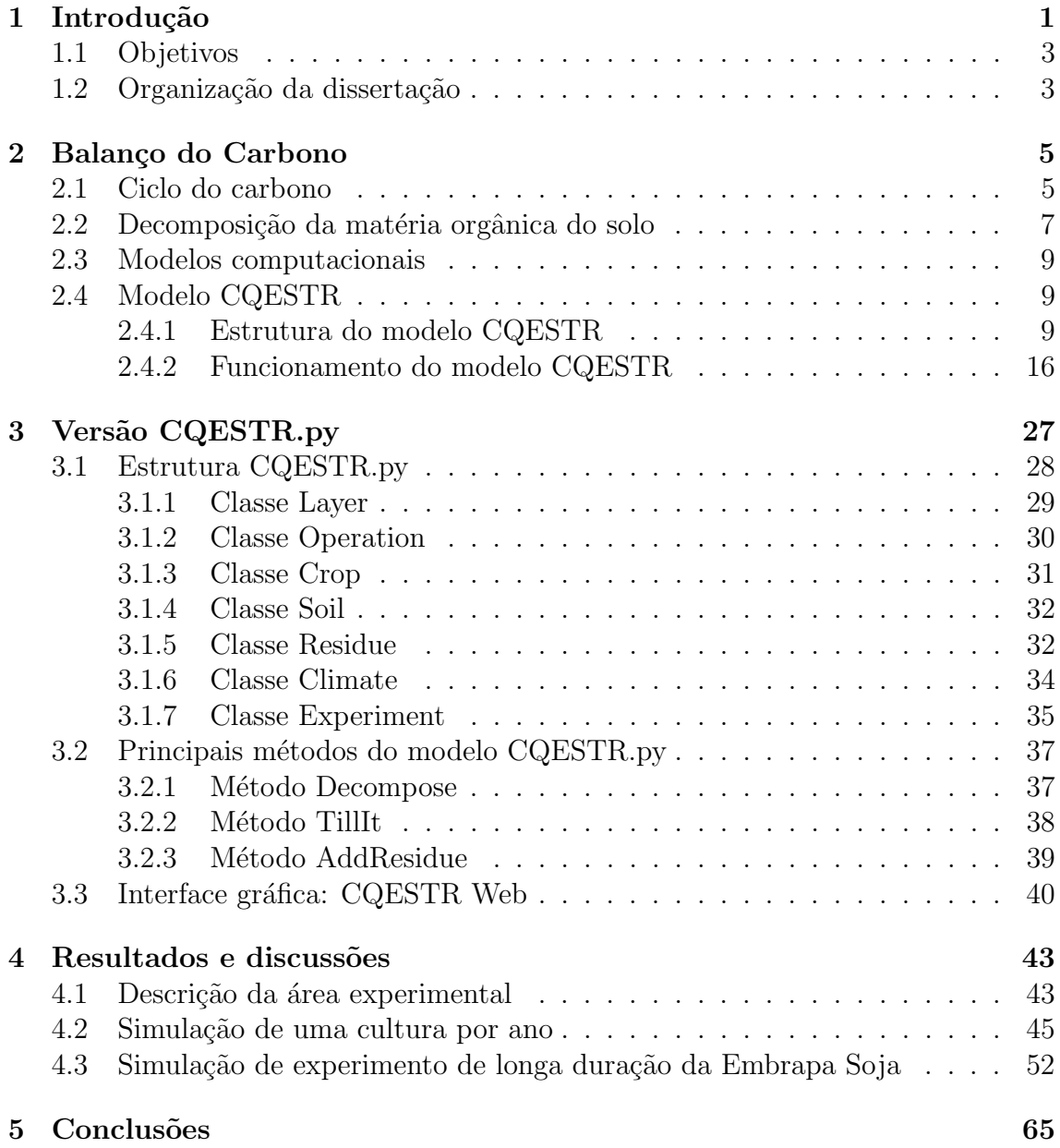

# Lista de Tabelas

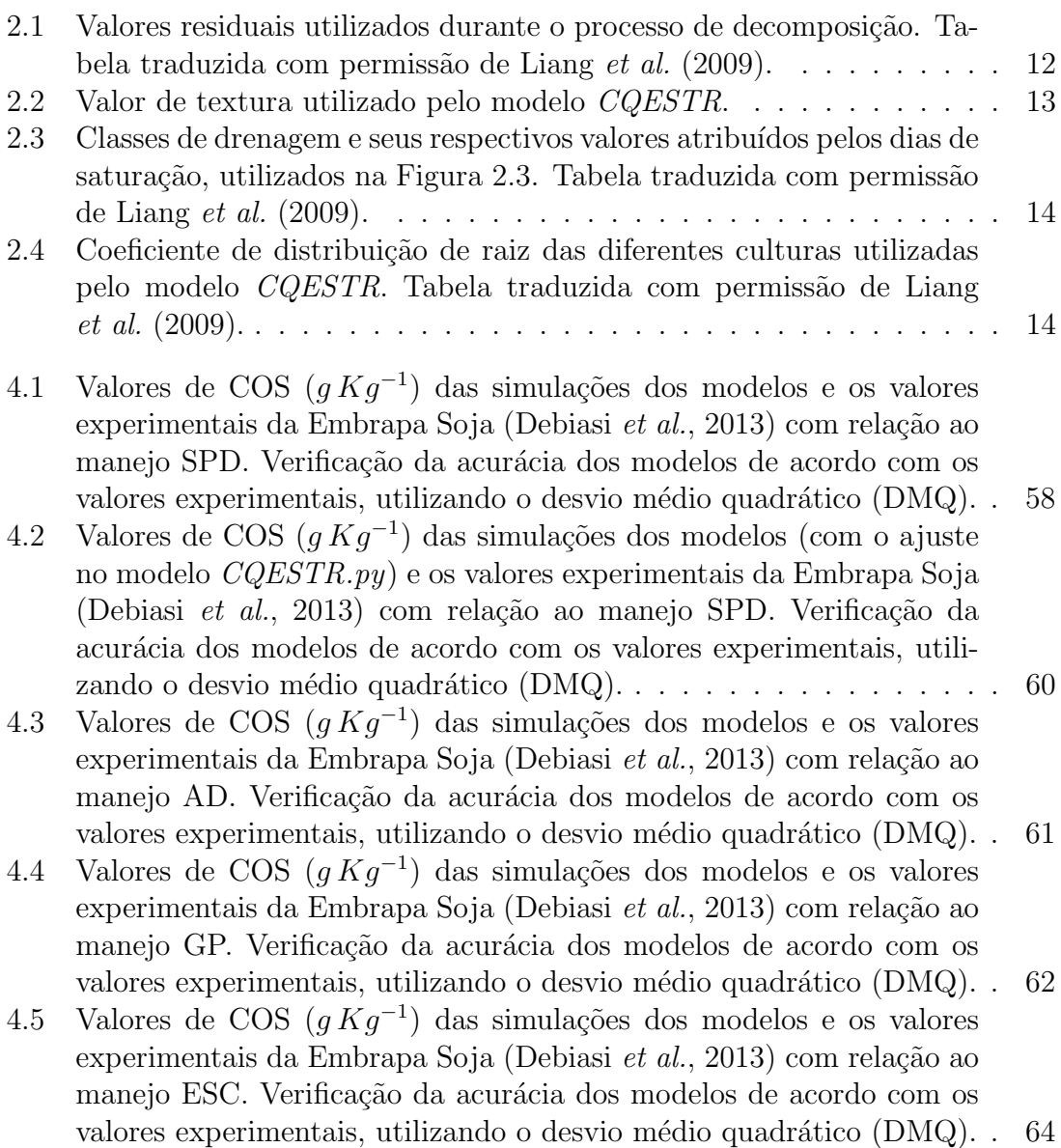

# Lista de Figuras

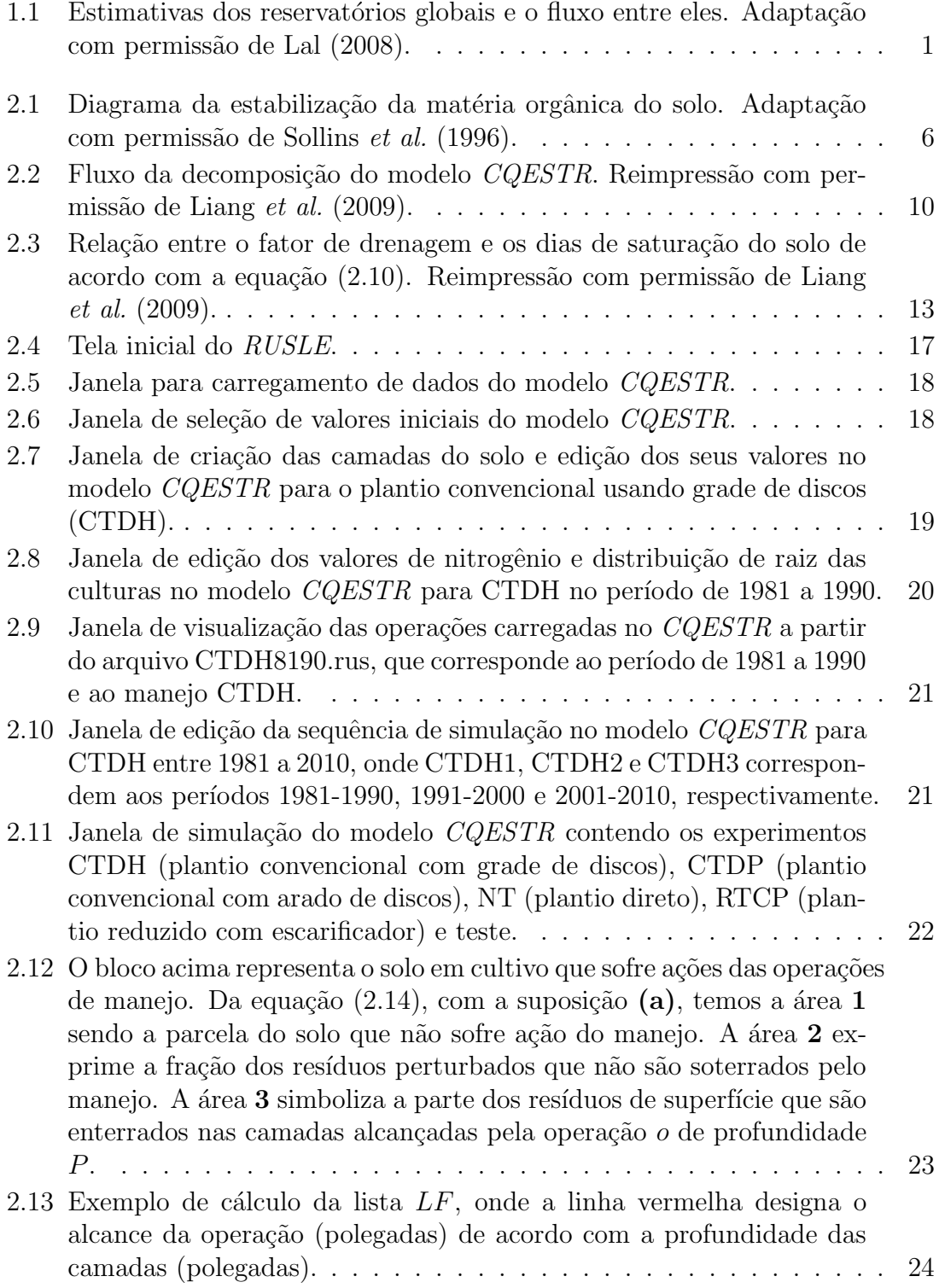

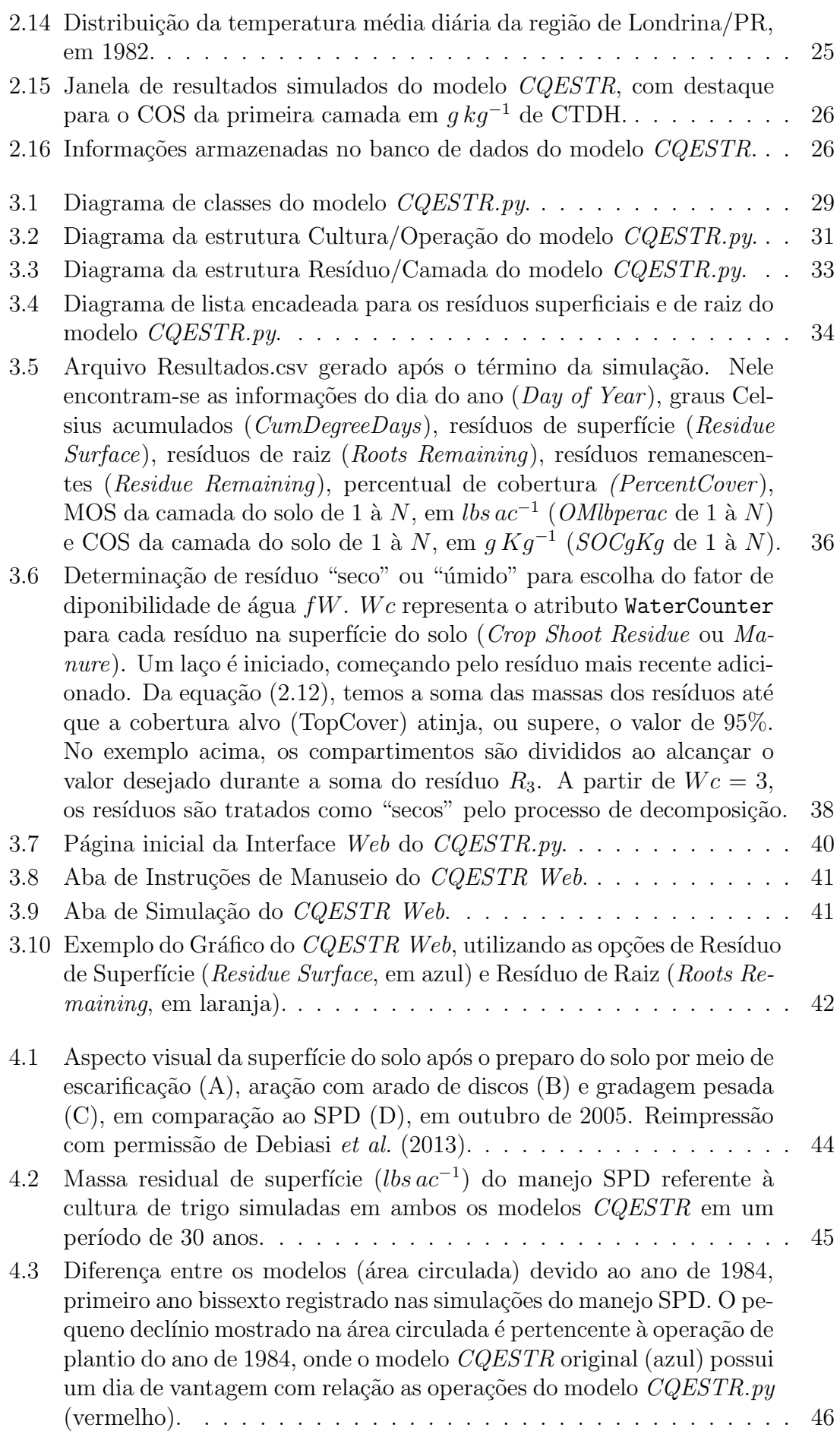

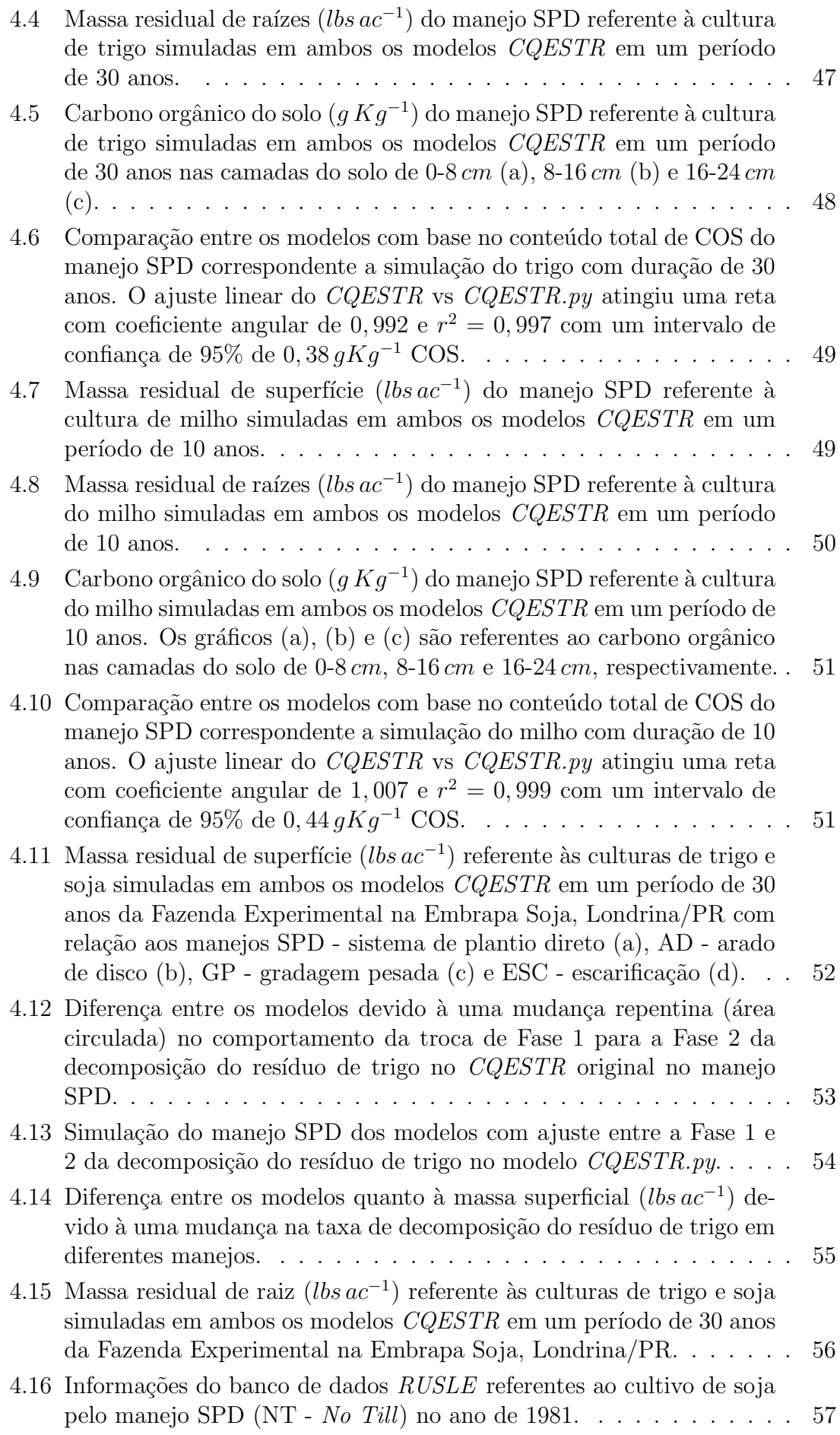

- 4.17 Resultado de COS das simulações do manejo SPD dos modelos original (azul) e em Python (vermelho) em comparação aos dados experimentais das camadas de 0-8 cm ( $\circ$ ), 8-16 cm ( $\Box$ ) e 16-24 cm ( $\triangle$ ) do solo. A linha sólida representa o resultado da simulação da primeira camada; linha tracejada, da segunda camada; linha pontilhada, da terceira camada. . . . . . . . . . . . . . . . . . . . . . . . . . . . . . . 58
- 4.18 Resultado de COS com o ajuste na troca de fase do trigo no modelo  $CQESTR.py$  (vermelho) das simulações do manejo SPD em comparação aos resultados do modelos original (azul) com relação aos dados experimentais das camadas de 0-8 cm ( $\circ$ ), 8-16 cm ( $\Box$ ) e 16- $24 \, \text{cm} \, (\triangle)$  do solo. A linha sólida representa o resultado da simulação da primeira camada; linha tracejada, da segunda camada; linha pontilhada, da terceira camada. . . . . . . . . . . . . . . . . . . . . . . . 59
- 4.19 Resultado de COS das simulações do manejo AD dos modelos original  $(\text{azul})$  e em *Python* (vermelho) em comparação aos dados experimentais das camadas 0-8 cm ( $\circ$ ), 8-16 cm ( $\Box$ ) e 16-24 cm ( $\triangle$ ). A linha sólida representa o resultado da simulação da primeira camada; linha tracejada, da segunda camada; linha pontilhada, da terceira camada. 61
- 4.20 Resultado de COS das simulações do manejo GP dos modelos original  $\alpha$ (azul) e em *Python* (vermelho) em comparação aos dados experimentais das camadas 0-8 cm ( $\circ$ ), 8-16 cm ( $\Box$ ) e 16-24 cm ( $\triangle$ ). A linha sólida representa o resultado da simulação da primeira camada; linha tracejada, da segunda camada; linha pontilhada, da terceira camada. 62
- 4.21 Resultado de COS das simulações do manejo ESC dos modelos original (azul) e em Python (vermelho) em comparação aos dados experimentais das camadas 0-8 cm ( $\odot$ ), 8-16 cm ( $\Box$ ) e 16-24 cm ( $\triangle$ ). A linha sólida representa o resultado da simulação da primeira camada; linha tracejada, da segunda camada; linha pontilhada, da terceira camada. . . . . . . . . . . . . . . . . . . . . . . . . . . . . . . . . . . 63

## Resumo

As mudanças climáticas são uma questão global que se agrava cada vez mais com o acúmulo de carbono  $(C)$  na atmosfera, devido às diversas ações antropogênicas. Desde a descoberta do combustível fóssil, sua queima tem sido o principal emissor de C para a atmosfera, contribuindo para o aumento da temperatura da Terra. H´a ainda outras fontes de emissão de C com participações significativas nas mudanças climáticas, como a mudança no uso de terras. Durante séculos, desflorestamento, queimadas e o mau gerenciamento do solo, no sistema agrícola, levaram a uma perda significativa da biomassa das florestas e da matéria orgânica do solo, liberando C para a atmosfera na forma de dióxido de carbono  $(CO_2)$ , metano  $(CH_4)$ , entre outros gases do efeito estufa. Modelos computacionais para o balanço de carbono do solo foram criados para avaliar o efeito de pr´aticas de manejo, convencionais e conservacionista no reservatório de C do solo. Contudo, a maior parte desses modelos foram desenvolvidos para condições de clima e de solo de regiões temperadas, exigindo, portanto adaptações para as condições de clima e solo brasileiros. O objetivo deste trabalho é adaptar o modelo  $CQESTR$  em uma linguagem de programação mais robusta e moderna, disponibilizando seu uso para os sistemas operacionais atuais,  $Linux \in Mac OS$ , além do *Windows*. Esse modelo foi escolhido por sua acurácia, simplicidade e necessidade de poucos parˆametros de entrada, al´em de permitir simular estoques de carbono no solo à uma profundidade de até  $3 m$ . O modelo convertido, na linguagem  $Python$ , foi desenvolvido aplicando técnicas da programação orientada a objetos. Para avaliar a nova interface do modelo, foram utilizados dados dos sistemas de plantio direto e preparo convencional com arado de disco, gradagem pesada e escarificação, na rotação de trigo e soja, cultivados no campo experimental da Embrapa Soja em Londrina/PR. Os resultados do modelo em Python apresentaram similaridades aos do modelo  $CQESTR$ , embora tenham sido encontradas imprecisões no programa original, como a mudança no tempo termal para simulações com rotatividade agrícola no ano e a falta de um dia no ano bissexto. A atualização permite simular mais de duas culturas ao ano, juntamente com a implementação do ano bissexto nos processos da decomposição. Também possibilitou a leitura de dados a partir de arquivos .xlsx e .xls, tornando este procedimento mais ágil e fácil para o usuário em comparação ao programa original. A interface web modernizou o uso do modelo, permitindo sua utilização em qualquer sistema operacional. A interface em  $Python$  facilitará futuras atualizações ao modelo  $CQESTR$ .

Palavras-chave: carbono, matéria orgânica, solo, manejo, decomposição, CQESTR, Python.

## Abstract

Climate change is a global issue aggravated by the accumulation of carbon (C) in the atmosphere due to anthropogenic actions. Since the discovery of fossil fuel, its burning has been the main emitter of C to the atmosphere, contributing to raise of Earth's temperature. There are also other sources of C emissions with significant participation in climate change, such as land use change. For centuries, deforestation, burning and poor soil management in the agricultural system have led to a significant loss of forest biomass and soil organic matter, releasing C into the atmosphere in the form of carbon dioxide  $(CO_2)$ , methane  $(CH_4)$ , among other greenhouse gases. Computational models for soil carbon balance were created to evaluate the effect of conventional and conservationist management practices on soil C reservoir. However, most of these models were developed for climate and soil conditions in temperate regions, thus requiring adaptations to Brazilian soil and climate conditions. The objective of this work is to adapt the CQESTR model in a more robust and modern programming language, making its use available for the most current operational systems, Linux and Mac OS, besides Windows. This model was chosen because of its accuracy, simplicity and the need for few input parameters, besides allowing to simulate carbon stocks in the soil at a depth of  $3m$ . The updated model, in the Python language, was developed by applying object oriented programming techniques. In order to evaluate the new structure of the model, data were used from the systems: no-tillage and conventional tillage with disc plowing, heavy harrowing and scarification, on wheat and soybean crop rotation in the experimental field of Embrapa Soybean in Londrina/PR. The results of the Python model presented similarities to those of the original model, although inaccuracies were found in the second, such as the change in thermal time for simulations with double agricultural rotation per year and the lack of one day in the leap year. The update allows to simulate more than two crops per year, along with leap year implementation in decomposition processes. It also allows to read data from .xlsx and .xls files, making this procedure more agile and easy for the user compared to the original program. The web interface modernized the use of the model, allowing its use in any operational system. The interface in Python will facilitate future updates to the CQESTR model.

Key words: carbon, organic matter, soil, tillage, decomposition, CQESTR, Python.

# Capítulo 1 Introdução

Uma importante questão global do século 21 é o grande acúmulo de  $CO<sub>2</sub>$  (dióxido de carbono) na atmosfera, juntamente com outros gases do efeito estufa, que tem aumentado muito desde a revolução industrial (Lal, 2004). O aumento na relevância do combustível fóssil como principal fonte de energia colaborou com o aumento na concentração de  $CO_2$  atmosférico. Cerca de 270±30 P g de C (petagrama, 1 P  $q = 10^{15}$  g) foram emitidos pela queima de combustível fóssil entre 1850 e 1998. As emissões de carbono de outras atividades antropogênicas como, desmatamento, queimada e o cultivo do solo (estimadas em 136  $Pg$  de C entre 1850 e 1998) superaram a queima de combustíveis fósseis até a década de 1940. Tais atividades mencionadas estão incluídas na chamada "mudança no uso de terras", que inclui também a conversão de áreas naturais em ecossistemas agrícolas. Dados de 2008 mostram que 18% da emissão total de C  $(1, 6 \, Pg \, \text{de } 9, 1 \, Pg)$  foi devido ao mau gerenciamento do solo (Lal, 2008).

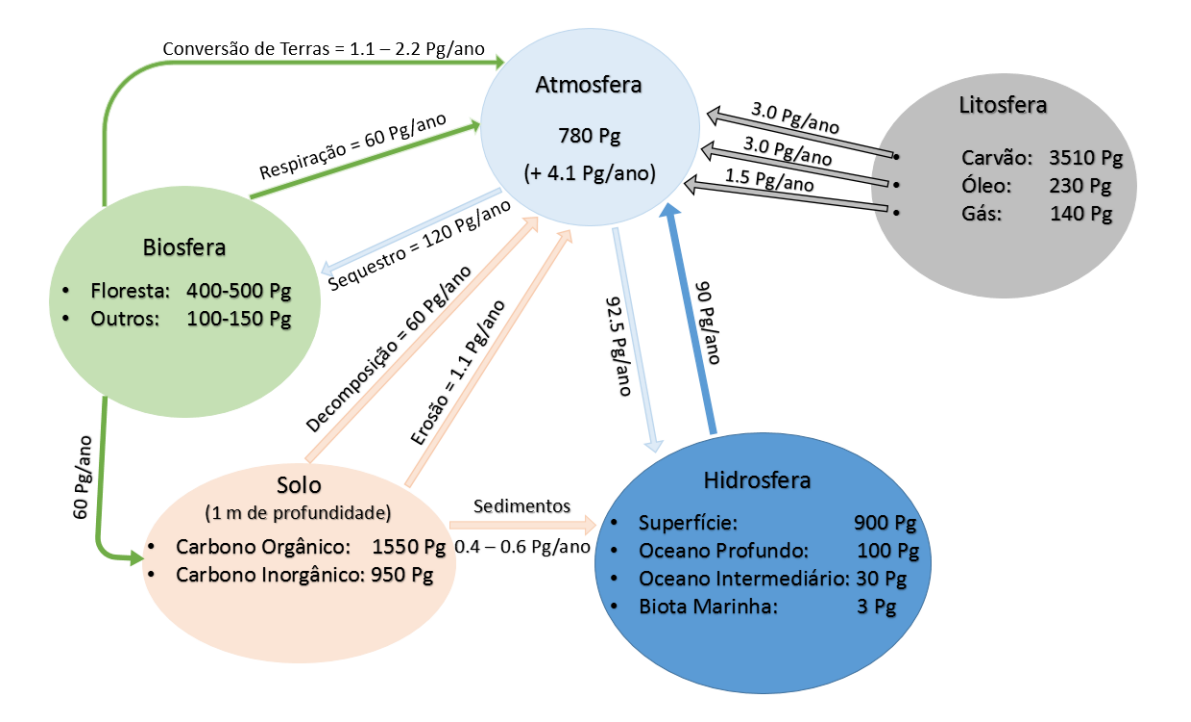

Figura 1.1: Estimativas dos reservatórios globais e o fluxo entre eles. Adaptação com permissão de Lal (2008).

O solo é, inclusive, um dos maiores reservatórios de C do planeta, com aproximadamente 2500  $Pg$ , incluindo 1550  $Pg$  de carbono orgânico do solo (COS) e 950  $Pg$ de carbono inorgânico do solo (CIS), sendo que esta enorme quantidade supera em, aproximadamente, 3, 3 vezes o reservatório da atmosfera (780  $Pg$ ), como mostra a Figura 1.1.

O COS compõe cerca de 58% da matéria orgânica do solo (MOS) juntamente  $com$  outros elementos essenciais para a biodiversidade do solo, como nitrogênio  $(N)$ , fósforo  $(P)$ , enxofre  $(S)$ , potássio  $(K)$ . A matéria orgânica é de extrema importância para o solo, provendo nutrientes necess´arios tanto para o ecossistema quanto para atividades agrícolas. Entretanto, a prática de manejos não conservadores expõe a matéria orgânica na superfície do solo, resultando na sua desestabilização e decomposição acelerada (Sollins *et al.*, 1996) e aumentando a liberação de gases do efeito estufa. Levando em consideração a alta taxa de emissão de C, práticas conservacionistas foram criadas para diminuir a perda de COS para a atmosfera. O plantio direto  $(No-till)$ , consiste em cultivar a cultura sob os resíduos (folhagem, caule, palha, etc.) do plantio antecessor, não expondo a matéria orgânica na superfície e retardando sua decomposição. A escolha do sistema de plantio direto (SPD) em solos subtropicais brasileiros trouxe uma taxa de acumulação de COS de 0.19 – 0.81  $Mg h a^{-1} a n o^{-1}$  (Bayer *et al.*, 2006). Manejos conservadores contribuem para que o solo agrícola se torne um "sumidouro de carbono", que maximiza a captura de C pelos restos culturais e minimiza a perda de C por decomposição. Por conseguinte, o sequestro de C pela cultura torna-se uma estratégia ambientalmente amigável para mitigar o aumento da concentração de gases do efeito estufa na atmosfera.

Devido à lenta e gradativa variação do COS no ecossistema agrícola, em consequência do manejo do solo, levam-se anos para que estimativas a longo prazo sejam feitas. Experimentos em campo consistem na coleta e análise das amostras do solo, averiguando a qualidade da MOS e a concentração dos elementos constituintes. Realizar predições a longo prazo requer uma grande quantidade de experimentos analisados em um período de, aproximadamente, 5 anos e um elevado investimento financeiro (funcionários, maquinário, combustível, adubo, etc.), tornando-se um método custoso e demorado. Uma solução viável é a utilização de softwares específicos, capazes de simular anos de análises experimentais em alguns minutos, utilizando dados de entrada sobre as atividades agrícolas e a região onde se encontram. Em consequência do grande avanço de processamento de dados na área computacional nas últimas décadas, diversos modelos foram criados e aprimorados para auxiliar nas atividades no campo, simplificando atividades que outrora foram ´arduas. Modelos espec´ıficos de COS s˜ao necess´arios para aferir, a longo prazo, os efeitos das práticas de manejo sobre a abundância de C no solo e estimar os benefícios das práticas alternativas de manejo na redução das emissões de gases do efeito estufa e o impacto no aquecimento global (Liang et al., 2009). O modelo CENTURY (Parton *et al.*, 1987) simula dinâmicas de C, N, P e S através de um ciclo anual ao longo do tempo em escala de séculos e milênios.  $RothC$  é um modelo voltado para o cálculo de carbono orgânico em solos não-alagados, o que permite avaliar os efeitos do tipo do solo, temperatura, umidade e cobertura vegetal no procedimento do cálculo. O modelo CQESTR, alvo dos estudos deste trabalho, foi desenvolvido para simular os efeitos das diferentes pr´aticas de manejo do solo, em curto ou a longo prazo na matéria orgânica do solo. O modelo também pode ser utilizado para avaliar os impactos ambientais da remoção, em grande escala, dos resíduos de cultura das áreas agrícolas. A versão  $CQESTR$  v.1.0 contou com avaliações extensivas indicando previsões aceitáveis sobre a concentração de C presente no solo de regiões temperadas (Liang et al., 2009).

Os trabalhos conduzidos por Leite et al. (2009) e Oliveira (2015), apontam que o modelo obteve resultados aceit´aveis nos experimentos em clima tropical. Entretanto, ambos mencionam a necessidade na mudança de parâmetros para atingir os resultados satisfatórios em suas pesquisas, como mudanças nos valores da taxa de decomposição para a matéria orgânica do solo e a constante de decomposição dos resíduos, na tentativa de obterem melhores resultados segundo os padrões de clima tropical. A maior parte dos modelos que avaliam o estoque de carbono do solo possuem métodos matemáticos similares que foram desenvolvidos com base em dados de regiões de clima temperado, que difere das condições de regiões de clima tropical. Estes mesmos modelos tem sido utilizados em experimentos em zonas tropicais. Contudo, as simulações podem não atingir os resultados esperados, devido à padronização feita durante a codificação dos modelos. A proposta deste trabalho ´e desenvolver uma interface em Python do modelo CQESTR. O desenvolvimento da nova interface do modelo facilitará futuras atualizações nos processos da decomposição dos resíduos, distribuição dos dados meteorológicos, utilização de novos dados de entrada e novos métodos para os processos de quantificação do carbono orgânico do solo.

### 1.1 Objetivos

O objetivo geral deste trabalho é o desenvolvimento de uma interface em *Puthon* do modelo  $CQESTR$  v.2.0, que resultará em futuras modificações na simulação da decomposição da matéria orgânica do solo e nos estoques de carbono do solo presentes nos territórios de clima tropical.

Os objetivos específicos são:

- Aprimorar a estrutura do modelo através do paradigma da programação orientada a objetos;
- Melhorar o carregamento de dados do modelo, expandindo as opções para formatos de arquivos, melhorando a interação entre o modelo e o usuário;
- Criar uma interface gráfica amigável e de fácil manuseio, disponível para qualquer sistema operacional.

## 1.2 Organização da dissertação

Esta dissertação está organizada em 5 capítulos, dos quais o primeiro é a introdução. O Capítulo 2 apresenta os conceitos básicos sobre o ciclo de carbono terreste, os mecanismos de estabilização e desestabilização da matéria orgânica no solo e os modelos de carbono de solo, com destaque ao modelo CQESTR - a base deste trabalho. O Capítulo 3 abrange a estrutura e interface do modelo  $CQESTR.py$ , versão desenvolvida em Python, e as classes criadas para representar os componentes necessários para a simulação, tais como solo, resíduo, cultura e clima. O Capítulo 4 expõe e discute os resultados comparativos do modelo original e da versão em Python simulados a partir de um experimento de longa duração conduzido na Embrapa Soja, em Londrina/PR. Neste capítulo, são destacadas algumas inconsistências do modelo original em simular o estoque de carbono para duas culturas anuais. Finalmente, o Capítulo 5 trata das conclusões gerais do trabalho e perspectivas de trabalhos futuros.

# Capítulo 2 Balanço do Carbono

Este capítulo destaca o ciclo do carbono em nosso planeta, a sua importância na composição do reservatório do solo e o seu papel na manutenção da biodiversidade terrestre. É revisado também a necessidade da estabilização da matéria orgânica do solo na retenção de carbono orgânico, os mecanismos para atingir a sua estabilização e os processos da sua decomposição. É introduzido o modelo  $CQESTR$ , apresentando a estrutura e as equações que governam os principais processos da simulação do estoque de carbono do solo

### 2.1 Ciclo do carbono

Existem 5 grandes reservatórios de carbono em nosso planeta (Figura 1.1): solos, rochas (Litosfera), seres vivos (Biosfera), oceanos (Hidrosfera) e atmosfera. Todos os reservatórios estão interconectados por fluxo de C entre eles (ciclo de carbono), que é fortemente influenciado por perturbações antropogênicas. Só no ano 2000, ações antropogênicas lançaram um total de  $9, 1 \,$  Pq de C para o reservatório atmosférico. Deste total, 1, 6 Pg C ano<sup>-1</sup> foram providos da mudança no uso de terras (desflorestamento e cultivo do solo) e 7,5 Pg C ano<sup>-1</sup> da queima de combustível fóssil (Lal, 2008). Do total das emissões, cerca de 4, 1 Pg C  $ano^{-1}$  são retidos pela atmosfera, 2, 5 Pg C ano<sup>−1</sup> são captados pelos oceanos e 2, 5 Pg C ano<sup>−1</sup> são sequestrados pelo solo.

O ciclo de C entre os reservatórios ocorre de forma natural e pode ser dividido em ciclo lento ou rápido. Através de reações químicas em série e atividades tectônicas, o carbono leva entre 100 − 200 milh˜oes de anos para mover-se entre as rochas, solo, oceano e atmosfera durante o ciclo lento de carbono (Riebeek, 2011). Em média, 0,01 a 0,1 Pg C ano<sup>-1</sup> são transferidos durante o ciclo lento, em comparação, no clico rápido, são movidos de 10 a 100 P g C ano<sup>-1</sup> naturalmente entre os reservatórios, onde grande parte de C origina-se da biosfera (principalmente: plantas e fitoplânctons). As plantas desempenham um papel fundamental no ciclo rápido de C, enquanto crescem e se desenvolvem, captam  $CO<sub>2</sub>$  atmosférico pela absorção de suas células através da fotossíntese, utilizando a energia do Sol e combinando  $6CO<sub>2</sub>$ captados juntamente com a água (6H<sub>2</sub>O) para formar açúcar ( $C_6H_{12}O_6$ ) e oxigênio  $(6O<sub>2</sub>)$ . Anualmente, uma fração de 120 Pg de C atmosférico, é deslocada para a biota terrestre por meio da fotossíntese, incorporando-o na matéria orgânica do solo (MOS).

A importância da MOS na qualidade do solo e em sua capacidade de sustentar

ecossistemas e gerar bens econômicos tem sido reconhecida por milênios (Lal, 2008). Desde o início da agricultura, o ser humano foi hábil em distinguir um solo com boa qualidade através da coloração marrom-escuro (indicativo de solo com altos teores de MOS), sendo a chave para um terreno fértil. No ecossistema agrícola moderno a MOS ainda exerce papel fundamental na produção, contudo, é necessário um bom gerenciamento das terras para assegurar a qualidade do solo; em outras palavras, garantir o acúmulo e a estabilização da MOS. Entende-se por estabilização à diminuição no potencial de perda de MOS por respiração, erosão ou lixiviação (Sollins  $et \ al., 1996$ ). Podemos representar a estabilidade da matéria orgânica através de 3 condições fundamentais: alta recalcitrância, alta interação e baixa acessibilidade, ilustradas na Figura 2.1.

Para alcançar a estabilidade da MOS, os níveis recalcitrantes devem ser elevados. Um resíduo torna-se recalcitrante após um certo período de degradação microbiana, onde as moléculas sofrem conformações a outros grupos funcionais, adquirindo resistência contra as ações da degradação.

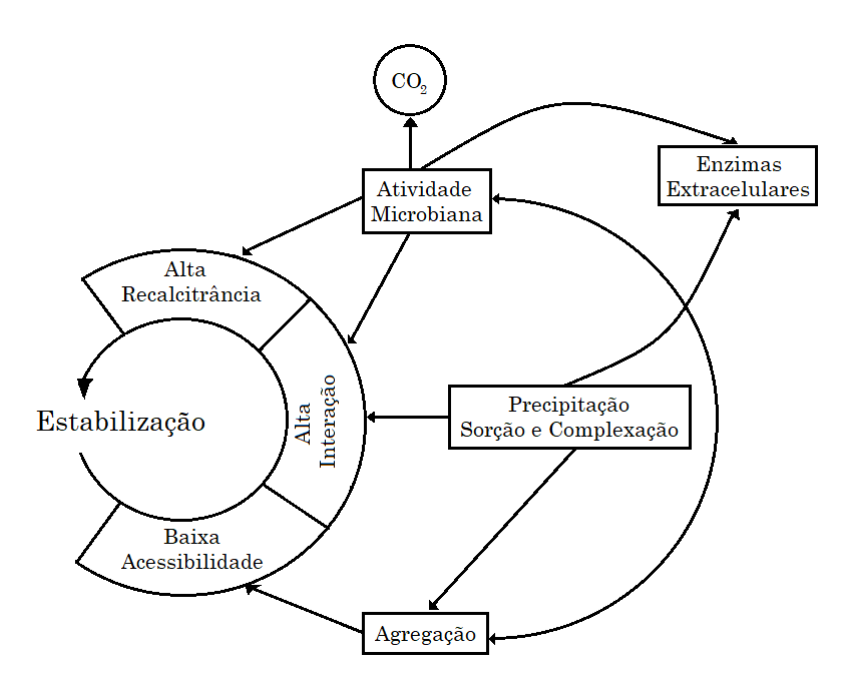

Figura 2.1: Diagrama da estabilização da matéria orgânica do solo. Adaptação com permissão de Sollins *et al.* (1996).

Interação e recalcitrância relacionam-se para a redução da degradação, onde interação refere-se às ligações realizadas entre as moléculas orgânicas da MOS e moléculas inorgânicas do solo, ou de outro resíduo, e gera outras substâncias difíceis de serem degradadas, consequentemente dificultando a decomposição da MOS.

A interação do C orgânico do solo com outras substâncias pode aumentar a estabilização com relação à ação microbiana. Através de reações de precipitação, sorção e complexação, as substâncias orgânicas podem interagir com outras substâncias orgânicas ou com materiais inorgânicos, tais como superfícies de argila ou alumínio e ferro dissolvidos, diminuindo assim seu potencial de serem decompostos por microrganismos e suas enzimas extracelulares (Sollins *et al.*, 1996). As reações são influenciadas pelo ambiente qu´ımico e pelas propriedades superficiais de minerais de argila.

A disposição da MOS possui grande influência quanto aos efeitos de recalcitrância e interação. A exposição da matéria orgânica na superfície aumenta a acessibilidade dos microrganismos e fauna local em um ambiente de maior temperatura, acentuando o potencial de perda de elementos importantes na forma de gás, como o C na forma de  $CO<sub>2</sub>$ . O aumento da acessibilidade não só compromete a estabilidade da MOS, como também contribui para a emissão de gases do efeito estufa e as mudanças climáticas. Os sistemas agrícolas que fazem uso de práticas convencionais de manejo do solo impactam diretamente na desestabilização da matéria orgânica, aumentando a acessibilidade da MOS conforme os maquinários agrícolas revolvem o solo para o preparo da plantação.

A agregação pode influenciar a acessibilidade do substrato a micróbios e fauna. Os agregados são simplesmente partículas compostas de partículas menores, variando em tamanho de micrômetros a milímetros e são frequentemente classificados de acordo com sua capacidade de resistir ao escoamento de água (Sollins et al., 1996). Ambas as partículas e os materiais que os ligam podem ser minerais ou orgânicos. Os cálculos teóricos sugerem que a agregação deve limitar o acesso à matéria orgânica. Estudos conduzidos por Van Veen & Kuikman (1990) sugerem que 95% dos poros formados por agregação, em um solo siltoso, são pequenos demais para que as bactérias tenham acessibilidade à matéria orgânica.

Métodos usuais para análise da matéria orgânica do solo implicam na oxidação do carbono por ácido crômico na presença de ácido sulfúrico, gerando resíduos tóxicos. Métodos como o colorímetro, utilizado para a quantificação da MOS através da coloração do cromato  $(K_2CrO_4)$  em solução, possui um alto custo e grande lentidão para a obten¸c˜ao dos resultados. Assim, modelos computacionais podem ajudar a compreender, de forma mais rápida, acessível e não-poluente, os processos da estabilização da matéria orgânica do solo.

## 2.2 Decomposição da matéria orgânica do solo

A sensibilidade da decomposição da matéria orgânica nas mudanças ambientais possui grande influência no ciclo natural do carbono (Sierra *et al.*, 2015). A decomposição é dependente de múltiplos fatores que são alterados simultaneamente devido às mudanças climáticas dos últimos tempos. As taxas de umidade e temperatura são de extrema importância nos processos da decomposição da matéria orgânica e na obtenção e retenção de carbono orgânico através do solo.

Historicamente, o primeiro modelo matemático da decomposição da matéria orgânica surgiu em 1963 (Sierra et al., 2012) na forma da seguinte equação diferencial:

$$
\frac{dX}{dt} = L - kX \,,\tag{2.1}
$$

onde  $X$  simboliza o peso seco da matéria orgânica ou carbono orgânico no passo de tempo t; L representa a adição de matéria orgânica no passo de tempo t; e k é uma constante de decaimento. Esta simples equação tratava a matéria orgânica como apenas um compartimento simples com taxa de decomposição geral para todas as substâncias que compõem a matéria orgânica do solo (Sierra et al., 2012). Estudos posteriores confirmaram a heterogeneidade da matéria orgânica, o que levou à reconsiderarem o modelo da equação  $(2.1)$ , dividindo o único compartimento em matéria lábil (instável; fácil de quebrar) e estável, também considerando o processo de humificação, que realiza transferências entre os dois compartimentos, como mostra a equação  $(2.2)$ :

$$
\begin{cases}\n\frac{dX_1}{dt} = L - k_1 X_1 \\
\frac{dX_2}{dt} = \alpha k_1 X_1 - k_2 X_2\n\end{cases}
$$
\n(2.2)

onde  $X_1$  representa o compartimento lábil e  $X_2$  o compartimento estável, ambos dependentes do tempo t. O parâmetro  $\alpha$  simboliza a humificação ou a taxa de transferência do compartimento lábil para o estável.

Como visto nas equações  $(2.1)$  e  $(2.2)$ , a forma mais comum de representação da decomposição da matéria orgânica é através de equações diferenciais e sistemas. Esses sistemas podem ser expressados através de vetores e matrizes com dimensão igual ao número de estados variáveis representados por um modelo, visto na equação  $(2.3)$  (Sierra *et al.*, 2015). Os avanços na área da decomposição da matéria orgânica possibilitaram alcançar a seguinte modelagem matemática, adotada pela maioria dos modelos atuais:

$$
\frac{d\mathbf{C}(t)}{dt} = \mathbf{I}(t) + \xi(t) \cdot \mathbf{A} \cdot \mathbf{C}(t) ,
$$
\n(2.3)

onde C representa o carbono em m estoques naturais em um dado tempo t;  $A = T K$ é o operador da decomposição, uma matriz quadrada  $m \times m$  através do produto da matriz diagonal  $\mathbf{K}$ , portadora das constantes de decomposição e a matriz da transformação de matéria orgânica  $T$ , que contém  $-1$  em sua diagonal e coeficientes  $0 \leq \alpha_{ij} \leq 1$ , que representam a proporção de carbono decomposto que é transferido entre os estoques (do estoque j para o estoque i) (Sierra et al., 2015); I é o vetor coluna dependente do tempo  $t$ , que descreve o total de carbono adicionado em cada estoque;  $\xi(t)$  é um escalar que representa os efeitos extrínsecos nas taxas de decomposição em um dado tempo t.

 $\text{Em } \xi(t)$  temos a representação dos efeitos das taxas de decomposição. A função  $\xi(t)$  é apresentada como um produto das diferentes funções que dependem diretamente das adversidades ambientais, representadas por  $X_i$  na equação 2.4:

$$
\xi(t) = \prod_i f_i(X_i), \qquad (2.4)
$$

no entanto, em grande parte dos modelos de decomposição,  $\xi(t)$  é uma função da temperatura  $T$  e umidade W como na equação  $2.5$ :

$$
\xi(t) = f_i(T, t) \cdot f_j(W, t). \tag{2.5}
$$

A dependência do tempo em  $\xi$  é devido ao resultado da temperatura e umidade em um dado momento em t.

O foco do modelo computacional abordado neste trabalho possui uma forma simplificada no tratamento do processo da decomposição da matéria orgânica do solo, porém, segue os princípios do modelo citado por Sierra et al.  $(2015)$ .

#### 2.3 Modelos computacionais

Existem diversos modelos que lidam com as dinâmicas do carbono orgânico do solo. Modelos computacionais como o CENTURY e RothC realizam divisões da matéria orgânica do solo em compartimentos, assim como exemplificado na equação  $(2.3)$  (Sierra et al., 2015), para estimar a massa total de carbono orgânico, tal como outros elementos.

O modelo *CENTURY* desenvolvido por Parton *et al.* (1987) simula dinâmicas de C, N, P e S através de um ciclo anual ao longo do tempo. O modelo admite sistemas de pastagem, culturas anuais e perenes. Consegue gerar possíveis curvas de produção prim´aria e representa o conjunto de plantas de origem local. O modelo estabelece três categorias de matéria orgânica (ativa, lenta e passiva) com diferentes taxas de decomposição. A textura do solo influencia diretamente na taxa de mineralização da matéria orgânica e sua estabilidade, onde um solo de textura limosa, ou argilosa, pode modificar a taxa de decomposição e estabilidade de MOS ativa para MOS lenta.

 $RothC$  é um modelo voltado para o cálculo de COS em solos não-alagados, o que permite avaliar os efeitos do tipo do solo, temperatura, umidade e cobertura vegetal na simulação do estoque de C. Utiliza intervalos mensais para o cálculo de COS (t ha<sup>-1</sup>) e carbono de biomassa microbiana (t ha<sup>-1</sup>) numa escala de anos a séculos. O modelo organiza o COS em quatro diferentes compartimentos ativos: resíduo de planta decomponível, resíduo de planta resistente, massa microbiana e matéria orgânica humificada, onde cada um possui características próprias acerca da taxa de decomposição.

### 2.4 Modelo CQESTR

O CQESTR, uma contração de "C sequestration" (sequestro de C), é um modelo menos conhecido e é capaz de simular o efeito de práticas de manejo sobre os estoques de carbono do solo. O modelo utiliza informações de gerenciamento de culturas, precipitação e temperatura armazenados no banco de dados RUSLE (Revised Universal Soil Loss Equation). As variáveis de entrada incluem rotação de cultura, produtividade, informações de manejo e dados meteorológicos (i.e., médias mensais de temperatura e precipitação) (Liang et al., 2009; Rickman et al., 2001). Informações adicionais são necessárias como, conteúdo de N dos resíduos de cultura e adubos orgânicos, características da distribuição de raiz da cultura, a quantidade e a espessura (profundidade) de cada camada do solo (horizontes), tal como a classe de textura, o conteúdo inicial de matéria orgânica e densidade de massa de cada camada. O CQESTR permite melhor avaliar as características do solo agrícola, por parte do usuário, em comparação com outros modelos.

#### 2.4.1 Estrutura do modelo CQESTR

A essência do modelo  $CQESTR$  no cálculo do balanço de COS reside nos processos de decomposição dos resíduos de cultura até a transferência da massa decomposta para o reservatório de MOS estável, onde uma fração (aprox. 58% (Rickman et al., 2001) de COS inclui-se na matéria orgânica do solo. Diferentemente dos demais modelos, *CQESTR* não divide o processo de decomposição em reservatórios de C,

mas sim, em fases. O processo de decomposição, ilustrado na Figura 2.2, divide os resíduos orgânicos adicionados ao solo em três classes, com características diferentes no processo (resíduo de superfície, enterrado e de raiz), avançando através das fases para serem incorporadas `a MOS.

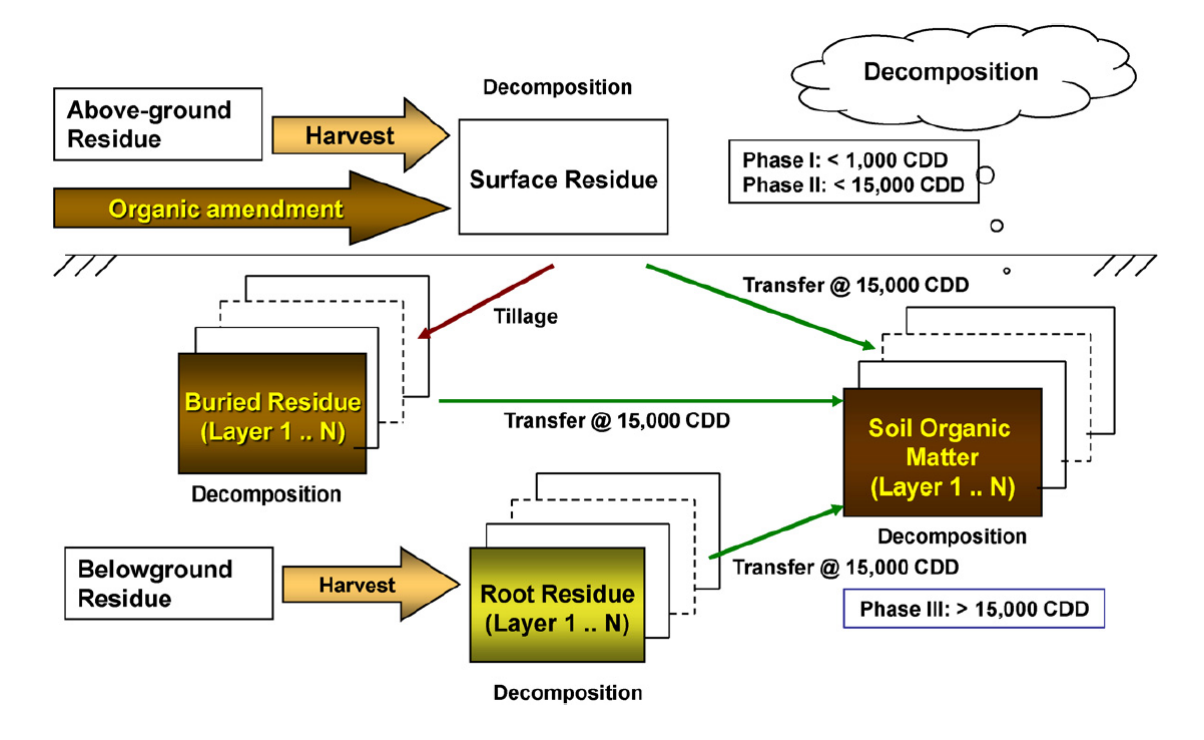

Figura 2.2: Fluxo da decomposição do modelo *CQESTR*. Reimpressão com permissão de Liang et al. (2009).

O processo de decomposição divide-se em três fases conforme o nível de decomposição de cada resíduo, que independe da classe residual. A fase de decomposição  $\acute{e}$  determinada a partir do tempo termal denominado CDD (do inglês *Cumulative*  $Degree-Daus$  que corresponde ao passo da simulação pela equação (2.6), computada como uma soma da temperatura média diária em graus Celsius  $(T_d)$ .

$$
CDD = \sum T_d, \qquad (2.6)
$$

onde temperaturas negativas assumem o valor base de  $0^{\circ}C$ . A Fase 1 inicia logo após a ação de colheita da cultura, adicionando as três classes residuais mencionadas no início do processo. Entende-se por resíduo enterrado, uma fração de resíduo superficial que foi soterrada por ações de manejo do solo. Sendo considerada um estágio rápido, a Fase 1 limita-se em 1.000 CDD onde ocorre a oxidação dos substratos de fácil metabolização. A Fase 2 representa um estágio mais lento, de 1.000 a 15.000 CDD, uma vez que lida com a oxidação de materiais mais recalcitrantes. Ap´os os 15.000 CDD, os res´ıduos orgˆanicos decompostos s˜ao transferidos para um reservatório estável e passam a ser tratados como parte da matéria orgânica do solo.

A taxa de decomposição do resíduo está em função do seu conteúdo de N, do seu tipo (parte aérea, raiz, adubo ou MOS) e das condições do ambiente onde ele se encontra, como efeitos da temperatura média diária acumulada (CDD) e propriedades do solo (textura e classe de drenagem) (Rickman *et al.*, 2001). A equação  $(2.7)$  descreve a decomposição do resíduo remanescente em cada passo de tempo  $(dia)$  e camada do solo que contenha uma de suas frações. A decomposição de cada resíduo é tratada separadamente dos demais, não interferindo nos processos de outros resíduos.

$$
R_{r,i} = \begin{cases} R_{p,i} e^{-k f N_i f W_i f B_i f X f D T_d}; & C D D_i < 15.000\\ 0; & C D D_i \ge 15.000 \end{cases},
$$
(2.7)

onde:

- $R_{r,i}$ : massa do resíduo i remanescente (*r*) em *peso área*<sup>-1</sup> no final de cada passo da decomposição;
- $R_{p,i}$ : massa do resíduo i anterior (p) em peso área<sup>-1</sup> a cada passo da decomposição;
	- $k$ : constante universal de decomposição;
- $f_{i}$ : fator de nitrogênio do resíduo i, com valores distintos entre as fases da decomposição;
- $fW_i$ : fator de disponibilidade de água do resíduo i;
- $fB_i$ : fator de biomassa do resíduo *i*;
- $fX$ : fator de textura do solo;
- fD: fator de drenagem do solo;
- $T_d$ : temperatura média do dia  $d$  (°C);
- $CDD_i$ : graus Celsius acumulados pelo resíduo i em cada passo de tempo diário  $({}^oC\,dia).$

A equação (2.8) descreve o cálculo da MOS estável em cada passo de tempo e em cada camada do solo.

$$
R_{r,\text{MOS}} = R_{p,\text{MOS}} e^{-k \ f_{N_0} \ f_{N_0} \ f_{N} \ f_{D} \ T_d} + R_i \ ; \ \ CDD_i \ge 15.000, \tag{2.8}
$$

onde:

- $R_{r,\text{MOS}}$ : massa de MOS remanescente (*r*) em *peso área*<sup>-1</sup> no final de cada passo da decomposição;
- $R_{r,\text{MOS}}$ : massa de MOS anterior (p) em peso área<sup>-1</sup> a cada passo da decomposição;
	- $f_{0}$ : fator de nitrogênio para a decomposição durante a Fase 3;
- $f_{\text{M}_0}$ : fator de biomassa para resíduos do tipo "matéria orgânica do solo";
	- $R_i$ : resíduo i em peso área<sup>-1</sup> transferido para o reservatório de MOS estável ap´os atingir 15.000 CDD.

Ambas as equações  $(2.7)$  e  $(2.8)$  dispõem de parâmetros determinados pela utilização da equação exponencial que melhor descreve o decaimento nos valores da decomposição dos dados coletados de experimentos em campo. Tais experimentos foram conduzidos em mais de 10 localidades espalhadas pelo território norteamericano (Liang et al., 2009; Rickman et al., 2001) com ampla variação climática e com uma grande variedade de culturas. Os parˆametros citados a seguir possuem seus valores registrados na Tabela 2.1.

| Parâmetros Valores |                                  |                                                                       | Descrição                                                                                                    |
|--------------------|----------------------------------|-----------------------------------------------------------------------|----------------------------------------------------------------------------------------------------|
| $\boldsymbol{k}$   |                                  | 0,0004                                                                | Constante universal da decomposição                                                                                                    |
| $f\mathcal{N}$     | $fN_0$<br>$f_{1}N_{3}$           |                                                                       | 0,8354 Nitrogênio $< 0.55\%$<br>$f_{N_1}$ 1, 2635 0, 55% $\leq$ Nitrogênio $< 1,0\%$<br>$fN_2$ 1,977 1,0% $\leq$ Nitrogênio $< 1,5\%$<br>3,404 Nitrogênio $> 1,5\%$                                |
|                    | $fW_{a,s}$<br>$fW_{h,b}$         | 0, 21<br>$fW = \frac{fW_{a,b}}{fW_{h,s}} = \frac{0,80}{0,32}$<br>1,00 | Compartimento "seco" com presença de cultura<br>Compartimento "úmido" com presença de cultura<br>Compartimento "seco" sem a presença de cultura<br>Compartimento "úmido" sem a presença de cultura |
| fB                 | $fB_{cs}$<br>$fB_a$<br>$fB_{MO}$ | 1,00<br>$fB_{cr}$ 0,35<br>0,0061                                      | Resíduo de cultura (parte aérea)<br>Resíduo de raiz<br>0,60 Resíduo de matéria orgânica pré-decomposta (adubo)<br>Resíduo de matéria orgânica estável                                              |

Tabela 2.1: Valores residuais utilizados durante o processo de decomposição. Tabela traduzida com permissão de Liang et al. (2009).

O fator de nitrogênio  $f(N)$  é atribuído de acordo com o valor inicial do conteúdo de N do resíduo e, com o avanço do processo de decomposição, sofre perda em sua concentração, atingindo o fator  $f_{0}$ , de menor concentração de N, ao final da Fase 1. O fator de disponibilidade de água  $(fW)$  é determinado pela localidade do resíduo, se está sob ou sobre a superfície do solo, considerando também sobreposição entre os resíduos e a presença ou ausência de plantio no solo. O fator de biomassa  $(fB)$ distingue os resíduos dentre resíduo de superfície, resíduo de raiz, matéria orgânica pré-decomposta (e.g. adubo orgânico) e MOS estável.

Embora estudos (Sollins et al., 1996) comprovem que a textura do solo impacta diretamente com a decomposição e distribuição de MOS, dados quantitativos sobre o efeito da textura do solo em toda MOS decomposta ainda são escassos. A formação de agregados, que compõem o solo, influencia na acessibilidade do substrato da MOS a microrganismos e fauna local e pode reduzir a taxa de decomposição (Sollins  $et \ al., 1996$ ). Várias evidências indiretas sugerem que solos argilosos contribuem para a estabilização da MOS, enquanto que solos arenosos têm taxa de decomposição de MOS acelerada. Para cada classe de textura do solo foram atribuídos códigos numéricos, segundo a Tabela 2.2), usados para calcular o fator de textura do solo  $(fX)$  baseado em uma relação linear, representada pela equação  $(2.9)$ 

$$
fX = 1.0 + 0.01 \times X_k, \qquad (2.9)
$$

onde  $X_k$  é o valor de textura associado a diferentes classes de textura do solo, que varia de −2 a 1. As classes são separadas de acordo com o tamanho das partículas de solo.

| $X_k$  |
|--------|
| $-2$   |
| $-1$   |
|        |
|        |
| $-0.5$ |
|        |
|        |
|        |
|        |
| 0.5    |
|        |
|        |
|        |

Tabela 2.2: Valor de textura utilizado pelo modelo CQESTR.

O fator de drenagem (fD) é obtido em função do número médio de dias por ano da saturação do solo (Sd) (Vide Figura 2.3), sendo que o número de dias de saturação é dado para cada classe de drenagem do solo, visto na Tabela 2.3 (Liang  $et al., 2009$ . O coeficiente de drenagem é obtido pela seguinte equação:

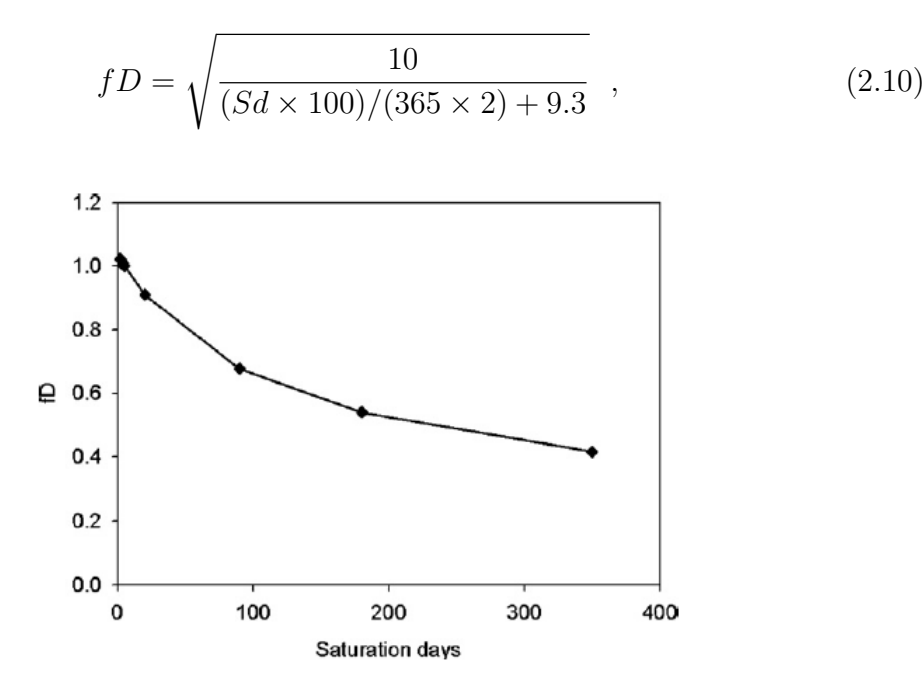

Figura 2.3: Relação entre o fator de drenagem e os dias de saturação do solo de acordo com a equação (2.10). Reimpressão com permissão de Liang et al. (2009).

As distribuições da massa de raiz abaixo do solo, nos primeiros  $10 \, \text{cm}$  (ou  $4 \, \text{Pol}$ ), são obtidas pelo banco de dados  $RUSLE$  (valores tabelados). Estes dados de entrada estão baseados na equação derivada de Gerwitz  $\&$  Page (1974). A equação  $(2.11)$  trata a relação entre o total da massa de raiz do resíduo  $(P_{R,m})$  baseado na profundidade do solo de 4 polegadas  $(P_{R,m,top4})$  e a característica da distribuição de raiz  $(fRoot)$  (vide Tabela 2.4) (a constante 0, 1016 em metros é equivalente a 4 polegadas).

Tabela 2.3: Classes de drenagem e seus respectivos valores atribuídos pelos dias de saturação, utilizados na Figura 2.3. Tabela traduzida com permissão de Liang et al. (2009).

| Classes de Drenagem             | Dias de Saturação (Sd) |  |
|---------------------------------|------------------------|--|
| Excessivamente drenado          | $\overline{2}$         |  |
| Um pouco excessivamente drenado | 4                      |  |
| Bem drenado                     | 5                      |  |
| Moderadamente drenado           | 20                     |  |
| Um pouco mal drenado            | 90                     |  |
| Mal drenado                     | 180                    |  |
| Muito mal drenado               | 350                    |  |

$$
P_{R,m} = \frac{P_{R,m,top4}}{1 - e^{-fRoot \times 0.1016}}.\tag{2.11}
$$

Diferentes características de distribuição de raíz são obtidas em diferentes espécies de plantas. O desenvolvimento da raiz possui grande dependência por parte das propriedades da planta, solo e condições do ambiente em que se encontra. Contudo, não há um amplo conjunto de informações sobre as raízes de plantas, sendo assim, o modelo  $CQESTR$  faz uso do coeficiente de distribuição de raiz  $(fRoot)$  desenvolvido com base em experimentos realizados na literatura. A Tabela 2.4 mostra algumas distribuições de plantas catalogadas pelo  $RUSLE$  (Liang *et al.*, 2009).

Tabela 2.4: Coeficiente de distribuição de raiz das diferentes culturas utilizadas pelo modelo *CQESTR*. Tabela traduzida com permissão de Liang et al. (2009).

| Cultura                              | Coeficiente de<br>distribuição de raiz |
|--------------------------------------|----------------------------------------|
|                                      |                                        |
| Leguminosa: soja; feijão.            | 12                                     |
| Cereais: trigo; aveia; centeio; etc. | 10                                     |
| Milho; sorgo; trevo                  |                                        |
| Alfalfa; algodão                     |                                        |

Operações de colheita tendem a acumular resíduos na superfície do solo a cada safra sobrepondo os mais antigos. Os resíduos mais recentes mantém contato direto com a luz solar e ficam mais secos, reduzindo assim sua taxa de decomposição. Os resíduos sobrepostos, sem contato com a luz solar e mais próximos da superfície do solo, ficam mais úmidos e decompõem mais rapidamente. Devido à variação nas condições de umidade entre os resíduos superficiais, o modelo então os divide em dois compartimentos: seco e úmido (Liang *et al.*, 2009; Rickman *et al.*, 2001). Foi desenvolvido no modelo o critério de *Target Cover* (ou cobertura alvo), para dividir os resíduos "secos" (mais acima da superfície) e os "úmidos" (próximos ao solo). A cobertura alvo é o peso seco do resíduo suficiente para cobrir  $95\%$  da superfície do solo. A equação  $(2.12)$  descreve o processo de construção dos compartimentos

$$
RC = 1 - exp\left[-\sum_{i=1}^{n} (\alpha_i R_{\text{DW},i})\right],\tag{2.12}
$$

onde:

- RC: porcentagem de cobertura do resíduo  $(\%)$ ;
	- $\alpha_i$ : razão da área coberta pelo resíduo i e pelo seu peso (área $\nu eso^{-1}$ ), para cada camada residual;
- $R_{\text{DW},i}$ : peso do resíduo i superficial por unidade de área, em peso área<sup>-1</sup>, para cada camada residual;
	- $n:$  número de camadas residuais  $(1, 2, 3...)$ .

O valor α, da equação (2.12), possui características diferentes para cada planta, seu cálculo é baseado pela equação  $(2.13)$ .

$$
\alpha_l = \frac{-\log\left(1 - PC_l\right)}{M_l},\tag{2.13}
$$

onde:

- $PC_l$ : porcentagem de cobertura alcançada pelo tipo da cultura l;
- $M_l$ : massa superficial da cultura  $l$  com respeito a porcentagem de cobertura da cultura  $(PC_l)$ .

Para alcançar o resultado esperado, duas suposições devem ser feitas no cálculo da cobertura alvo:

- (a) O resíduo adicionado à superfície do solo é definido por uma camada de espessura uniforme;
- (b) As operações de manejo do solo apenas reduzem uma fração do resíduo na superfície, não alterando a sequência das camadas de resíduo adicionado.

A soma da massa residual da superfície inicia-se a partir do resíduo mais recente até o primeiro adicionado, até que alcance os 95% de cobertura alvo, ou seja, os resíduos cuja soma dos pesos secos alcançarem a cobertura alvo (95%) serão considerados resíduos "secos", enquanto os demais fazem parte do compartimento "úmido". A Tabela 2.1 mostra os diferentes coeficientes de disponibilidade de água. Camadas pertencentes ao compartimento "seco" possuem valores baixos de  $fW$  $(fW_{a,s}$  ou  $fW_{h,s}$  devido à ausência de umidade, enquanto as camadas do compartimento "úmido", valores mais altos de fW  $(fW_{a,b}$  ou  $fW_{h,b})$ . Os índices a e h representam fatores de umidade na presença e ausência de cultura, respectivamente, sendo que o primeiro indica que os resíduos estão mais sombreados pelas plantas e, portanto, decompõem mais rapidamente. Por outro lado, os fatores  $fW$  com índice h implicam que a ausência da cultura expõe mais os resíduos à radiação solar e que, portanto, decompõem mais lentamente.

#### 2.4.2 Funcionamento do modelo CQESTR

Todas as informações sobre o funcionamento do modelo foram obtidas através do seu manual de instruções e artigos publicados.

O modelo *CQESTR* foi desenvolvido com a linguagem de programação Visual Basic, um aperfeiçoamento da linguagem BASIC, criada pela empresa Microsoft. Visual Basic é uma linguagem orientada a eventos (event driven), portando três pilares fundamentais:

- **Janelas:** é o veículo usado como saída pelo sistema operacional para a comunicação com o usuário, podendo ter diversos formatos;
- Eventos: para que a janela desempenhe seu papel, deve responder a eventos. A interação com a janela é realizada por meio dos objetos que a compõem (e.g. botões). Cada objeto possui uma finalidade específica designada pelo programador que, ao realizar o evento (e.g. clique), entra em ação;
- **Mensagens:** Ao acionar um determinado evento, uma mensagem é enviada para o sistema operacional, solicitando uma determinada ação.

Uma aplicação orientada por eventos deve responder às ações do usuário ou ações da própria aplicação.

A escolha dessa linguagem permitiu que o CQESTR utilizasse outros recursos e programas da Microsoft, tais como o banco de dados Access e o Excel para visualização gráfica dos resultados.

#### Preparo de arquivos de entrada de dados

A entrada de dados do modelo  $CQESTR$  é feita por meio de arquivos gerados pelo programa Revised Universal Soil Loss Equation (RUSLE), tais como: citylist.dat, croplist.dat, oplist.dat e .rus, e manualmente na interface do pr´oprio programa. O programa RUSLE (Figura 2.4) foi desenvolvido em MS-DOS com o propósito de armazenar dados de culturas (croplist.dat), clima (citylist.dat), operações de manejo (oplist.dat) e sequência de plantio de culturas (arquivos .rus). Foi planejado para predições dos efeitos de erosão do solo causados pela chuva e por práticas de manejo, sendo posteriormente aproveitado no  $CQESTR$ . A criação de arquivos  $RUSLE$  é um processo demorado, onde o usuário preenche manualmente as informações de cada cultura e manejo para cada ano de simulação.

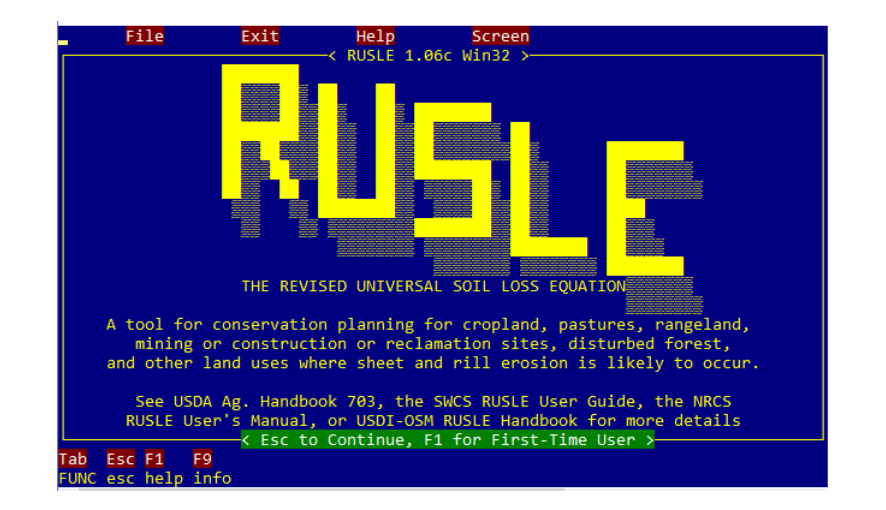

Figura 2.4: Tela inicial do RUSLE.

O arquivo citylist.dat armazena os dados das m´edias mensais de temperatura e precipitação do experimento de longa duração a ser inserido no programa RUSLE. Para cálculo das médias, é recomendado coletar pelo menos 10 anos de dados de uma estação meteorológica próxima ao experimento. Essas informações são utilizadas por rotinas que calculam e distribuem as médias diárias da temperatura e precipitação correspondentes para cada ano na simulação.

O arquivo croplist.dat contém as informações de cada cultura, tais como: dados de massa da parte aérea e de raiz em libras, conteúdo de nitrogênio inicial, produtividade, entre outros.

Grande parte dos processos do modelo são devido às operações no solo realizadas ao longo do ciclo diário das simulações. Há diversos tipos de manejos préestabelecidos no  $RUSLE$ , que são salvos no arquivo oplist.dat. Nele encontram-se as informações necessárias para o cálculo da partição dos resíduos orgânicos entre as camadas do solo de acordo com a profundidade alcançada, o distúrbio superficial e a fração de resíduos não perturbados de cada operação.

Os arquivos .rus contêm a sequência de até duas culturas anuais que são plantadas em um período de no máximo 10 anos. Para cada cultura são definidas as datas das operações de plantio (e.g., preparo de solo e o plantio em si), das operações extras (e.g. adubação orgânica) e da operação de colheita. O nome das culturas e o das opera¸c˜oes precisam estar definidas nos arquivos croplist.dat e oplist.dat, respectivamente. Se o período de simulação for superior a 10 anos, é necessário criar mais de um arquivo .rus.

O modelo CQESTR foi desenvolvido para a leitura de arquivos gerados pelo RUSLE, armazenando as informações que são utilizadas durante os processos da simulação. Essa exclusividade dos dados de entrada limita o modelo *CQESTR* e o impede de utilizar outras formas de entrada de dados (e.g, planilhas e tabelas). As limitações dos arquivos .rus gerados pelo  $RUSLE$  afetam o  $CQESTR$ , impondo esses mesmos limites ao modelo como, por exemplo, duas culturas por ano e período fixo de 10 anos de simulação por arquivo, exigindo a criação de mais arquivos para simulações com maior intervalo de tempo e dificultando o uso do modelo. Essa limitação foi corrigida na versão do modelo *CQESTR* desenvolvida em *Python*.

A entrada manual de dados no CQESTR será apresentada na próxima seção.

#### Preenchimento manual de dados no CQESTR

Ao abrir o modelo CQESTR, é carregada a janela inicial contendo, na aba superior, o menu inicial. A opção Setup inicializa a janela de carregamento de dados contendo a opção Data Files. Nesta aba, ilustrada pela Figura 2.5, o usuário seleciona o diretório correspondente aos arquivos do programa RUSLE e ao banco de dados Access do CQESTR responsável por armazenar os dados do experimento e os resultados das simulações.

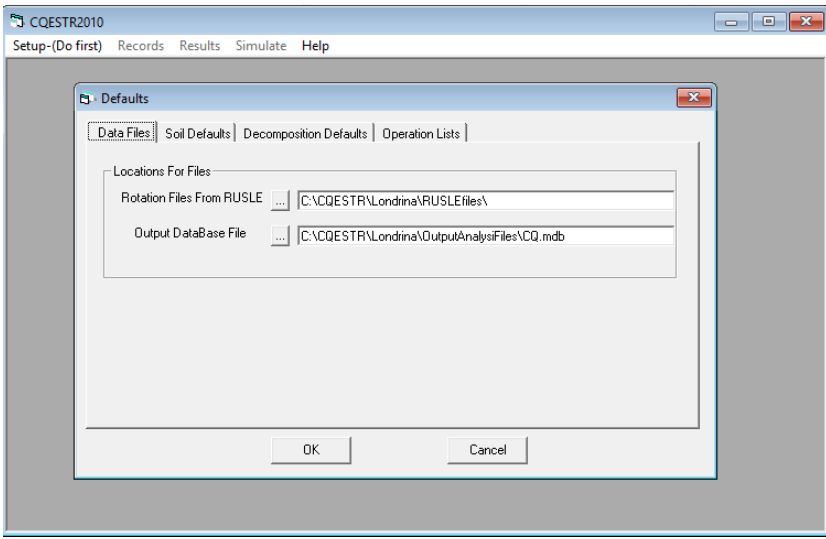

Figura 2.5: Janela para carregamento de dados do modelo CQESTR.

Ainda na mesma janela, na opção *Decomposition Defaults*, representada pela Figura 2.6, são escolhidos os valores padrões do número de ciclos realizados por simulação (*Number of Cycle*), do intervalo entre os resultados diários da simulação que são armazenados no banco de dados do CQESTR (Output Interval) e do clima da região (árido ou úmido) ( $Region$ ).

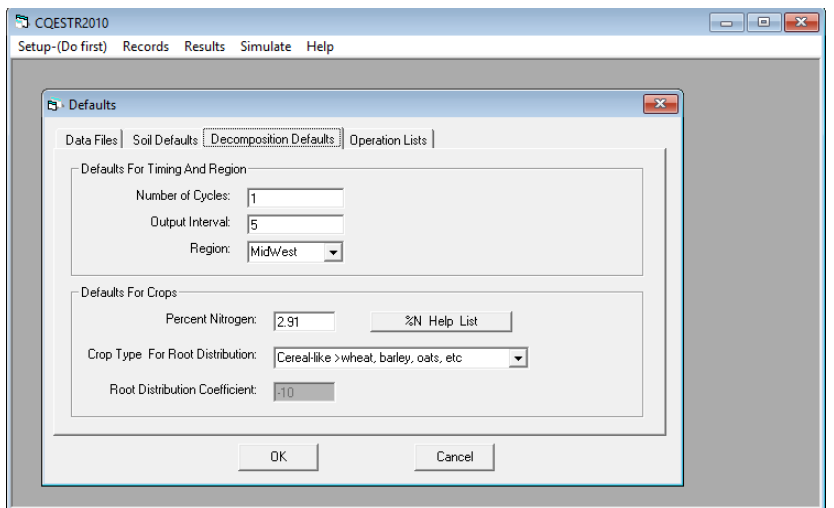

Figura 2.6: Janela de seleção de valores iniciais do modelo CQESTR.

Diferentes regiões dos Estados Unidos foram estudadas para calibrar o modelo (Liang *et al.*, 2009). Os experimentos em cada região proporcionaram diferentes
perspectivas de temperatura, sendo assim, dois blocos foram criados para distinguir as regiões. Regiões de clima árido não possuem elevado nível de umidade no solo, o que retarda a degradação, enquanto que regiões de clima úmido possuem taxas de decomposição mais aceleradas (Liang *et al.*, 2009; Rickman *et al.*, 2001).

As opções em *Defaults For Crop* são utilizadas para agilizar o processo de escolha do percentual de N (Percent Nitrogen) e a distribuição de raiz de acordo com o tipo da cultura (Crop Type For Root Distribution), padronizando os valores para todas as culturas simuladas. Entretanto, é necessário realizar modificações manuais para simulações contendo dois ou mais tipos de culturas diferentes. Em caso de dúvidas sobre a porcentagem de N, a opção  $\%N$  Help List oferece dados do conteúdo de N de diversas culturas.

O próximo passo é definir as informações de cada camada de solo. A aba Records, localizada no menu inicial, contém a opção Soil Records, onde é aberta uma janela que permite a criação e edição das camadas do solo, ilustrada na Figura 2.7, realizando as atribuições dos seguintes valores: número da camada (Layer Number); descrição (Description); espessura da camada em polegadas (Thickness In Inches); percentual de matéria orgânica inicial (Percent Organic Matter); densidade da matéria orgânica em *gramas cm<sup>−3</sup> (Bulk Density*); classe de textura do solo (Soil Texture Class) e classe de drenagem do solo (Soil Drainage Class).

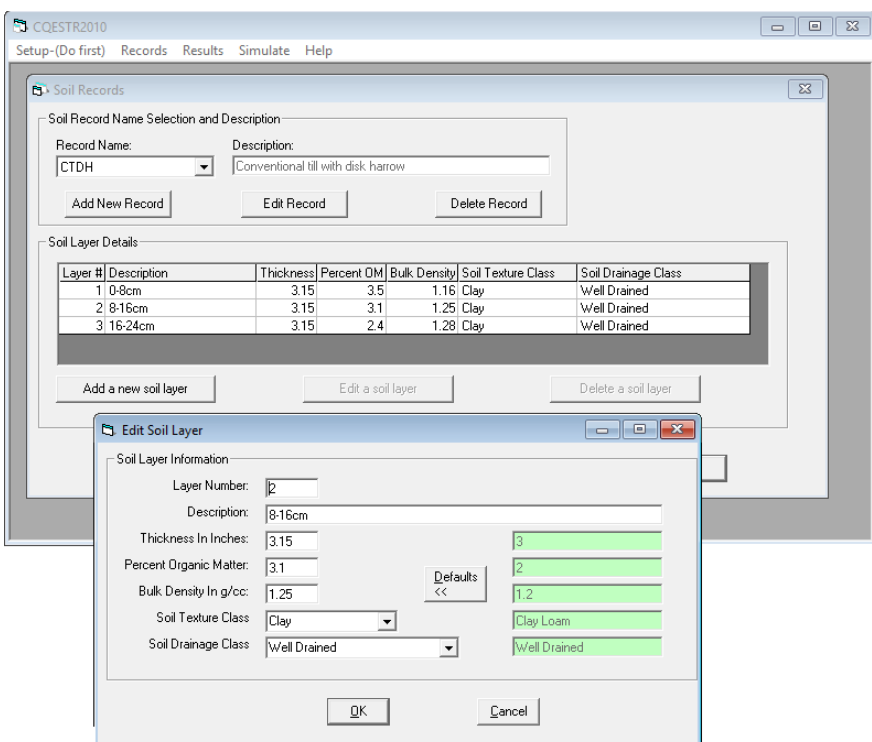

Figura 2.7: Janela de criação das camadas do solo e edição dos seus valores no modelo CQESTR para o plantio convencional usando grade de discos (CTDH).

O passo seguinte é a escolha do percentual de N da cultura e distribuição de raiz, caso a simulação contenha mais de uma cultura distinta. Na opção Rotation Records, em Records, é possível editar os valores da porcentagem de N (Percent N) e distribuição de raiz Crop Type For Root Distribution, como mostra a Figura 2.8. Os demais valores da cultura são carregados através dos arquivos  $RUSLE$ , não podendo

ser editados nas opções do modelo CQESTR.

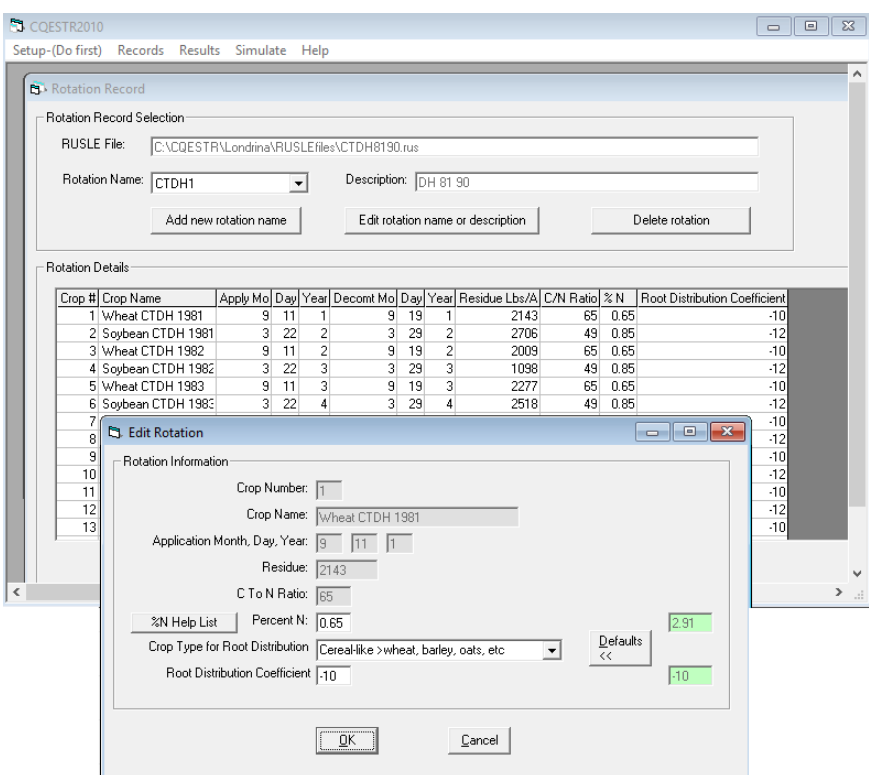

Figura 2.8: Janela de edição dos valores de nitrogênio e distribuição de raiz das culturas no modelo  $CQESTR$  para CTDH no período de 1981 a 1990.

Os dados das operações podem ser visto na opção View Tillage Operation, localizada na janela Rotation Record. A Figura 2.9 mostra as operações que são realizadas durante a simulação, expondo os principais valores utilizados como: a fração de resíduos não perturbados na superfície (Frac. Res. Remain); fração do distúrbio superficial (Frac. Surf. Disturbed) e profundidade da operação em polegadas ( $Depth$  Tillage). Os dados das operações são carregados através dos arquivos rus e são determinados de acordo com as informações em oplist.dat que podem apenas serem editadas através do RUSLE.

| CQESTR2010       |                                 |                 |                                            |                                  |          |                                                                                     |          | <u>a le</u>                                         |
|------------------|---------------------------------|-----------------|--------------------------------------------|----------------------------------|----------|-------------------------------------------------------------------------------------|----------|-----------------------------------------------------|
| Setup-(Do first) |                                 | Records Results | Simulate Help                              |                                  |          |                                                                                     |          |                                                     |
|                  | <b>B</b> All tillage operations |                 |                                            |                                  |          |                                                                                     |          | $\overline{\mathbf{x}}$<br>$\overline{\phantom{a}}$ |
|                  | Rusle File                      |                 | C:\CQESTR\Londrina\RUSLEfiles\CTDH8190.rus |                                  |          |                                                                                     |          |                                                     |
| Rotation Name    |                                 | CTDH1           | Description                                |                                  | DH 81 90 |                                                                                     |          |                                                     |
|                  |                                 |                 |                                            | <b>Operations</b>                |          |                                                                                     |          |                                                     |
|                  |                                 |                 |                                            |                                  |          |                                                                                     |          |                                                     |
|                  | Crop No Crop Name               | Date            | Operation Name                             |                                  |          | Cvr / Wt Frac. Res. Remain Frac. Surf. Disturbed Depth Tillage(in.) Surface Res.[%] |          |                                                     |
|                  | 1 Wheat CTDH                    |                 | 4/22/1 Disk harrow 13.5                    | $\overline{c}$                   | 60       | 70                                                                                  | 5.31     | 9                                                   |
|                  | 1   Wheat CTDH                  |                 | 4/23/1 Leveling harrow 5                   | 2                                | 65       | 100                                                                                 | 1.97     | 6                                                   |
|                  |                                 |                 |                                            |                                  |          |                                                                                     |          |                                                     |
|                  | 1 Wheat CTDH                    | 5/8/1           | -drill: nt lt dsk F                        | $\overline{c}$                   | 95       | 10                                                                                  | 1.97     | 95                                                  |
|                  | 1 Wheat CTDH                    | 9/11/1          | -harvest hav                               | Ū.                               | 100      | 100                                                                                 | n        | 100                                                 |
|                  | 1 Wheat CTDH                    |                 | 10/30/1 Disk harrow 13.5                   | $\overline{c}$                   | 60       | 70                                                                                  | 5.31     | 72                                                  |
|                  | Wheat CTDH                      |                 | 10/31/1 Leveling harrow 5                  | $\overline{c}$                   | 65       | 100                                                                                 | 1.97     | 47                                                  |
|                  | 1 Wheat CTDH                    | 11/15/1         | -drill: nt It dsk Nx                       | $\overline{2}$                   | 95       | 10                                                                                  | 1.97     | 47                                                  |
|                  | 1 Wheat CTDH                    | 3/22/2          | -harvest                                   | 0                                | 100      | 100                                                                                 | $\Omega$ | 100                                                 |
|                  | 2 Soybean CTC                   |                 | 4/22/2 Disk harrow 13.5                    | $\overline{c}$                   | 60       | 70                                                                                  | 5.31     | 72                                                  |
|                  | 2 Soybean CTC                   |                 | 4/23/2 Leveling harrow 5                   | $\overline{c}$                   | 65       | 100                                                                                 | 1.97     | 47                                                  |
|                  | 2 Sovbean CTD                   | 5/8/2           | -drill: nt lt dsk F                        | $\overline{c}$                   | 95       | 10                                                                                  | 1.97     | 47                                                  |
|                  | 2 Soybean CTD                   | 9/11/2          | -harvest hay                               | 0                                | 100      | 100                                                                                 | n        | 100                                                 |
|                  | 2 Sovbean CTC                   |                 | 10/30/2 Disk harrow 13.5                   | $\overline{c}$<br>$\overline{2}$ | 60       | 70                                                                                  | 5.31     | $\frac{72}{47}$                                     |

Figura 2.9: Janela de visualização das operações carregadas no CQESTR a partir do arquivo CTDH8190.rus, que corresponde ao período de 1981 a 1990 e ao manejo CTDH.

Assim como mencionado no preparo dos dados de entrada, os arquivos .rus comportam no máximo 10 anos de simulação, sendo necessário a criação de mais arquivos para longos períodos de simulação. O *CQESTR* organiza a sequência dos períodos de simulação (cada período corresponde a um arquivo .rus), como mostra a Figura 2.10. Esta opção encontra-se na aba  $Re cords \rightarrow Simulation$  Records, sendo possível editar algumas opções para cada período de simulação.

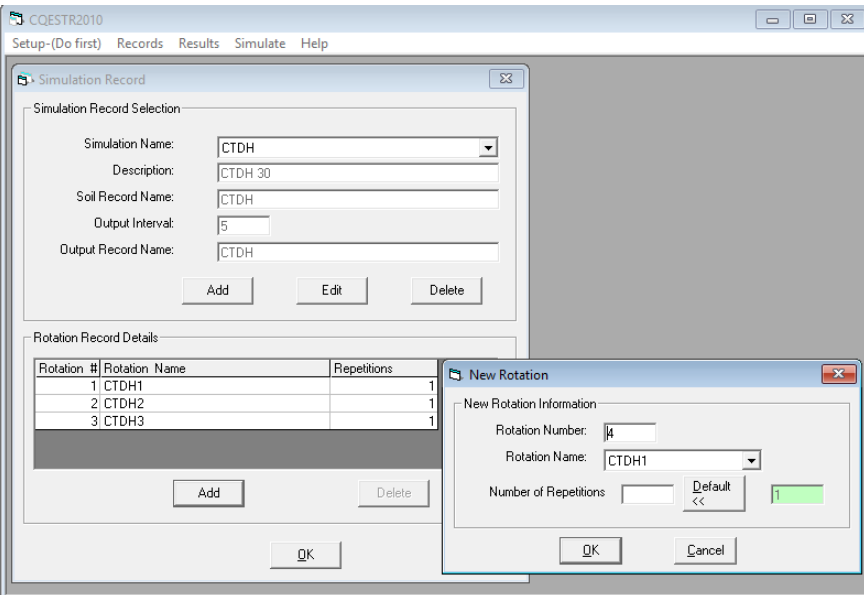

Figura 2.10: Janela de edição da sequência de simulação no modelo CQESTR para CTDH entre 1981 a 2010, onde CTDH1, CTDH2 e CTDH3 correspondem aos períodos 1981-1990, 1991-2000 e 2001-2010, respectivamente.

#### Simulação do CQESTR

Com a finalização do carregamento de dados e dos ajustes para um determinado experimento, o  $CQESTR$  está pronto para iniciar a simulação. Na opção Simulate, no menu inicial, uma janela é carregada contendo os arquivos  $RUSLE$  agrupados pelo CQESTR em uma listbox, ilustrado na Figura 2.11.

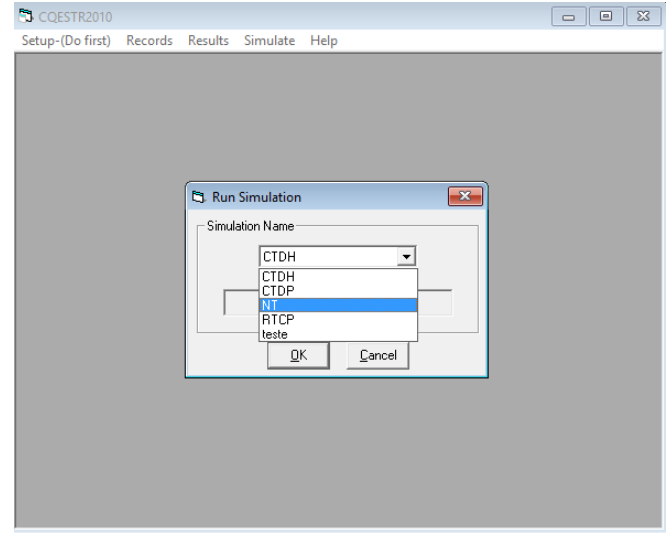

Figura 2.11: Janela de simulação do modelo *CQESTR* contendo os experimentos CTDH (plantio convencional com grade de discos), CTDP (plantio convencional com arado de discos), NT (plantio direto), RTCP (plantio reduzido com escarificador) e teste.

O botão "OK" inicializa a simulação de um dado experimento. Os processos da simulação ocorrem durante ciclos diários, efetuando os cálculos de cada rotina segundo as datas estipuladas pelo usuário. Contudo, alguns procedimentos acontecem de acordo com datas computadas pelo modelo, como por exemplo, o in´ıcio da decomposição de um resíduo, que é determinado por níveis adequados de umidade do resíduo após ser adicionado ao solo.

As operações de manejo são as responsáveis por grande parte dos processos do modelo CQESTR. Operações como a colheita, adicionam resíduos da cultura ao solo tanto da parte aérea quanto das raízes das plantas. Os resíduos da parte aérea são adicionados à superfície enquanto os de raízes são distribuídos entre as camadas do solo conforme a equação 2.11 e os dados da Tabela 2.4. Assim como os resíduos da parte aérea de plantas, o adubo orgânico também é adicionado na superfície do solo. As operações de colheita não possuem grau de distúrbio superficial, preservando a massa dos resíduos alocados na superfície e entre as camadas do solo. No entanto, opera¸c˜oes que revolvem o solo transferem os res´ıduos entre as camadas do solo alcançadas pelo implemento. A transferência de resíduos entre as camadas do solo ocorre de acordo com a equação  $(2.14)$ , levando em conta a suposição  $(a)$  da Seção 2.4.1, onde os resíduos adicionados cobrem toda a extensão da área cultivada com uma camada uniforme.

$$
FB_o = \left(1 - \frac{FR_o}{100}\right) \times \left(\frac{FD_o}{100}\right) ,\qquad (2.14)
$$

onde:

 $FB<sub>o</sub>$ : fração dos resíduos enterrados pela operação *o*;

 $FR<sub>o</sub>$ : fração dos resíduos não perturbados pela operação *o*;

 $FD<sub>o</sub>$ : fração do distúrbio superficial causado pela operação o.

Utilizaremos como exemplo uma operação  $o$  que deixa  $30\%$  dos resíduos na superfície ( $FR_o = 30$ ) e perturba 50% do restante ( $FD_o = 50$ ). Assim, dos 70% dos resíduos de superfície perturbados,  $35\%$  são enterrados no solo  $(FB<sub>o</sub> = 35)$ . O restante fica na superfície mantendo a ordem de adição de resíduos, conforme suposição (b) da Seção 2.4.1. A Figura 2.12 ilustra o exemplo dado.

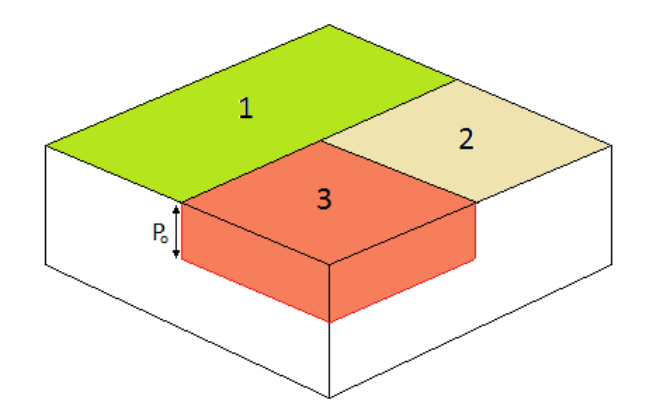

Figura 2.12: O bloco acima representa o solo em cultivo que sofre ações das operações de manejo. Da equação  $(2.14)$ , com a suposição  $(a)$ , temos a área 1 sendo a parcela do solo que não sofre ação do manejo. A área 2 exprime a fração dos resíduos perturbados que não são soterrados pelo manejo. A área 3 simboliza a parte dos resíduos de superfície que são enterrados nas camadas alcançadas pela operação o de profundidade P.

O fluxo de material orgânico entre as camadas do solo (incluindo a superfície) também depende diretamente da profundidade alcançada pelo manejo. Em geral, pr´aticas convencionais de manejo revolvem o solo expondo uma grande quantidade de MOS devido à profundidade que alcançam. O alcança do manejo deve ser contabilizado para ter conhecimento da fração do conjunto de camadas que ele atingiu. A lista  $LF$  (fração da camada) armazena os valores das frações do solo com relação `a profundidade do manejo (Figura 2.13).

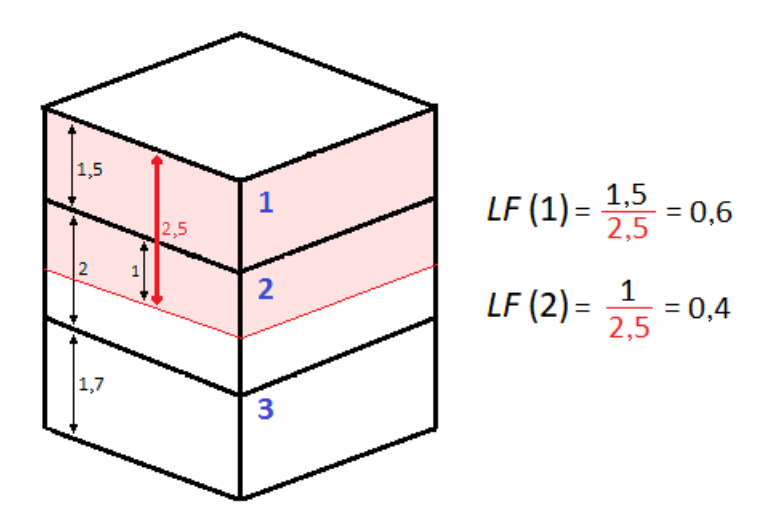

Figura 2.13: Exemplo de cálculo da lista  $LF$ , onde a linha vermelha designa o alcance da operação (polegadas) de acordo com a profundidade das camadas (polegadas).

Com as atribuições feitas para cada posição da lista  $LF$ , é dado início à rotina de transferência. As operações de manejo distribuem os resíduos orgânicos ao revolverem o solo de acordo com as características específicas do tipo do resíduo ( $fB$ , Tabela 2.1).

O resíduo da parte aérea das plantas e adubo orgânico são abordados da mesma forma, retirando uma parcela de sua massa total e a distribuindo para as camadas do solo que a operação atinge, atualizando as massas totais ao término do ciclo. A distribuição da MOS estável ocorre de forma similar à do cálculo das frações do solo (Figura 2.13) com relação a profundidade do manejo. O ciclo de operações obt´em a soma total da MOS entre as camadas atingidas pelo manejo realizando a transferência da sua massa. Os cálculos exigem uma correção para a última camada alcançada, caso a profundidade do manejo atinja apenas uma fração dela. Os resíduos de raízes possuem o mesmo cálculo de distribuição que a MOS, contudo, cada resíduo de raiz é tratado individualmente.

A essência do modelo  $CQESTR$  reside nos cálculos da decomposição no ciclo diário. Após o resíduo ter atingido condições de umidade adequados, são realizados os cálculos das equações (2.7) e (2.8), de acordo com o seu tipo  $fB$  e a fase de decomposição em que se encontra. O fator de disponibilidade de água  $fW$  é calculado para cada resíduo de superfície conforme o compartimento a que pertence (resíduo "seco" ou "úmido"). A distribuição dos resíduos nos compartimentos é calculado com base na equação  $(2.12)$  e pela presença, ou ausência, de plantio no solo.

De acordo com Rickman et al. (2001), Liang et al. (2009) e o manual do CQESTR, durante intervalos de tempo mais áridos, o modelo deve interromper os processos de decomposição, para todos os resíduos. Esse período mais árido é o intervalo entre a colheita mais recente até que o resíduo, recém adicionado, atinja as condições necessárias para o começo de sua degradação, ou seja, interrompe a decomposição dos outros resíduos que já atingiram tal condição, obrigando-os a aguardar até que o novo resíduo atinja as condições de decomposição.

A temperatura e a precipitação são dados de grande importância nos processos da decomposição do modelo CQESTR. Para efetuar a distribuição da temperatura média diária é realizado uma interpolação polinomial, utilizando os dados das médias mensais da região escolhida pelo usuário. A Figura 2.14 ilustra a curva da temperatura média diária do modelo em comparação ao valor real da temperatura diária do ano de 1982 na região de Londrina/PR.

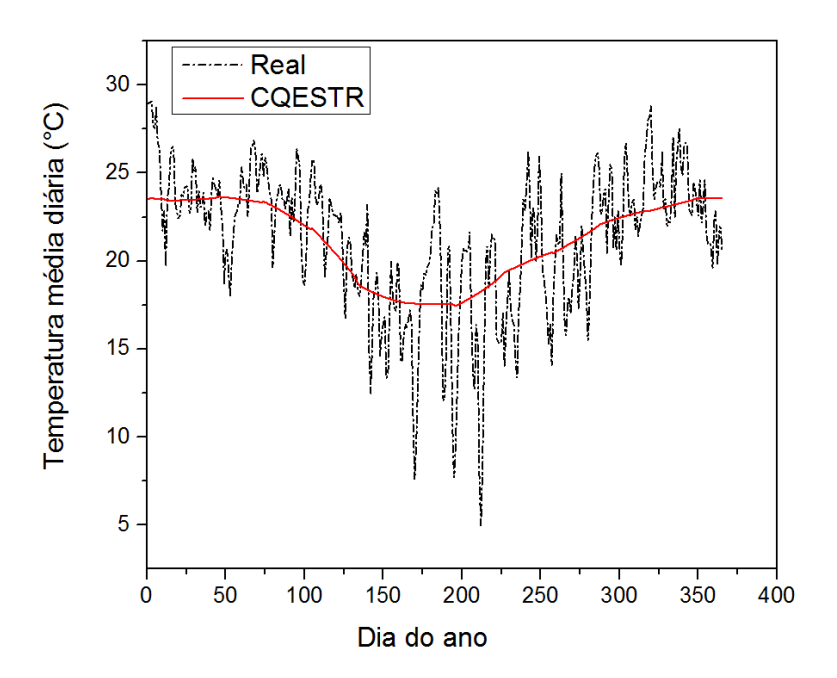

Figura 2.14: Distribuição da temperatura média diária da região de Londrina/PR, em 1982.

A rotina responsável pela distribuição da precipitação média diária recebe as informações da precipitação mensal do ano, realizando os cálculos segundo a equação  $(2.15).$ 

$$
PPT_{d,m} = \frac{PPT_m}{N_m},\tag{2.15}
$$

onde:

 $PPT_{d,m}$ : precipitação do dia d do mês m;

 $PPT_m$ : precipitação média do mês m;

 $N_m$ : número de dias do mês m.

As distribuições de temperatura e precipitação, assim como as execuções das operações de manejo, não consideram o ano bissexto, ou seja, é desconsiderado um dia no tempo real, podendo haver problemas de exatidão no modelo em comparação aos experimentos realizados em campo.

#### Resultados do CQESTR

Após o término da simulação da Figura 2.11, os dados de saída são transferidos para o bando de dados do CQESTR, selecionado no passo da Figura 2.5. Esses resultados podem ser acessados através do menu inicial, na opção Results. Nessa janela, ilustrada na Figura 2.15, estão presentes todas as simulações realizadas do modelo na *listbox Select Output*. Ao escolher a simulação, é possível gerar gráficos com relação a diversos dados de saída do modelo com o auxílio do programa Microsoft Excel, o que facilita na interpretação dos resultados simulados.

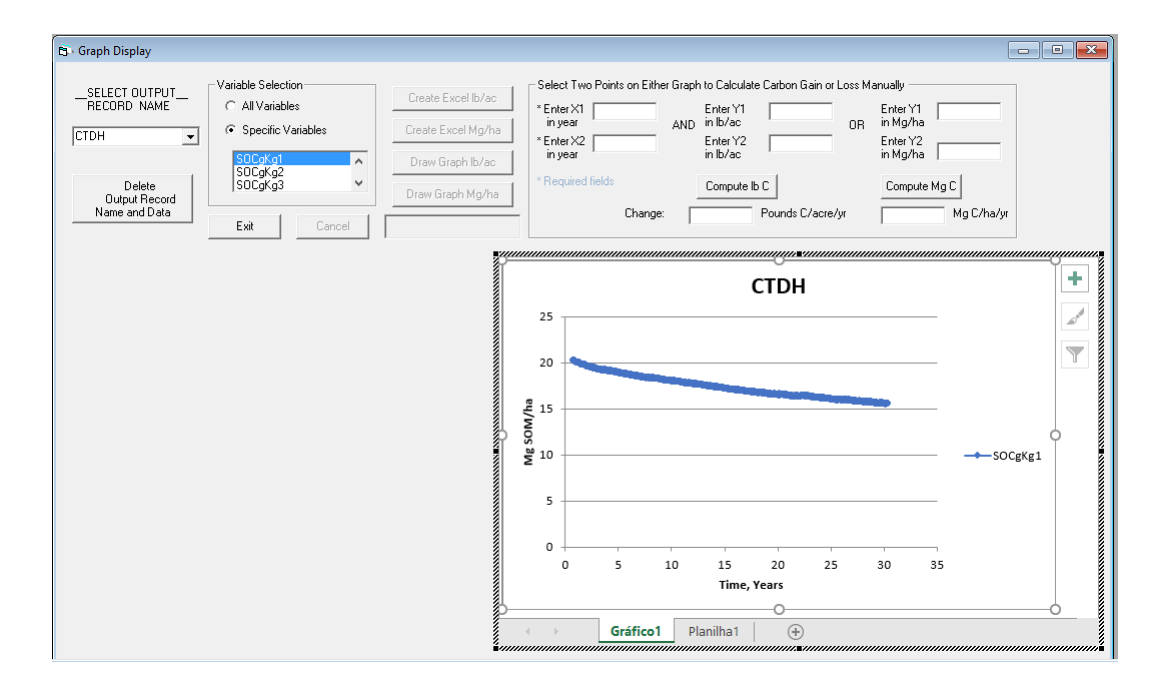

Figura 2.15: Janela de resultados simulados do modelo CQESTR, com destaque para o COS da primeira camada em g kg<sup>−</sup><sup>1</sup> de CTDH.

Alguns dos principais dados de saída são: a massa residual da superfície (Resi $dueSurface)$ ; massa residual de raízes ( $RootsRemaining$ ); matéria orgânica do solo de cada camada em *libras acres<sup>−1</sup> (OMlbperac1 . . . OMlbperacN*); matéria orgânica do solo de cada camada em porcentagem (SOMpercent1 ... SOMpercentN) e o carbono orgânico do solo de cada camada em  $g \, kg^{-1}$  ( $SOCgKg1$  . . .  $SOCgKgN$ ). Esses mesmos resultados podem ser consultados através do banco de dados do modelo atrav´es do programa Microsoft Access, como mostra a Figura 2.16.

| 日<br>ち・さ・・<br>OutputFile - Access |                                         |       |                                 |                                        | Ferramentas de Tabela         |                                      |                                                 |                                | Fernando Henrique Castro Castro                             |        |                                                               |                           |                                                                   |
|-----------------------------------|-----------------------------------------|-------|---------------------------------|----------------------------------------|-------------------------------|--------------------------------------|-------------------------------------------------|--------------------------------|-------------------------------------------------------------|--------|---------------------------------------------------------------|---------------------------|-------------------------------------------------------------------|
| Arquivo                           | Página Inicial                          | Criar | <b>Dados Externos</b>           |                                        | Ferramentas de Banco de Dados |                                      | Campos                                          | Tabela                         | Q Diga-me o que você deseja fazer                           |        |                                                               |                           |                                                                   |
| M<br>Modo de<br>Exibição ~        | ob Recortar<br>lin Copiar<br>Colar      |       | Filtrar<br>Pincel de Formatação | 9.<br>Crescente<br>٤J<br>. Decrescente | Remover Classificação         | ۳,<br>Ø<br>T.<br>Atualizar<br>Tudo * | in Novo<br>$\blacksquare$ Salvar<br>X Excluir * | Σ<br>ABC<br>$\checkmark$<br>F. | ab<br>sac<br>→ →<br>Localizar<br>トー                         |        | ÷P<br>Dimensionar para Alternar<br>Caber Formulário Janelas v | Calibri<br>$N$ $I$<br>A + | $\overline{\mathsf{S}}$<br>$\Rightarrow \equiv \Leftarrow \equiv$ |
| Modos d                           | Área de Transferência                   |       | Γs.                             |                                        | Classificar e Filtrar         |                                      | Registros                                       |                                | Localizar                                                   |        | Janela                                                        |                           | Formatação d                                                      |
|                                   | $\odot \, \triangleleft$<br>Todos os O  |       | ResidueRemaining +              |                                        |                               |                                      |                                                 |                                | RootsRemaining + RROMIbp + RRON + RROI + RR + RROM + Perc + |        | OMIbperac1                                                    | v.                        | OMIbperac2 -                                                      |
| <b>Tabelas</b>                    | 仌                                       |       |                                 | 2143                                   | 305.022642212092              | 23735.0131 21395.7                   |                                                 | 18985                          |                                                             | 55.876 | 23735.01312                                                   |                           | 21395.745                                                         |
|                                   | <b>Batches</b><br><b>Tabela</b>         |       | 2100.12352841396                |                                        | 298.484142301355              | 23729.0872                           | 21390.4                                         | 18980                          |                                                             | 55.148 | 23729.0871530558                                              |                           | 21390.40308268                                                    |
|                                   | Data de Criação: 1                      |       | 1993.97804858086                |                                        | 282.339174192878              | 23713.8867                           | 21376.7                                         | 18968                          |                                                             | 53.293 | 23713.8866505934                                              |                           | 21376.70070666                                                    |
|                                   | Data da Modificac                       |       | 1889.57545922476                |                                        | 266.519707549662              | 23698.1352 21362.5                   |                                                 | 18956                          |                                                             | 51.394 | 23698.1351867654                                              |                           | 21362.50167076                                                    |
|                                   | <b>BatchFiles</b><br>Tabela             |       | 1788.7243662259                 |                                        | 251.298151785511              | 23682.0811 21348.0                   |                                                 | 18943                          |                                                             | 49.486 | 23682.0811152243                                              |                           | 21348.02985146                                                    |
| Ħ                                 | Data de Criação: 0                      |       | 1690.11232032913                |                                        | 236.75863464469               | 23660.8658 21338.3                   |                                                 | 18930                          |                                                             | 46.907 | 23660.8658084737                                              |                           | 21338.32988727                                                    |
|                                   | Data da Modificac                       |       | 1594.19916866754                |                                        | 222.876172780976              | 23644.3965                           | 21323.5                                         | 18917                          |                                                             | 45.033 | 23644.3964704299                                              |                           | 21323.47716924                                                    |
| $\blacksquare$                    | <b>OutputFile</b><br>Tabela             |       | 1502.91344541586                |                                        | 209.640681378129              | 23627.7217                           | 21308.4                                         | 18903                          |                                                             | 43.177 | 23627.7217442171                                              |                           | 21308.43922381                                                    |
|                                   | Data de Criação: 2                      |       | 1441.6545338115                 |                                        | 199.284911099344              | 23611.0427                           | 21293.4                                         | 18890                          |                                                             | 41.899 | 23611.0427100355                                              |                           | 21293.39739329                                                    |
|                                   | Data da Modificac                       |       | 1386.98513380592                |                                        | 189.789903224469              | 23594.4456 21278.4                   |                                                 | 18877                          |                                                             | 40.731 | 23594.445619857                                               |                           | 21278.42946319                                                    |
| $\Box$                            | OutputFile Tabela                       |       | 1334.47375233589                |                                        | 180.733073894684              | 23577.8335 21263.4                   |                                                 | 18863                          |                                                             | 39.582 | 23577.8334858813                                              |                           | 21263.44796599                                                    |
|                                   | Data de Criação: 2<br>Data da Modificac |       | 1283.87810162888                |                                        | 172.071132051853              | 23675.1194                           | 21298.3                                         | 18871                          |                                                             | 38,448 | 23561.159474056                                               |                           | 21248.41066483                                                    |
|                                   | <b>Rotations</b><br>Tabela              |       | 1235.54932672602                |                                        | 163.861561617515              | 23652.2816 21280.7                   |                                                 | 18857                          |                                                             | 37.342 | 23544.5743232814                                              |                           | 21233.45350218                                                    |
| Ħ                                 | Data de Criação: 0                      |       | 4065.5850528425                 |                                        | 444.330458080941              | 23634.4609                           | 21266.9                                         | 18846                          |                                                             | 78.741 | 23531.4247204275                                              |                           | 21221.59465619                                                    |
|                                   | Data da Modificaç                       |       | 3920.21718010418                |                                        | 427.399394458101              | 23619.4882                           | 21255.5                                         | 18836                          |                                                             | 77.537 | 23520.892523618                                               |                           | 21212.09629329                                                    |
|                                   | <b>Runs</b><br><b>Tabela</b>            |       |                                 |                                        |                               |                                      |                                                 |                                |                                                             |        |                                                               |                           |                                                                   |
|                                   | Data de Criação: 1                      |       | 3718.66923950241                |                                        | 403.985246930745              | 23598.1757                           | 21239.1                                         | 18823                          |                                                             | 75.752 | 23505.6268824911                                              |                           | 21198.32911803                                                    |
|                                   | Data da Modificac                       |       | 3539.14252037585                |                                        | 383.218771517695              | 23588.8714 21224.0                   |                                                 | 18811                          |                                                             | 73.693 | 23491.3370523055                                              |                           | 21185.44196872                                                    |

Figura 2.16: Informações armazenadas no banco de dados do modelo CQESTR.

As informações contidas no banco de dados do CQESTR permitiram a comparação com os resultados do modelo desenvolvido com a linguagem Python, denominado de CQESTR.py.

## Capítulo 3

# Versão CQESTR.py

O primeiro passo para concretizar a meta inicial deste trabalho foi a escolha de uma linguagem de programação mais moderna. Python é uma linguagem de alto nível, interpretada, de *script*, orientada a objetos e funcional. Atualmente possui um modelo de desenvolvimento comunitário, aberto e gerenciado pela organização sem fins lucrativos Python Software Foundation (2001). Python foi projetada com a filosofia de enfatizar a importância do esforço do programador sobre o esforço computacional. A principal característica da linguagem é permitir a fácil leitura do c´odigo e exigir poucas linhas de comando, comparando o mesmo programa em outras linguagens. Com todos os atrativos, a escolha da linguagem facilitou a nova estrutura do modelo e sua adaptação. O modelo *CQESTR* foi estruturado utilizando Programação Orientada a Eventos (POE); a nova versão CQESTR.py aplica o paradigma da Programação Orientada a Objetos (POO).

A Programação Orientada a Objetos (Lutz & Ascher, 2007) é um padrão amplamente difundido atualmente, principalmente em questões voltadas para a segurança e reaproveitamento de código, abrangendo diversas linguagens de programação. A Programação Orientada a Eventos segue um padrão similar com a Programação Estruturada (ou sequencial), onde as ações das funções acompanham o fluxo dos procedimentos dos eventos, que por sua vez, são acionados pela interação com a interface gráfica. POO e a POE são facilmente confundidas, entretanto é suficiente saber que a POO contém a POE, mas a POE não contém a POO.

A organização do código é de extrema importância, tanto para a máquina quanto para o desenvolvedor. Para melhor entendimento da POO, faz-se necessário entender os 4 pilares fundamentais:

- Abstração: consiste em um dos pontos mais importantes dentro de qualquer linguagem Orientada a Objetos. Trata-se da representação de um objeto do mundo real que assumi propósitos dentro do sistema desenvolvido. Este objeto deve obedecer três requisitos:
	- Identidade: cada objeto deve assumir uma identidade ´unica, para n˜ao haver conflito de chamadas entre eles;
	- Propriedades: No mundo real, todos os objetos possuem atributos que os definem, como por exemplo: nome, cor, idade, altura, peso, etc.;
	- $-$  Métodos: ações executadas pelo objeto, como por exemplo: "Falar()", " $A \text{cender}()$ ", " $Ligar()$ ", etc.
- Encapsulamento: é uma forma de esconder a implementação dos métodos de uma classe, deixando disponível apenas a interface para a interação com o usuário que tem a atenção dirigida para o resultado do método e não para a sua implementação;
- Herança: é um mecanismo que permite que características comuns a diversas classes sejam fatoradas em uma classe base, ou super classe. A partir de uma classe base, outras classes podem ser especificadas. Um objeto de uma classe possui caracter´ısticas (m´etodos e propriedades) que podem ser herdadas por outro objeto da mesma classe sem que interfira em sua pr´opria identidade. Por exemplo, um objeto "Pai" com atributo de olhos "azuis" pode passar este mesmo atributo para um objeto "Filho", assim como métodos de "Falar()", "Comer()", reaproveitando diretamente (ou indiretamente, no caso de um objeto "Avô") o código implementado do seu "ancestral";
- Polimorfismo: visto que, na natureza, os seres vivos são capazes de alterar sua forma e comportamento de acordo com a necessidade, o polimorfismo segue a mesma ideia na orientação a objetos, onde a herança entre objetos possibilita a utilização dos mesmos métodos herdados com pequenas mudanças no produto final.

Assim como no reino animal, existem diferentes classificações de seres vivos, com características específicas. O sistema de Classes da POO funciona da mesma forma, classificando os objetos da mesma classe com atributos similares. Uma Classe possui atributos e métodos que serão passados para suas instâncias, chamados objetos. Por exemplo, a classe da raça "Pitbull" detém atributos de "Tamanho" e "Força" que serão transferidas para os cães (objetos) dessa classe.

## 3.1 Estrutura CQESTR.py

Como já mencionado, a POO utiliza a abstração para aproximar e analisar os comportamentos de um objeto real no mundo virtual. O modelo CQESTR faz uso de diferentes objetos do mundo real para o balanço do carbono do solo, mas não utiliza a estrutura da POO. A Figura 3.1 mostra o diagrama das classes que comp˜oe a versão *CQESTR.py*.

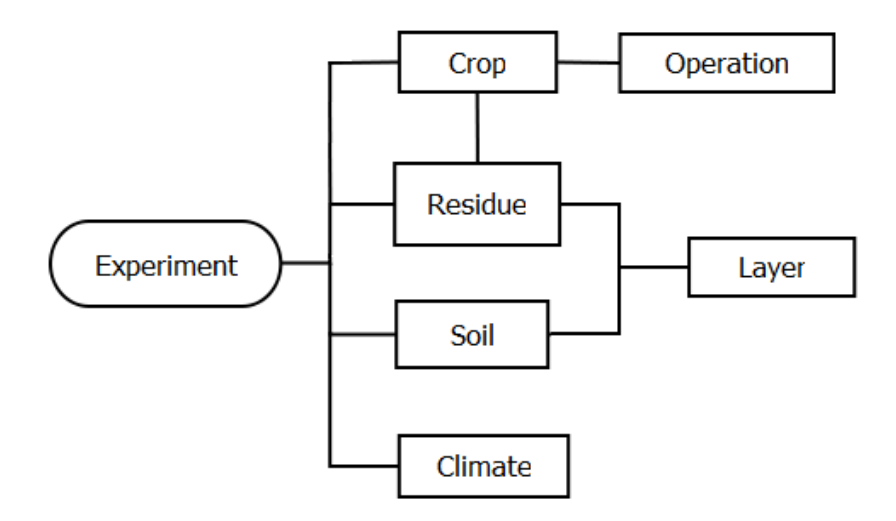

Figura 3.1: Diagrama de classes do modelo CQESTR.py.

## 3.1.1 Classe Layer

As camadas do solo, no modelo CQESTR, possuem suas propriedades e valores designados pelo usuário e pelo banco de dados  $RUSLE$ . Estes valores são armazenados em variáveis específicas para cada posição do vetor correspondente. A adaptação equivalente das camadas do solo, na versão em  $Python$ , é descrita pela classe "Layer"  $(Figura 3.1)$ . Esta classe reune os seguintes atributos e métodos.

Atributos:

- Number (int): a localização da camada do solo, designando automaticamente o valor "0" para a camada da superfície;
- Texture (str): o tipo da textura do solo (Tabela 2.2);
- Drenage (str): o tipo de drenagem do solo (Tabela 2.3);
- Thickness (double): espessura da camada;
- PercentOM (double): percentual de matéria orgânica da camada;
- BulkDensity (double): densidade da camada do solo;
- OM (double): matéria orgânica inicial da camada (em libras acres<sup>-1</sup>);
- MassResidue (double): massa de um resíduo específico na camada do solo;
- TillLayerFrac (double): fração da profundidade do manejo com relação a camada do solo.

As propriedades Number, Texture, Drenage, Thickness, PercentOM e BulkDensity fazem parte do conjunto de entradas para a criação das instâncias (objetos) da classe Layer. Cada uma das propriedades porta um tipo de dado (integer, string ou double) que deve atender as especificações do tratamento de dados de cada rotina. O atributo  $\mathsf{OM}$  (*organic matter*) da camada i é determinado segundo a equação (3.1)

$$
R_{\text{MOS},i} = \left(\frac{D_i \times 1.358.460 \times L_i}{6}\right) \times \frac{OM_i}{100},\tag{3.1}
$$

onde:

 $R_{\text{MOS},i}$ : massa da MOS inicial da camada do solo i (libras acres<sup>-1</sup>) (OM);

 $D_i$ : densidade do solo da camada  $i$   $(g\,cm^{-3})$  (BulkDensity);

 $L_i$ : espessura da camada  $i$  (cm)(Thickness);

1.358.460: representa a conversão de  $g\,cm^{-3}$  para libras acres<sup>-1</sup>;

 $OM_i$ : percentual de matéria orgânica da camada  $i$  (PercentOM).

MassResidue e TillLayerFrac são atributos especiais ligados a outras rotinas que ser˜ao descritas nas pr´oximas classes. Seus valores s˜ao determinados inicialmente como nulos e, à medida que o experimento é simulado, esses valores mudam.

Os métodos a seguir descrevem os coeficientes de textura  $(fX)$  e drenagem  $(fD)$ das equações (2.9) e (2.10) com os valores designados para os atributos Texture e Drenage, respectivamente. Os métodos são iniciados no processo de criação dos objetos, calculando os atributos  $fX$  e  $fD$ .

Métodos:

- TextureFactor (Texture): calcula o atributo  $fX$ , de acordo com o valor Texture (Tabela 2.2);
- DrenageFactor (Drenage): calcula o atributo  $fD$ , de acordo com o valor Drenage (Tabela 2.3).

Como visto na Figura 3.1, a classe Layer compõe a classe Residue e Soil. Diferente de uma herança, essas classes possuem conectividade para alterar os valores e utilizarem os m´etodos sem interferir nos valores de outros objetos. Essa estrutura foi adotada para viabilizar o processo de manejo do solo e as rotinas da decomposição utilizando o paradigma da programação orientada a objetos.

### 3.1.2 Classe Operation

A classe Operation define as operações de manejo do solo utilizadas no modelo  $CQESTR$ . Cada instância da classe corresponde a um tipo de operação. Embora existam diversas operações similares, em virtude da estrutura apresentada na Figura 3.1, cada objeto da classe Crop possui uma lista de operações necessárias para o plantio da cultura, dessa forma a identidade de cada objeto Operation se mantem única.

Atributos:

- Name (str): nome da operação de manejo;
- IDOp (int): número de identificação da operação correspondente ao número de identificação da cultura plantada (objeto da classe Crop);
- Date (datetime): data do início da operação;
- FracResUndisturbed (double): fração dos resíduos não perturbados na superfície pela operação;
- FracSurfDisturbed (double): fração da superfície do solo afetada pelo manejo;
- DepthTill (double): profundidade alcançada pela operação;
- SurfaceRes (double): porcentagem do resíduo na superfície antes da operação.

Como mencionado, as instâncias da classe Operation, designadas para cada objeto da classe Crop, s˜ao vinculados por meio do atributo IDOp, que recebe o mesmo valor do atributo IDCrop do objeto Crop, exemplificado na Figura 3.2. Datetime  $\acute{e}$ o tipo de dado utilizado na propriedade Date. Este dado possui métodos próprios acoplados na sua codificação de base, assim como os demais tipos já citados.

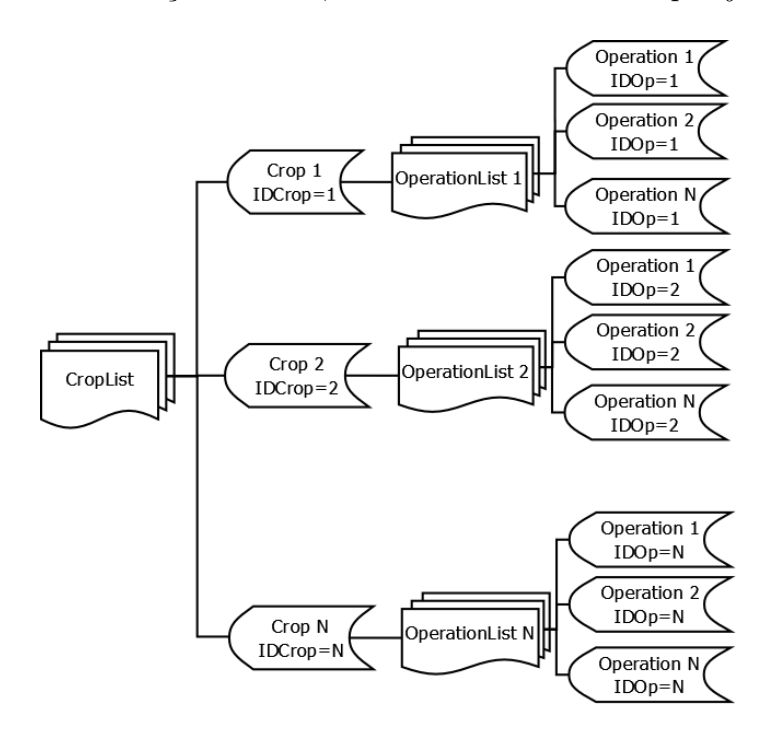

Figura 3.2: Diagrama da estrutura Cultura/Operação do modelo *COESTR.py.* 

### 3.1.3 Classe Crop

A modelagem da cultura é definida pela classe Crop. Esta classe abrange diversos tipos de plantas cultiváveis, levando em conta diversos atributos com informações indispensáveis para as rotinas de distribuição de raízes, decomposição e manejo.

Atributos:

- Name (str): nome da cultura;
- IDCrop (int): número de identificação da cultura;
- $\bullet$  Residue (double): massa de resíduo superficial gerado após a colheita;
- NPercent (double): conteúdo de nitrogênio da planta;
- OperationList (list): lista de operações com o número de identificação (IDOp) correspondente ao atributo IDCrop;
- Yield (double): produtividade da cultura;
- RootWt (double): peso da massa de raiz da cultura;
- PercentCover (double): percentual de cobertura;
- AlphaValue (double): razão da área coberta pelo peso do resíduo da cultura.

Os objetos Crop recebem uma lista (conjunto de dados) de operações necessárias para efetuar o plantio daquela cultura (Figura 3.2). A lista OperationList  $\acute{e}$  organizada de acordo com o atributo Date de cada operação. O único método implementado na classe é responsável por calcular o atributo fRoot (fator de distribuição de raiz) segundo a nomenclatura da cultura (Name).

Método:

• RootDistributionCoefficient (Name): método que retorna o coeficiente de distribuição de raiz ( $fRoot$ ) entre as camadas, segundo o atributo Name da cultura. Os valores de  $fRoot$  variam de cultura para cultura. O método foi implementado segundo os valores da Tabela 2.4 e outros valores disponíveis no modelo CQESTR original.

#### 3.1.4 Classe Soil

A classe que representa o solo para o cultivo disp˜oe de uma lista de camadas (LayerList) que compõem o solo. Durante toda a simulação haverá apenas um objeto da classe Soil, onde sua lista de camadas ser´a utilizada em diversos processos da rotina de transferência de resíduos entre as camadas do solo (método TillIt). Atributo:

• LayerList (list): lista de objetos da classe Layer.

### 3.1.5 Classe Residue

 $E$  a classe fundamental para que a principal rotina da versão  $CQESTR.py$  consiga exercer seu papel. Cada resíduo possui atributos conforme sua origem, dada pelos objetos da classe Crop. A estrutura ilustrada pela Figura 3.1 foi projetada para que as porções de um resíduo se distribuam entre as camadas do solo após as operações de manejo. A Figura 3.3 mostra o sistema Resíduo/Camada adotado para a adequação do modelo anterior.

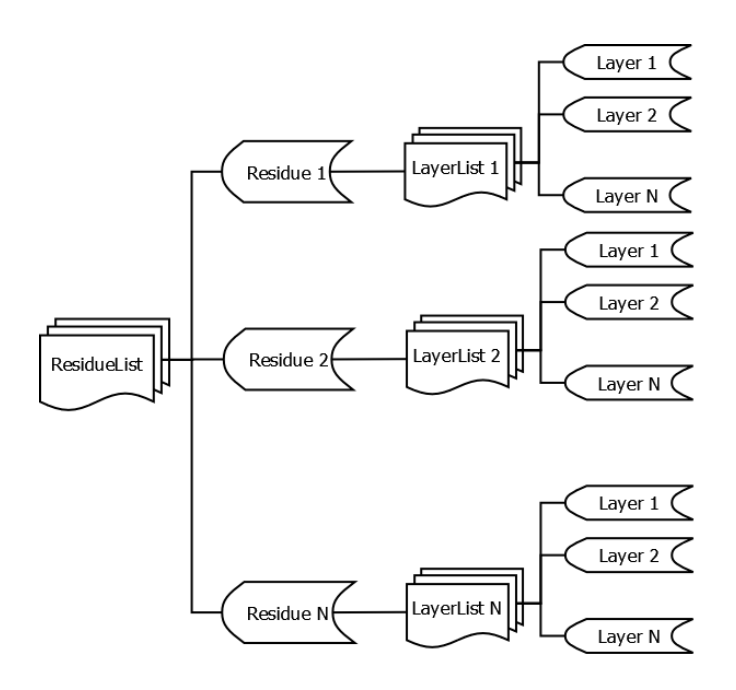

Figura 3.3: Diagrama da estrutura Resíduo/Camada do modelo *CQESTR.py*.

O valor da massa do resíduo é armazenado na propriedade MassResidue do objeto Layer, quando houver a adição do resíduo nesta camada. Muitos dos atributos a seguir foram herdados da classe Crop para serem utilizados nos principais processos do modelo.

Atributos:

- Name  $(str)$ : nome de origem do resíduo;
- Type (str): espécie do resíduo (fB, Tabela 2.1);
- Value (double): valor da massa do resíduo (em libras);
- Date (datetime): data em que o resíduo foi adicionado ao solo;
- AlphaValue (double): razão da área coberta pelo peso do resíduo da cultura;
- LayerList (list): lista de objetos da classe Layer;
- DateDcmp (datetime): inicialmente nulo. Armazena a data da decomposição do resíduo após o cálculo da rotina BeginDecomp da classe Experiment;
- pptSUM (double): inicialmente nulo. Atributo que armazena a precipitação diária durante a rotina BeginDecomp da classe Experiment;
- Phase2 (int): marco da Fase 2, ou seja, 1.000 CDD (Figura 2.2);
- Phase3 (int): marco da Fase 3, ou seja, 15.000 CDD (Figura 2.2);
- $\bullet$  CumDD (double): armazena a temperatura média diária;
- RootResidue (Residue): atributo que aponta para um resíduo de raiz, caso o objeto Residue seja do tipo superficial;
- Nitrogen (double): conteúdo de nitrogênio do resíduo;
- WaterCounter (int): inicialmente nulo. Contador necessário para a escolha do fW adequado (Tabela 2.1);
- fRoot (double): coeficiente de distribuição de raiz (valor nulo para resíduos que não sejam de raiz);

Os tipos de resíduos, listados na Tabela 2.1, são armazenados no atributo Type conforme o tipo da cultura, que se classificam em: Crop Shoot Residue (superficial), Crop Root Residue (raiz), Manure (adubo orgânico) ou Soil Organic Matter (matéria orgânica do solo). O conceito de lista encadeada é uma ferramenta útil para vincular objetos em sequˆencia. Toda cultura possui ra´ızes que, por sua vez, s˜ao tratadas como um objeto da classe Residue. Para facilitar e organizar os resíduos de maneira simples, todos os objetos Residue do tipo superficial dispõem de uma lista encadeada (ponteiro) com um Residue do tipo raiz correspondente (Figura 3.4).

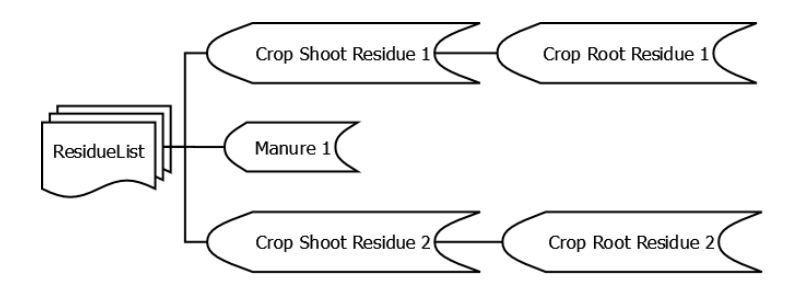

Figura 3.4: Diagrama de lista encadeada para os resíduos superficiais e de raiz do modelo CQESTR.py.

Métodos:

- BiomassFactor (Type): método que calcula o atributo fB (fator de biomassa) conforme o tipo do resíduo;
- NitrogenFactor (Nitrogen): método que calcula o atributo fN (fator de nitrogênio) conforme o conteúdo de nitrogênio.

Ambos os métodos são dependentes dos atributos fornecidos pela classe Crop, retornando os valores dos fatores correspondentes a cada um deles.

## 3.1.6 Classe Climate

Classe responsável pelo cálculo da temperatura e precipitação diária. Cada instância da classe Climate representa um ano específico do experimento simulado. Os dados de entrada são listas compostas de dados meteorológicos e o ano correspondente dos dados, necessários em ambas as versões.

Atributos:

- Year (int): ano do objeto Climate;
- TemperatureList (list): lista da temperatura média mensal;

• PrecipitationList (list): lista da precipitação média mensal.

Os métodos a seguir retornam os valores diários de temperatura e precipitação similarmente ao que é gerado pelo  $COESTR$ .

Métodos:

- TempPerDay (Year, TemperatureList): método que calcula a lista DailyTemp (de 365 a 366 posições), contendo a temperatura diária de acordo com o ano do objeto Climate;
- PPTperDay (Year, PrecipitationList): método que calcula a lista DailyPPT (de 365 a 366 posições), contendo a precipitação diária de acordo com o ano do objeto Climate.

O método TemPerDay faz uso da distribuição de temperatura diária conforme uma interpolação polinomial entre os valores das médias mensais de temperatura, descrita no manual do  $CQESTR$ , assim como a precipitação diária, calculada pelo método PPTperDay, que determina os valores diários de acordo com a equação  $(2.15)$ .

### 3.1.7 Classe Experiment

Classe formada por todas as outras instâncias do modelo. O objeto dessa classe é o corpo do modelo para as simulações, contendo os principais métodos ambientados da versão CQESTR. As informações de entrada são baseadas nos objetos pertencentes as demais classes aqui citadas.

Atributos:

- Soil: objeto da classe Soil;
- ClimateList: lista de objetos da classe Climate;
- CropList: lista de objetos da classe Crop;
- OperationList: lista de objetos da classe Operation;
- ResiduesList: lista de objetos da classe Residue;
- DecompList: lista inicialmente vazia. Representa os objetos Residue que atingiram condição inicial para a decomposição;
- CroppedSoil (boolean): atributo condicional. Determina se há plantio em desenvolvimento no solo.

Assim como o modelo  $CQESTR$ , a versão em Python também conta com o aux´ılio de programas externos para organizar e exibir os dados simulados. O modelo gera um arquivo Resultados.csv por meio do método CSV file, que é utilizado pelo método PrntVar, que armazena os resultados das simulações. Arquivos do formato CSV (Comma-separated Values) são criados a partir de informações separadas por vírgula, onde cada vírgula representa um espaço em cada coluna da planilha, como mostra a Figura 3.5.

| fx<br>DayOfYear<br>A1<br>A<br>E<br>F<br>B<br>D<br>C<br><b>DayOfYear</b><br>CumDegreeDays ResidueSurface ResidueRemaining RootsRemaining PercentCover   ['OMIbperac1'<br>1<br>$\overline{2}$<br>254<br>20.40445374<br>2867<br>1097.239687<br>2867<br>3<br>258<br>102.2163349<br>2867<br>2867<br>1097.239687<br>4<br>263<br>205.2037276<br>2857.418179<br>2857.418179<br>1093.308405<br>5<br>268<br>309.4704344<br>2809.637964<br>2809.637964<br>1073.719133<br>6<br>273<br>415.0285333<br>2762.079771<br>2762.079771<br>1054.24475<br>7<br>278<br>521.9045441<br>2714.747895<br>2714.747895<br>1034.887053<br>8<br>283<br>630.1601314<br>2667.631855<br>2667.631855<br>1015.641806<br>9<br>288<br>740.0011702<br>2620.661486<br>2620.661486<br>996.4804649<br>10<br>293<br>850.9713342<br>2574.048056<br>2574.048056<br>977.4892241<br>11<br>298<br>962.6905754<br>2527.957462<br>2527.957462<br>958.7353859<br>12<br>303<br>1075.110309<br>2482.410914<br>2482.410914<br>940.2271414<br>13<br>308<br>1188.178761<br>2440.458061<br>2440.458061<br>923.2008883<br>14<br>313<br>1301.836907<br>2410.977218<br>2410.977218<br>911.2489179<br>15<br>318<br>1415.994235<br>2381.725368<br>899.4002056<br>2381.725368<br>16<br>323<br>1530.480964<br>2352.745553<br>2352.745553<br>887.6720349<br>17<br>328<br>1645.543704<br>2323.975205<br>2323.975205<br>876.0389449<br>18<br>333<br>1761.159724<br>2295.420864<br>2295.420864<br>864.5034688<br>19<br>338<br>1877.31478<br>2267.086689<br>2267.086689<br>853.067168<br>20<br>343<br>1994.013915<br>2238.972<br>2238.972<br>841.7296484<br>21<br>2211.056331<br>348<br>2111.345927<br>2211.056331<br>830.4825469<br>22<br>353<br>2229.198039<br>2183.367285<br>2183.367285<br>819.3368704<br>23<br>358<br>2347.077249<br>2156.018742<br>2156.018742<br>808.3382657<br>24<br>363<br>2464.947749<br>2129.014745<br>2129.014745<br>797.4881004<br>25<br>368<br>2582.767509<br>2102.360379<br>2102.360379<br>786.7881515<br>26<br>373<br>2076.063272<br>2076.063272<br>776.2412087<br>2700.48115<br>27<br>278<br>2817 987678<br>2050 140502<br>765 8538333<br>2050 140502<br><b>Resultados</b><br>$^{\tiny{\textregistered}}$<br>$\mathbb{R}$<br>4<br>4 | Área de Transferência - ங | Fonte | Гy. | Alinhamento<br>履<br>Número | $\overline{\mathrm{F}_{20}}$ | Estilo      | Células     | Edição               | ۸ |
|----------------------------------------------------------------------------------------------------|---------------------------|-------|-----|----------------------------|------------------------------|-------------|-------------|----------------------|---|
|                                                                                                    |                           |       |     |                            |                              |             |             |                      | v |
|                                                                                                    |                           |       |     |                            |                              |             | G           | н                    |   |
|                                                                                                    |                           |       |     |                            |                              |             |             | 'OMIbperac2'         |   |
|                                                                                                    |                           |       |     |                            |                              | 66.53217434 | 21909.24288 | 24070.21313          |   |
|                                                                                                    |                           |       |     |                            |                              | 66.53217434 | 21909.24288 | 24070.21313          |   |
|                                                                                                    |                           |       |     |                            |                              | 66.53217434 | 21908.33671 | 24069.21757          |   |
|                                                                                                    |                           |       |     |                            |                              | 65.91549197 | 21903.77276 | 24064.20347          |   |
|                                                                                                    |                           |       |     |                            |                              | 65.29036568 | 21899.15325 | 24059.12832          |   |
|                                                                                                    |                           |       |     |                            |                              | 64.65682681 | 21894.47706 | 24053.99091          |   |
|                                                                                                    |                           |       |     |                            |                              | 64.01474814 | 21889.74152 | 24048.78829          |   |
|                                                                                                    |                           |       |     |                            |                              | 63.3632775  | 21884.93768 | 24043.51064          |   |
|                                                                                                    |                           |       |     |                            |                              | 62.70398646 | 21880.08553 | 24038.1799           |   |
|                                                                                                    |                           |       |     |                            |                              | 62.04034627 | 21875.20171 | 24032.81438          |   |
|                                                                                                    |                           |       |     |                            |                              | 61.37285967 | 21870.28837 | 24027.41642          |   |
|                                                                                                    |                           |       |     |                            |                              | 60.70204922 | 21865.34779 | 24021.98854          |   |
|                                                                                                    |                           |       |     |                            |                              | 60.25659137 | 21860.38257 | 24016.53358          |   |
|                                                                                                    |                           |       |     |                            |                              | 59.80949411 | 21855.39667 | 24011.05592          |   |
|                                                                                                    |                           |       |     |                            |                              | 59.3615727  | 21850.39753 | 24005.5637           |   |
|                                                                                                    |                           |       |     |                            |                              | 58.91206656 | 21845.3744  | 24000.04511          |   |
|                                                                                                    |                           |       |     |                            |                              | 58.46099588 | 21840.32827 | 23994.50127          |   |
|                                                                                                    |                           |       |     |                            |                              | 58.00849399 | 21835.25978 | 23988.93287          |   |
|                                                                                                    |                           |       |     |                            |                              | 57.55463252 | 21830.16875 | 23983.33969          |   |
|                                                                                                    |                           |       |     |                            |                              | 57.09927242 | 21825.05129 | 23977.71749          |   |
|                                                                                                    |                           |       |     |                            |                              | 56.64234518 | 21819.91237 | 23972.07169          |   |
|                                                                                                    |                           |       |     |                            |                              | 56.18611723 | 21814.77347 | 23966.42593          |   |
|                                                                                                    |                           |       |     |                            |                              | 55.73089771 | 21809.63616 | 23960.78191          |   |
|                                                                                                    |                           |       |     |                            |                              | 55.27689917 | 21804.50227 | 23955.14165          |   |
|                                                                                                    |                           |       |     |                            |                              | 54.82437444 | 21799.37421 | 23949.5078           |   |
|                                                                                                    |                           |       |     |                            |                              | 54 37369947 | 21794 25638 | $739/13$ $88518$ $*$ |   |
|                                                                                                    |                           |       |     |                            |                              |             |             | Þ                    |   |
| <b>PRONTO</b>                                                                                                    |                           |       |     |                            |                              | 囲<br>圓      | 凹<br>٠      | 100%<br>$+$          |   |

Figura 3.5: Arquivo Resultados.csv gerado após o término da simulação. Nele encontram-se as informações do dia do ano  $(Day \ of \ Year)$ , graus Celsius acumulados ( $CumDegreeDays$ ), resíduos de superfície (*Residue Surface*), resíduos de raiz  $(Roots, Remaining)$ , resíduos remanescentes  $(Residue, Remaining)$ , percentual de cobertura *(PercentCover*), MOS da camada do solo de 1 à N, em lbs ac<sup>-1</sup> (OMlbperac de 1 à N) e COS da camada do solo de 1 à N, em  $g K g^{-1}$  (SOCgKg de 1 à N).

No decorrer do crescimento do cultivo, a umidade do solo atinge n´ıveis maiores se comparado com o solo no período de descanso (pousio). O método CropOrFallow realiza buscas, através do método SrchOperation, nas listas de operações de manejo para obter os intervalos das datas do plantio, para assim verificar o fator de disponibilidade de água  $(fW)$  mais adequado durante este determinado período.

O começo da decomposição é marcado pelo alcance das condições ideais de umidade do solo após a adição do resíduo. O método BeginDcmp determina o início da degradação por meio da data de adição do resíduo (colheita) e da precipitação diária presente na lista DailyPPT do ano em questão. O atributo pptSUM acumula os valores diários da precipitação que, ao obter um determinado valor ao longo da rotina BeginDcmp, é estimado a quantidade de dias que levou para atingir tal valor. Estes dias são somados à data da adição do resíduo ao solo, e a nova data é salva no atributo DateDcmp do resíduo em questão que, durante os ciclos diários, ao atingir essa determinada data, é dado início à sua decomposição.

Ao atingir a Fase 3, ao longo do processo de degradação, a massa do resíduo  $\acute{e}$  transferida para o reservatório de MOS estável. Este processo de transferência ocorre no m´etodo Decompose. Os res´ıduos que atingem a Fase 3 s˜ao removidos da lista DecompList, pois, uma vez que sua massa foi somada ao total de MOS estável, o resíduo perde seu propósito de decomposição, sendo assim, o método RemoveResidue  $\acute{e}$  acionado para limpar os dados e liberar espaço para novas adições.

O método Main reune todos os objetos e métodos das classes já listadas. Nele se encontra o laço dos processos diários que serão calculados até o momento determinado pelo usuário. A primeira ação deste método é a execução do método BeginDcmp para estimar as datas iniciais da decomposição dos resíduos, que serão adicionados ao longo do laço diário, logo em seguida é adicionado a MOS estável na primeira posição da lista DecompList e gerado o arquivo .csv que armazenará as informações simuladas e, posteriormente, inicia-se o laço diário. O método Main possui o procedimento do método CropOrFallow, designando o valor adequado para o coeficiente  $fW$  (Tabela 2.1) na rotina da decomposição. Depois deste procedimento, ´e escolhida a temperatura di´aria (em Celsius) de acordo com o dia do ano atual da simulação. Em seguida, através de um laço, é averiguado se há alguma operação de manejo na data atual. As operações de colheita são verificadas primeiro, efetuando a ação do método AddResidue para adicionar os resíduos ao solo, as demais operações possuem o mesmo sistema para a verificação, efetuando as ações do método TillIt. Por fim, é chamado o método Decompose e RemoveResidue.

## 3.2 Principais métodos do modelo CQESTR.py

Os métodos a seguir foram implementados para a classe Experiment do  $CQESTR.py$ , conforme descrições em (Liang et al., 2009) e no manual do  $CQESTR$ .

#### 3.2.1 Método Decompose

A nova estrutura possibilita um entendimento sucinto dos processos da decomposição dos resíduos, dispondo de uma lista de resíduos adicionados ao solo em condições adequadas de decomposição.

O processo inicia-se com a escolha do fator de disponibilidade de água  $fW$  de acordo com as condições do campo, se há ou não cultivo em desenvolvimento. Os dois valores escolhidos da Tabela 2.1 serão aplicados nas equações  $(2.7)$  e  $(2.8)$ . O coeficiente de valores  $fW_{a,b}$  e  $fW_{h,b}$  são utilizados para resíduos em condições úmidas, soterrados pelo solo ou por outras camadas de resíduo, enquanto os valores  $f_{W_{a,s}}$  e  $f_{W_{h,s}}$  são utilizados pelos resíduos em condições de baixa umidade. Contudo, resíduos superficiais passam por um laço que designa um valor ao atributo WaterCounter de acordo com a ordem de inserção na lista DecompList. Empregando a equação  $(2.12)$  e respeitando as suposições (a) e (b) (definidas na Seção 2.4.1), é gerada a divisão entre os compartimentos, como exemplifica a Figura 3.6.

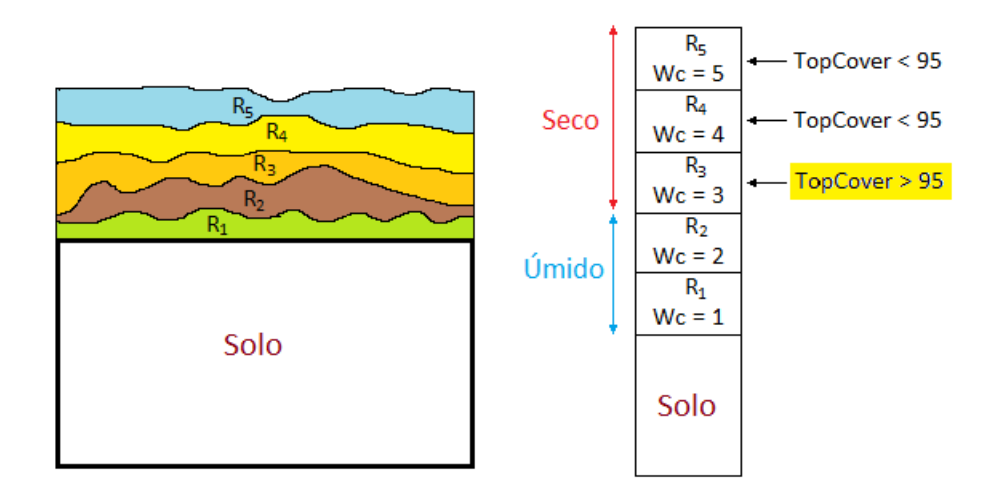

Figura 3.6: Determinação de resíduo "seco" ou "úmido" para escolha do fator de diponibilidade de água  $fW$ . W c representa o atributo WaterCounter para cada resíduo na superfície do solo (Crop Shoot Residue ou Manure). Um laço é iniciado, começando pelo resíduo mais recente adicionado. Da equação (2.12), temos a soma das massas dos resíduos até que a cobertura alvo (TopCover) atinja, ou supere, o valor de 95%. No exemplo acima, os compartimentos são divididos ao alcançar o valor desejado durante a soma do resíduo  $R_3$ . A partir de  $Wc = 3$ , os resíduos são tratados como "secos" pelo processo de decomposição.

O laço principal, que percorre a lista de resíduos, lida com o processo de decomposição das equações  $(2.7)$  e  $(2.8)$ . Durante o período árido, o processo de decomposição é interrompido assim como no  $CQESTR$  original. O laço da decomposição percorre a lista DecompList realizando o processo, resíduo por resíduo, baseado no tipo do objeto Residue, designado pelo atributo Type. Ao longo do processo é feita a verificação entre as Fases 1 e 2, para alterar o fator de nitrogênio  $fN$ . A decomposição dos resíduos entra em vigor somente se a data atual da simulação for igual ou maior que a data do início da decomposição determinada pelo método BeginDcmp.

Ao final do método, é contabilizado a temperatura do dia no atributo CumDD de cada resíduo que, se ultrapassar o atributo Phase  $3(15.000 \text{ CDD})$ , é chamado o método RemoveResidue para iniciar a transferência da massa residual em questão para o reservatório de matéria orgânica estável.

## 3.2.2 Método TillIt

Este método dispõe de auxílio de funções externas ao código principal da rotina dos manejos. A ambientação para a versão *Python* teve pequenas modificações com relação à mudança da estrutura de linguagem. Adicionalmente, foram agrupadas as ações externas para integrar ao método TillIt.

Com respeito ao laço principal do método Main, é chamado o método TillIt quando houver operações de manejo coincidentes com a data atual do laço. O método dispõe de uma entrada de dado para operações de manejo, realizando as opera¸c˜oes individualmente conforme a sequˆencia de a¸c˜oes de manejo. Alguns tipos de operações não exercem ações agressivas ao solo, não perturbando a camada da superfície e não transferindo a massa dos resíduos superficiais para as camadas do solo. Para essas operações o atributo FracResUndisturbed mantem-se com valor máximo  $(100\%)$ .

Da mesma forma que no  $CQESTR$ , é calculada a variável FractionBuried de acordo com a equação (2.14). O propósito dessa variável, é preservada para o método TillIt. A Figura 2.12 exemplifica o cálculo feito para a variável FractionBuried, levando em conta a suposição (a). O processo inicial do método é o cálculo da fração da profundidade do manejo com relação ao alcance de cada camada do solo (TillLayerFrac), exemplificado na Figura 2.13. Essa rotina faz uso da instância da classe Soil e de sua lista de camadas LayerList.

A primeira ação de redistribuição ocorre com o resíduo de MOS estável. O método atual conserva o mesmo procedimento do CQESTR original, similar ao apresentado na Figura 2.13. Primeiramente, são totalizadas as porções de MOS de cada camada alcançada pela operação em uma variável sumOM. Deste total, apenas uma fração é transferida entre as camadas, em consequência da suposição (a) e da variável FractionBuried.

As próximas redistribuições são condicionadas aos demais tipos de resíduos. Os resíduos da superfície (superficial ou adubo orgânico) são fracionados individualmente segundo a variável FractionBuried. Essas parcelas serão divididas entre as camadas do solo pertencentes `as listas LayerList de cada objeto Residue, aplicando o atributo TillLayerFrac juntamente com a variável FractionBuried.

Os resíduos de raiz possuem seus cálculos iguais ao processo de distribuição da massa de MOS estável, isso ocorre pelo fato de que a massa de raiz é inicialmente distribuída entre as camadas do solo pelo método AddResidue, introduzido a seguir.

## 3.2.3 Método AddResidue

O CQESTR original adiciona os resíduos nas camadas do solo conforme o seu tipo: parte aérea da planta, restos de raiz e adubo orgânico. Já o  $CQESTR.py$ otimiza esse processo de forma similar, mas também considera a MOS estável e trata o resíduo da parte superficial da planta juntamente com os restos de raiz. Ao serem inseridos ao solo, os resíduos recebem a quantia da temperatura média diária, iniciando o processo de acúmulo de CDD's.

A massa de adubo orgˆanico adicionado ao solo permanece na camada superficial até que as operações de manejo a redistribuam entre as camadas do solo, de acordo com a profundidade que elas atingem. Ao final de cada processo de adição, o objeto Residue é inserido na lista DecompList. O objeto Residue do tipo MOS estável é a primeira adição feita durante a simulação, ocupando a primeira posição da lista DecompList. A MOS estável é representada pela estimativa de matéria orgânica do solo inicial (equação  $(3.1)$ ) de cada camada do solo presente na lista LayerList, pertencente à instância da classe Residue.

Partindo do pressuposto de que toda planta possui raízes, a adição dos resíduos superficiais de cultura ocorre juntamente à adição dos resíduos de raiz. Como já citado, os objetos Residue do tipo Crop Shoot Residue (superficial) dispõe do atributo RootResidue, que aponta para o resíduo de raiz correspondente (Figura 3.4). Preliminarmente, é executado a ação de adição do resíduo superficial. Do mesmo modo que o adubo orgânico, a massa se concentrará apenas na parcela superficial do solo.

A adição do resíduo de raiz é realizada de acordo com a equação  $(2.11)$  e a Tabela 2.4, com o intuito de distribuir a massa de raiz entre as camadas do solo.

A distribuição é controlada por um laço que percorre a lista LayerList do resíduo de raiz. A medida que o laço avança entre as camadas, a massa de raiz tende a ser menor, de acordo com os valores de  $fRoot$  para cada espécie de cultura. Feita a distribuição, o resíduo de raiz é adicionado à lista DecompList.

## 3.3 Interface gráfica: CQESTR Web

Como já mencionado, o  $CQESTR$  foi desenvolvido na linguagem de programação Visual Basic, linguagem exclusiva da empresa Microsoft. Dessa forma, o modelo está limitado a apenas sistemas operacionais *Windows*. Contudo, devido à falta de atualização do *software*, existem certas dificuldades para realizar a instalação do CQESTR em versões mais atuais do Windows, deixando o modelo inviável para alguns usuários. Uma das propostas do projeto é que a nova versão pudesse ser utilizada por qualquer usuário, em qualquer sistema operacional. Sendo assim, para sanar os problemas de compatibilidade entre sistemas e suas versões, foi proposto o desenvolvimento de uma Interface Web, com um design amigável, sucinto e ágil na realização das simulações.

 $D$ *jango* é um poderoso *framework* para o desenvolvimento Web, gratuito, *open* source (código aberto), desenvolvido na linguagem  $Python.$  O  $Djanqo$  foi projetado para agilizar o desenvolvimento Web baseado no princípio  $DRY$  (Don't Repeat Yourself), fazendo com que o usuário aproveite ao máximo códigos já implementados, evitando repetições desnecessárias e assim ajudando seus usuários a concluírem mais rapidamente seus projetos, contando com um suporte a erros de segurança mais comuns encontrados durante a programação dos aplicativos.

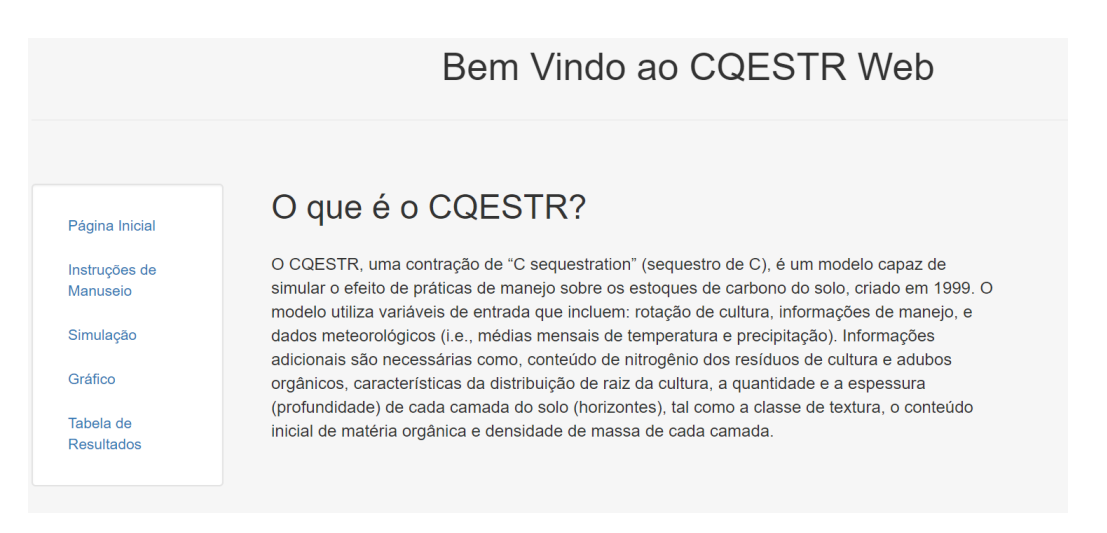

Figura 3.7: Página inicial da Interface Web do CQESTR.py.

A Figura 3.7 mostra a página inicial da interface, contendo uma pequena introdução sobre o modelo *CQESTR* e sua capacidade de simulação. Ao lado esquerdo encontra-se o menu para a navegação do site. O menu é fixo, ou seja, ao deslocar a página para cima ou para baixo, as opções do menu ficam no mesmo lugar.

Em "Instruções de Manuseio" há uma explicação de como utilizar corretamente o modelo, disponibilizando através de um *link*, o *download* de uma planilha padrão (no formato .xlsx) utilizada pelo CQESTR.py como dado de entrada para efetuar a simulação (Figura 3.8). Os dados de entradas são armazenados em 4 abas, encontradas na planilha principal, contendo as informações do solo, cultura, operações e clima durante os anos da simulação.

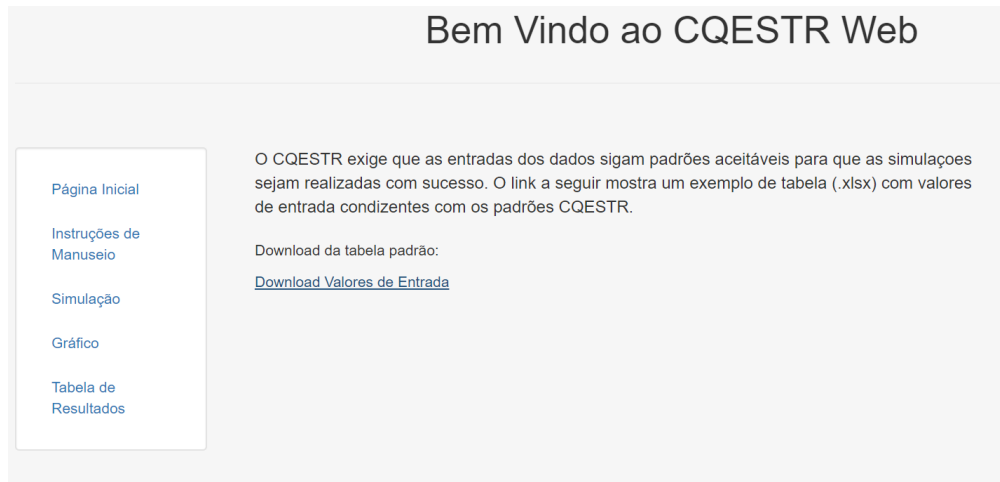

Figura 3.8: Aba de Instruções de Manuseio do *CQESTR Web*.

Na opção "Simulação" há um botão para carregar (upload) a planilha com os valores de entrada (Figura 3.9) de acordo com os padrões especificados pelo exemplo encontrado no *link* de *download* em "Instruções de Manuseio". Uma vez selecionado a planilha de valores e após clicar no botão "Upload", a simulação é realizada. Ao concluir a simulação, o usuário é redirecionado à aba "Tabela de Resultados" para fazer o download da planilha contendo os resultados simulados, exemplificado pela Figura 3.5.

|                        |        |                          | Bem Vindo ao CQESTR Web                                                                 |                                                      |                                                               |                  |
|------------------------|--------|--------------------------|-----------------------------------------------------------------------------------------|------------------------------------------------------|---------------------------------------------------------------|------------------|
|                        |        |                          | Selecione uma tabela de valores de entrada aceitável (.xlsx) para realizar a simulação. |                                                      |                                                               |                  |
| Página Inicial         | File:  |                          | Escolher arquivo Nenhum arquivo selecionado                                             |                                                      |                                                               |                  |
|                        |        |                          |                                                                                         |                                                      |                                                               |                  |
| Instruções de Manuseio | Upload | <b>C</b> Abrir           |                                                                                         |                                                      |                                                               | X                |
|                        |        | $\leftarrow$             |                                                                                         | s\castr\Documents\Embrapa\Mestrado\Códigos COESTR Pv | Pesquisar Códigos_CQESTR_Py $\rho$<br>$\circ$<br>$\checkmark$ |                  |
| Simulação              |        | Organizar -              | Nova pasta                                                                              |                                                      | 旧 ▼                                                           | m<br>⋒           |
|                        |        | $\sim$                   | Nome                                                                                    | Data de modificaç Tipo                               |                                                               | Tamanho          |
| Gráfico                |        |                          | <b>自</b> testeCTDH8185                                                                  | 27/06/2017 00:36                                     | Planilha do Microsoft Excel                                   | 15 K             |
|                        |        | ۵                        | 图 testeCTDH8190(Atualizado)                                                             | 28/06/2017 01:17                                     | Planilha do Microsoft Excel                                   | <b>18K</b>       |
| Tabela de Resultados   |        | â                        | 图 testeCTDH8190                                                                         | 05/06/2017 19:51                                     | Planilha do Microsoft Excel                                   | 18 K             |
|                        |        | $\overline{\phantom{a}}$ | <b>Bill testeCTDP30anos</b>                                                             | 09/11/2017 18:55                                     | Planilha do Microsoft Excel                                   | 30 K             |
|                        |        | п                        | <b>D</b> testeNT1residuo                                                                | 25/09/2017 16:00                                     | Planilha do Microsoft Excel                                   | 13 K             |
|                        |        | F                        | testeNT2anos (Trigo)                                                                    | 23/11/2017 18:44                                     | Planilha do Microsoft Excel                                   | 18 K             |
|                        |        |                          | d testeNT30anos (Soja)                                                                  | 23/11/2017 18:43                                     | Planilha do Microsoft Excel                                   | 20 K             |
|                        |        |                          | 图 testeNT30anos (Trigo)                                                                 | 23/11/2017 18:43                                     | Planilha do Microsoft Excel                                   | 20K              |
|                        |        |                          | testeNT30anos<br>m                                                                      | 09/11/2017 18:34                                     | Planilha do Microsoft Freel                                   | 24 K             |
|                        |        | ٠                        | 图 testeNT8185                                                                           | 27/06/2017 11:50                                     | Planilha do Microsoft Excel                                   | 14K              |
|                        |        |                          | ■ testeNT8190(Atualizado)                                                               | 08/11/2017 16:20                                     | Planilha do Microsoft Excel                                   | 16K              |
|                        |        | 삨                        | di testeNT8190                                                                          | 05/09/2017 15:04                                     | Planilha do Microsoft Excel                                   | 16K              |
|                        |        |                          | d <sup>1</sup> testeRTCP30anos                                                          | 09/11/2017 21:30                                     | Planilha do Microsoft Excel                                   | 29K <sub>v</sub> |
|                        |        | $\checkmark$             |                                                                                         |                                                      |                                                               | $\,$             |
|                        |        |                          |                                                                                         |                                                      |                                                               |                  |

Figura 3.9: Aba de Simulação do CQESTR Web.

Os resultados da simulação são armazenados no banco de dados do CQESTR  $Web$  que são utilizados para gerar o gráfico apresentado na Figura 3.10. O gráfico é gerado através do pacote gráfico  $mpld3$ , possibilitando o usuário a interagir com os resultados, utilizando ferramentas como *zoom*, seleção de pontos através do *mouse*, posicionamento, etc.

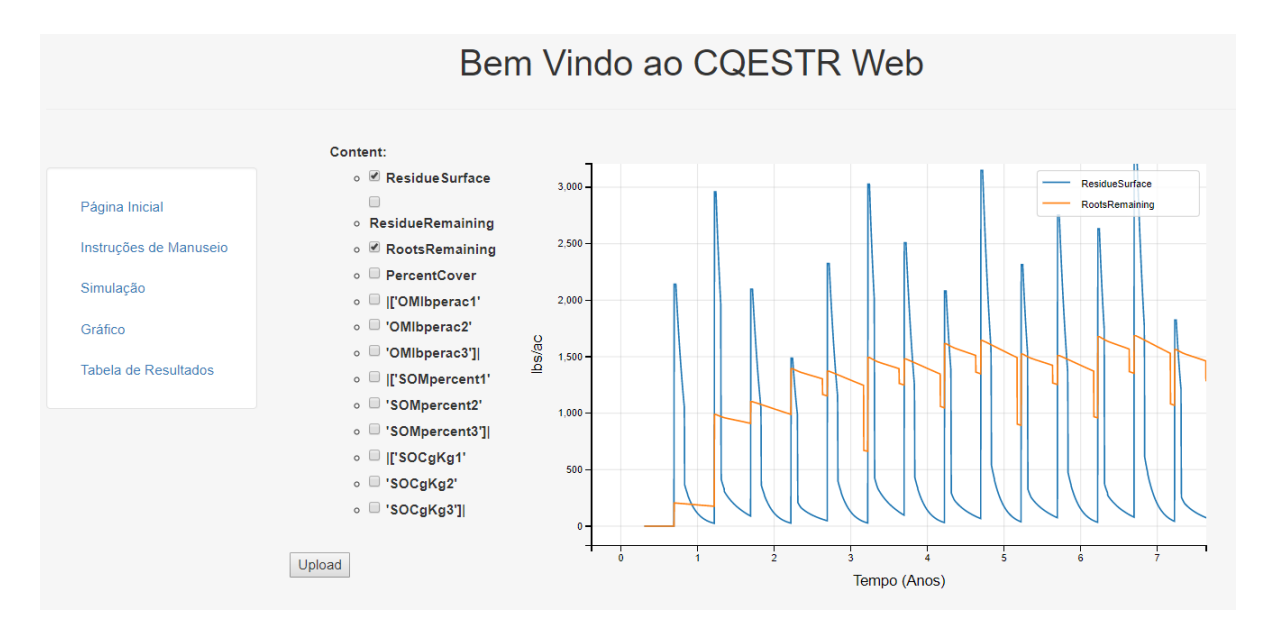

Figura 3.10: Exemplo do Gráfico do CQESTR Web, utilizando as opções de Resíduo de Superfície (Residue Surface, em azul) e Resíduo de Raiz (Roots Remaining, em laranja).

## Capítulo 4

## Resultados e discussões

Neste capítulo são apresentados os resultados comparativos entre os modelos perante testes com rotatividades de culturas, com a simulação de um experimento de longa duração conduzido na Embrapa Soja, em Londrina/PR.

## 4.1 Descrição da área experimental

Foram utilizados os dados do experimento de longa duração implantado em 1981 na Fazenda Experimental da Embrapa Soja, em Londrina/PR e descrito em Debiasi et al.  $(2013)$ , o qual vem sendo conduzido até os dias atuais. O experimento tem o propósito de comparar os diferentes tipos de manejo do solo levando em consideração os impactos desses sistemas sobre a produtividade das culturas e a qualidade do solo. O foco principal do estudo em questão é a comparação do sistema de plantio direto (SPD) com as demais práticas de plantios convencionais.

Ao longo dos anos que foi conduzido este experimento, a produtividade das culturas cultivadas no solo foi determinada anualmente, simultaneamente com monitoramentos periódicos das propriedades físicas e químicas do solo do tipo Latossolo Vermelho distroférrico (baixa fertilidade e alto teor de ferro). A Fazenda Experimental da Embrapa Soja localiza-se em uma região de clima subtropical úmido, com temperaturas diárias médias máxima de  $28.5^{\circ}C$  em fevereiro e mínima de  $13.3^{\circ}C$ em julho, e precipitação média anual de 1651 mm.

O experimento abrange áreas de  $400\,m^2$  em blocos de  $8 \times 50\,m$  onde há uma rotatividade de cultivo de soja no verão e trigo no inverno. São quatro os manejos aplicados entre as parcelas do experimento: SPD – sistema de plantio direto; AD – preparo convencional com aração (arado de disco de 26 polegadas) e duas gradagens leves; GP – preparo convencional com uma gradagem pesada (grade pesada equipada com discos de 24 polegadas) e uma gradagem leve; e ESC – preparo reduzido com escarificação (escarificador de cinco hastes). A Figura 4.1 mostra o solo após as diferentes aplicações dos manejos citados.

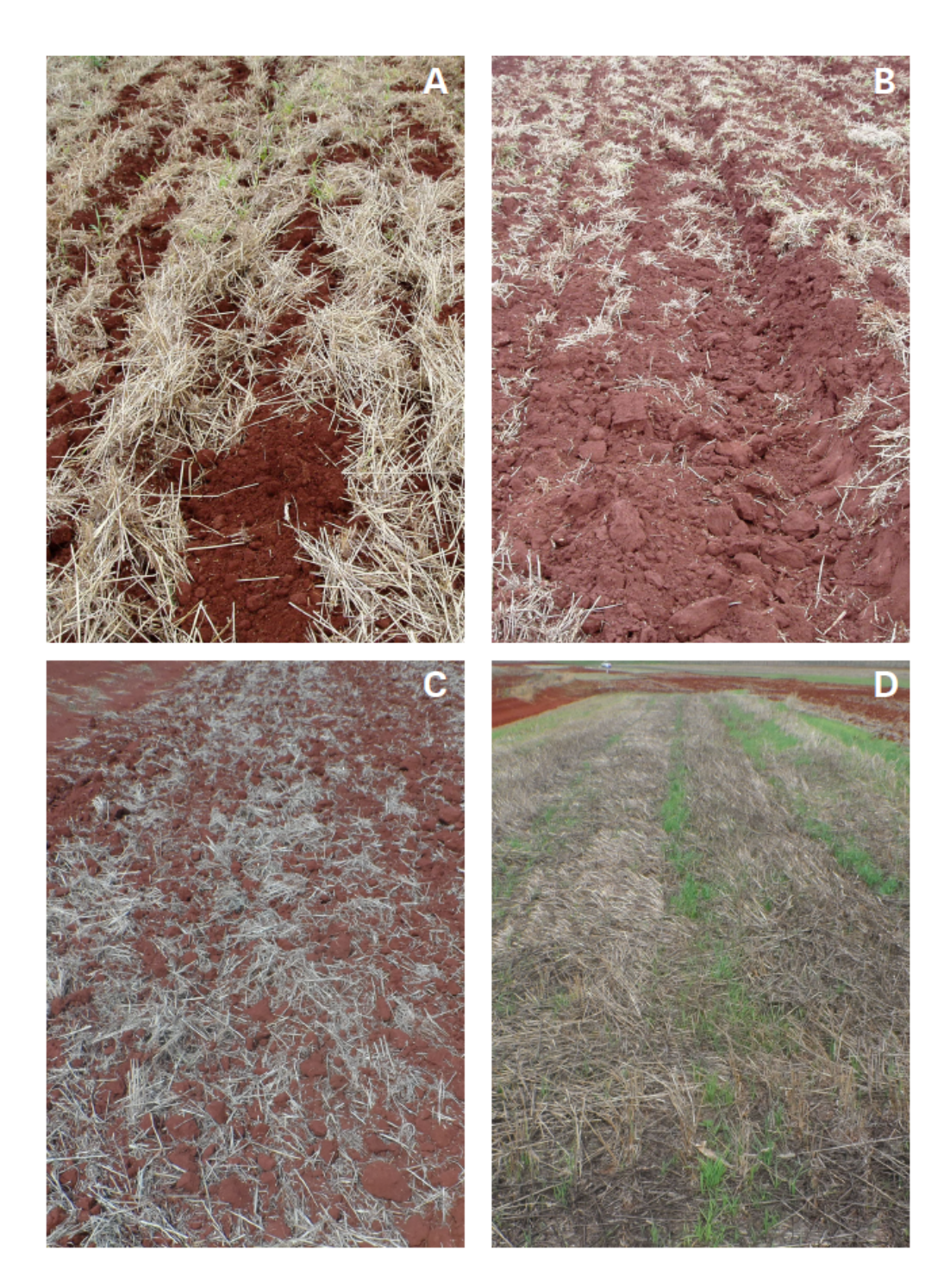

Figura 4.1: Aspecto visual da superfície do solo após o preparo do solo por meio de escarificação (A), aração com arado de discos (B) e gradagem pesada (C), em comparação ao SPD (D), em outubro de 2005. Reimpressão com permissão de Debiasi et al. (2013).

Foram coletadas amostras do solo nas camadas de 0-8 cm, 8-16 cm e 16-24 cm dos manejos citados nos anos de 1991, 1994, 2004 e 2010. As coletas foram realizadas após a colheita da soja e antes das operações de preparo do solo que antecedem a semeadura do trigo (Debiasi et al., 2013). Foram determinados os valores de pH em CaCl<sub>2</sub>, fósforo (P), potássio (K), cálcio (Ca), magnésio (Mg), alumínio (Al) e  $carbono$  orgânico  $(C)$ .

O experimento foi simulado com o  $CQESTR$  original e a versão  $CQESTR$ . afim de comparar os dados de COS dos diferentes tipos de manejo apresentados e verificar a aferição da nova versão com relação ao seu antecessor. Também foram conduzidos testes preliminares utilizando informações de cultivo de trigo e milho contidos no banco de dados RUSLE e Conab - Companhia Nacional de Abastecimento (CONAB, 2006), respectivamente. Estes testes foram submetidos às mesmas condições de clima e solo do experimento conduzido na Embrapa Soja.

## 4.2 Simulação de uma cultura por ano

Fazendo uso das informações de trigo contidas no  $RUSLE$  e dos dados de milho da Conab - Companhia Nacional de Abastecimento (CONAB, 2006), foram feitas as simula¸c˜oes para as duas culturas utilizando o sistema de plantio direto (SPD), com operações alcançando 1,97 polegadas (5 cm) de profundidade, analisando os resíduos de matéria orgânica entre as camadas de 0-8 cm, 8-16 cm e 16-24 cm. Foram escolhidas as culturas de trigo e milho, com 30 e 10 anos de dados de cultivo, respectivamente, para testar a acurácia do modelo em  $Python$ com respeito ao modelo original. As m´edias mensais de temperatura foram padronizadas de acordo com a região de Londrina da fazenda experimental da Embrapa Soja.

O sistema de plantio direto possui apenas duas operações fundamentais: plantio e colheita. A operação de plantio possui distúrbio mínimo na superfície e a colheita não perturba a camada superficial. Dessa forma o manejo SPD obtém grande acúmulo de resíduos orgânicos adicionados à superfície, como pode ser observado na Figura 4.1.

A simulação referente ao trigo possui uma única adição da cultura por ano, no dia 8 de Maio, período adotado segundo o cultivo de trigo na Fazenda Experimental - Embrapa Soja. E a colheita sendo realizada no dia 11 de Setembro. A Figura 4.2 ilustra as adições de resíduos superficiais realizadas durante um período de 30 anos em ambos os modelos. Nenhuma adição de adubo foi feita em ambos os modelos.

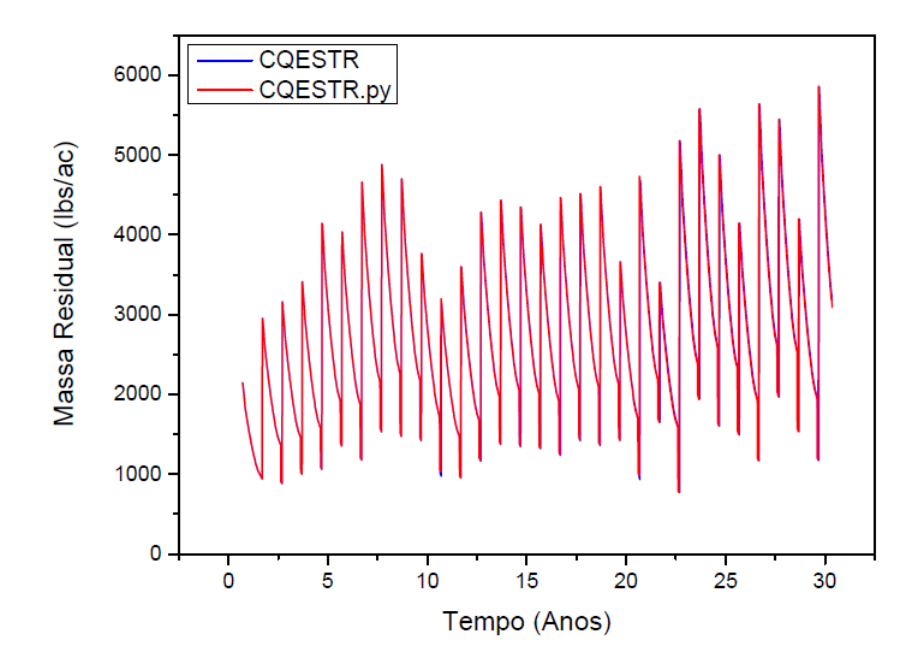

Figura 4.2: Massa residual de superfície (lbs  $ac^{-1}$ ) do manejo SPD referente à cultura de trigo simuladas em ambos os modelos  $CQESTR$  em um período de 30 anos.

E notável a semelhança entre os modelos até o final do trigésimo ano de simulação. Para cada modelo assumiu-se o padrão de 5 dias de intervalo entre os resultados diários para facilitar as análises do comportamento das curvas. O modelo *CQESTR* original não leva em consideração o ano bissexto, possuindo assim uma pequena diferença nas temperaturas médias diárias, necessárias na operação de decomposição. Para que o modelo atualizado ficasse mais próximo da realidade, foi incrementado na versão  $CQESTR.py$  a distribuição de temperatura média diária com a adição do ano bissexto, o que ocasiona uma pequena discrepância quando os modelos atingem tais anos.

A Figura 4.3 ilustra a primeira diferença entre os modelos durante a simulação de 30 anos que, ao longo deste período, possui 7 anos bissextos. As alterações nos resultados não atingem um alto grau de significância para pequenos períodos de tempo, contudo, quanto maior o tempo simulado, maiores serão as diferenças entre os modelos.

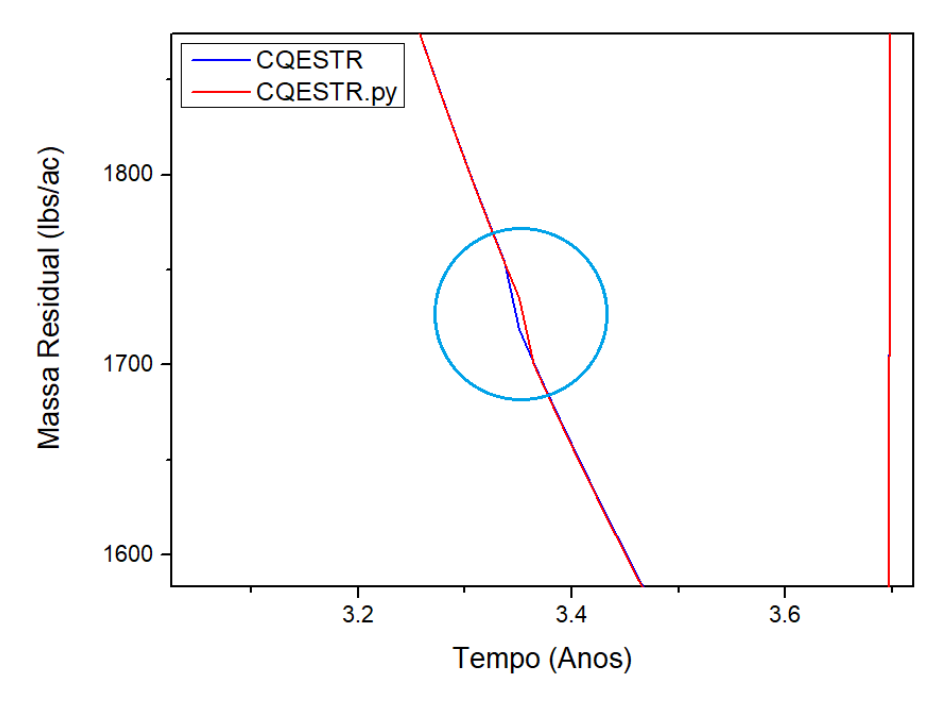

Figura 4.3: Diferença entre os modelos (área circulada) devido ao ano de 1984, primeiro ano bissexto registrado nas simulações do manejo SPD. O pequeno declínio mostrado na área circulada é pertencente à operação de plantio do ano de 1984, onde o modelo  $CQESTR$  original (azul) possui um dia de vantagem com relação as operações do modelo  $CQESTR.py$  (vermelho).

O modelo CQESTR original carece na quantidade de dados de entradas disponíveis, limitados a 10 anos de simulação por arquivos, mencionado na Seção 2.4.2. Contudo, ao final do primeiro arquivo simulado pelo CQESTR, a última adição de resíduo é ignorada, passando despercebido pelo usuário desatento. Após diversos testes com simulações de 20 anos ou mais, provou-se que o modelo original não alcança a última operação se ela for uma operação de adição de resíduos (e.g colheita), o que ocorre sempre para o primeiro arquivo RUSLE simulado. Sendo assim, para adequar o modelo original ao padrão que deveria seguir, foi adicionado uma operação nula após a data de adição do último resíduo (colheita), não possuindo quaisquer interferências no solo ou nos resíduos já adicionados. Essa pequena mudança permi-

tiu que a adição do último resíduo do primeiro arquivo fosse realizada com sucesso pelo modelo *CQESTR* original. Este padrão foi adotado para todas as simulações realizadas pelo CQESTR original.

Semelhantemente à adição dos resíduos de superfície, a Figura 4.4 apresenta a comparação dos modelos referente às adições de resíduos de raízes do cultivo de trigo.

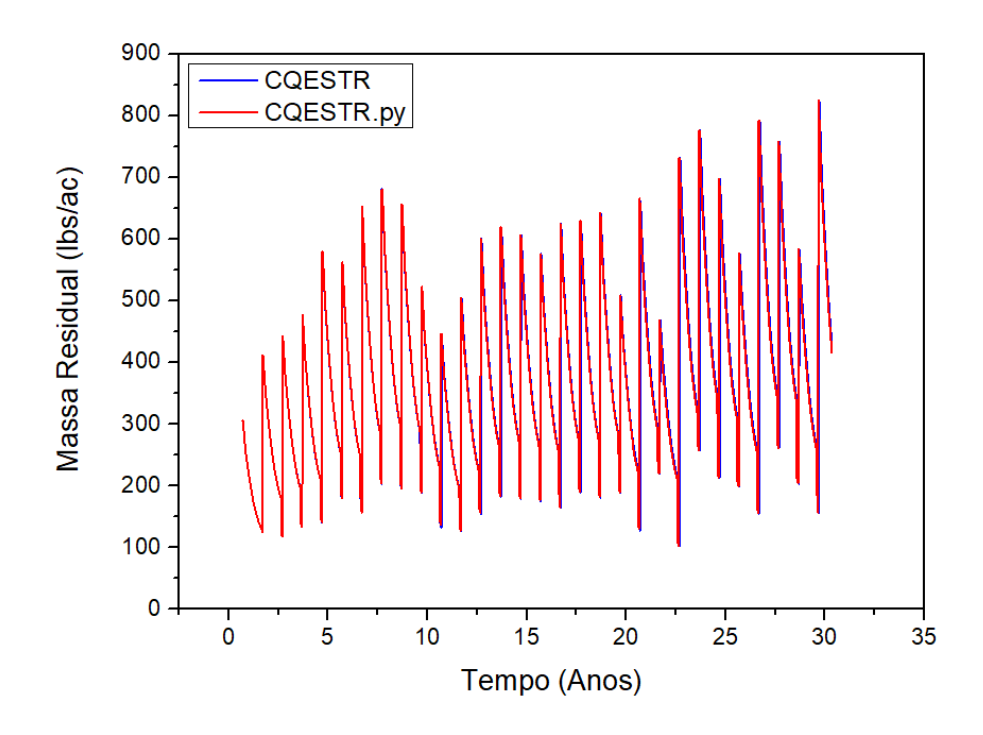

Figura 4.4: Massa residual de raízes (lbs  $ac^{-1}$ ) do manejo SPD referente à cultura de trigo simuladas em ambos os modelos  $CQESTR$  em um período de 30 anos.

Os resíduos de raízes são distribuídos de maneira heterogênea entre as camadas do solo segundo as propriedades da raiz da cultura, porém, a cada ciclo diário as raízes de cada camada do solo são somadas e apresentadas como uma única informação de saída nos modelos, como pode ser visto na Figura 4.4.

As implicações do ano bissexto também estão vinculadas nos resultados da massa residual de raiz, tornando a diferença entre os modelos mais visível a partir do décimo ano de simulação. A região circulada com pequeno declínio, referente a operação de plantio, não é visível na Figura 4.4, pois as informações tratam-se da soma das raízes entre as camadas do solo, não existindo diferença durante quaisquer operações realizadas.

A Figura 4.5 ilustra o carbono orgânico do solo (COS) entre as camadas do solo de 0-8 cm, 8-16 cm e 16-24 cm.

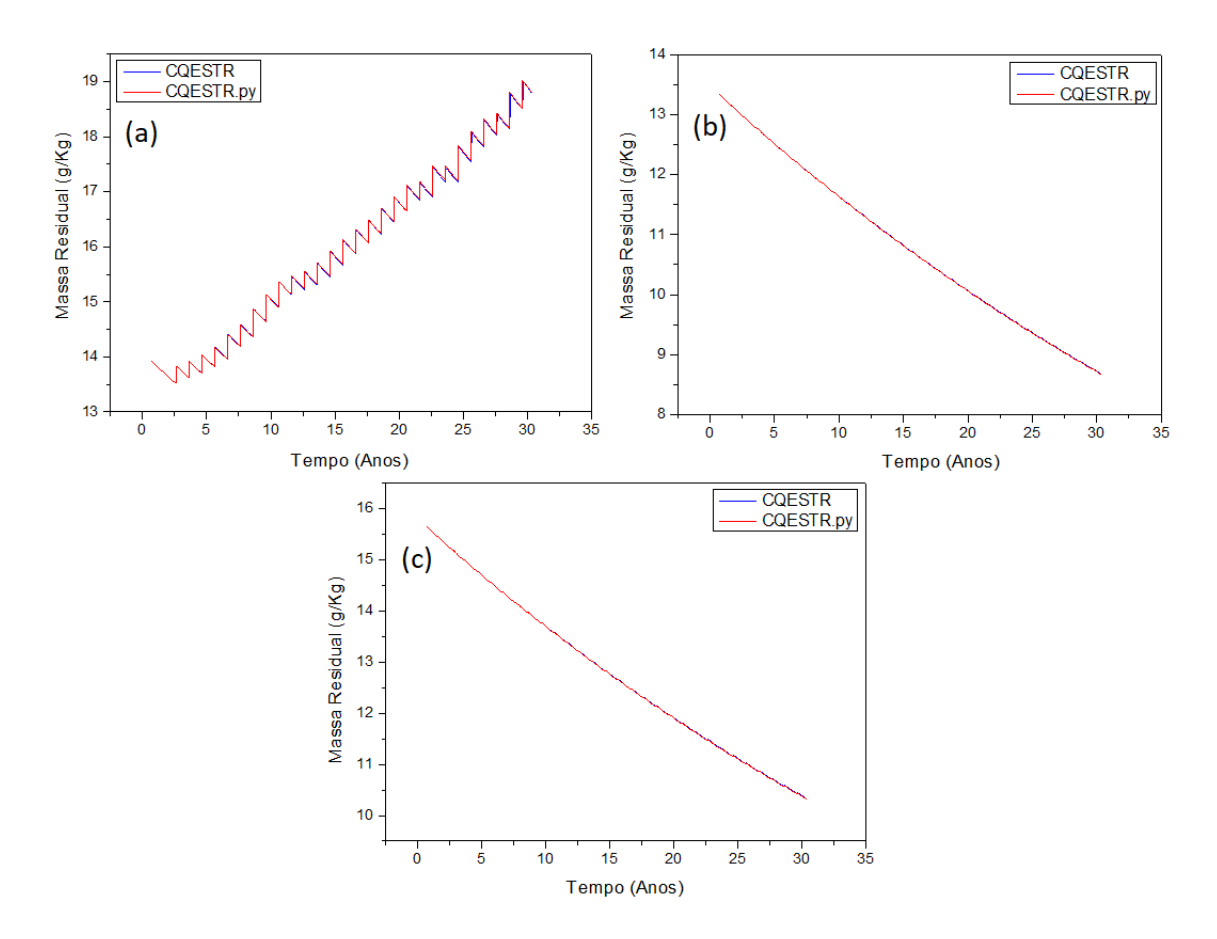

Figura 4.5: Carbono orgânico do solo  $(g K g^{-1})$  do manejo SPD referente à cultura de trigo simuladas em ambos os modelos  $CQESTR$  em um período de 30 anos nas camadas do solo de 0-8 cm (a), 8-16 cm (b) e 16-24 cm (c).

A matéria orgânica do solo (MOS) é essencial para o cálculo do carbono orgânico do solo (COS), pois como ja mencionado no Capítulo 1 e Seção 2.4.1, a massa total de carbono orgânico é proveniente da MOS, ou seja, de resíduos que atingiram a Fase 3 do processo de decomposição, sendo cerca de 58% da massa total de MOS correspondente ao COS.

A Figura 4.5a mostra exatamente o padr˜ao esperado pelo sistema de plantio direto, apresentando grande acúmulo de resíduos na primeira camada do solo, como exemplifica a Figura 4.1d. O cultivo sem preparo prévio do solo, sobre os restos culturais da lavoura anterior, proporciona maior conservação do solo e da água, prevenindo erosões hídricas. Também fornece manutenção da biodiversidade do solo, menor gasto com combust´ıveis, aumento da produtividade, e facilita os processos de semeadura, tratos culturais e colheita, tornando o trabalho rural menos árduo (Debiasi et al., 2013).

As Figuras 4.5b e 4.5c demonstram apenas decaimento da concentração de carbono e, consequentemente, de matéria orgânica do solo. Em todos os gráficos é possível notar a semelhança entre os modelos  $CQESTR's$ , o que implica em uma boa acurácia por parte da versão atualizada em Python.

A regressão linear foi utilizada para verificar a acurácia do modelo atualizado para os resultados de COS da simulação de trigo, com relação ao valor total de COS acumulado em ambos os modelos, apresentada na Figura 4.6.

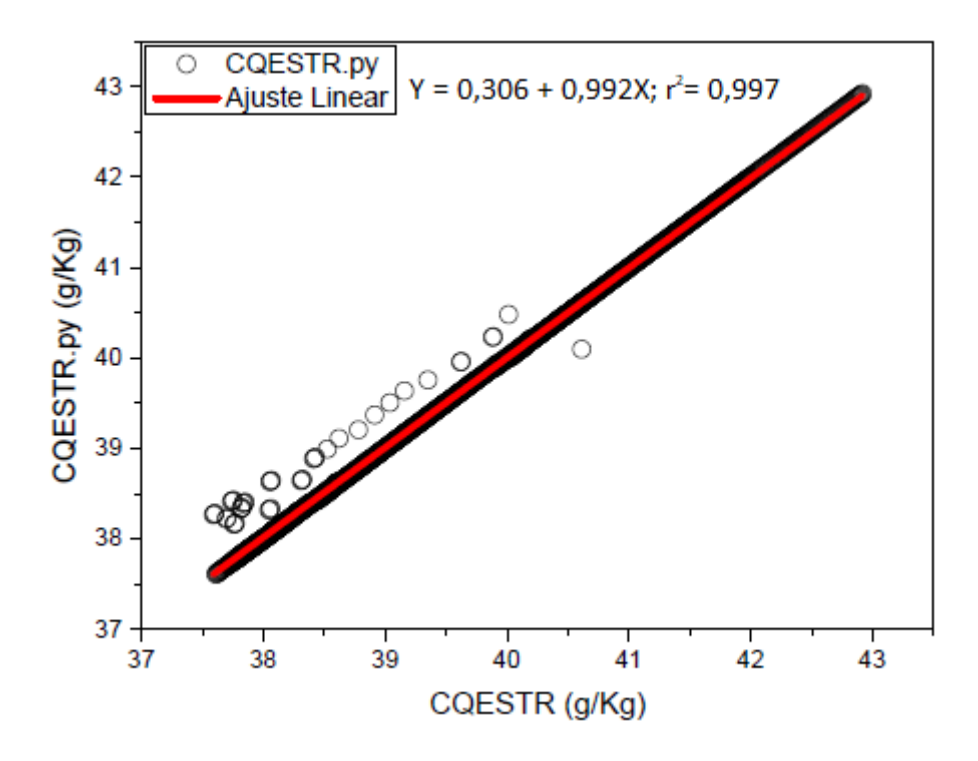

Figura 4.6: Comparação entre os modelos com base no conteúdo total de COS do manejo SPD correspondente a simulação do trigo com duração de 30 anos. O ajuste linear do CQESTR vs CQESTR.py atingiu uma reta com coeficiente angular de 0, 992 e  $r^2 = 0$ , 997 com um intervalo de confiança de 95% de 0, 38  $gKg^{-1}$  COS.

Os valores simulados tiveram uma ótima aproximação com relação à curva de coeficiente angular de 0,992 ( $r^2 = 0,997, n = 2171, P < 10^{-5}$ ) com intervalo de confiança de 95% de 0.38  $qKq^{-1}$  de COS, garantindo uma alta acurácia por parte da versão em *Python* para a simulação do trigo.

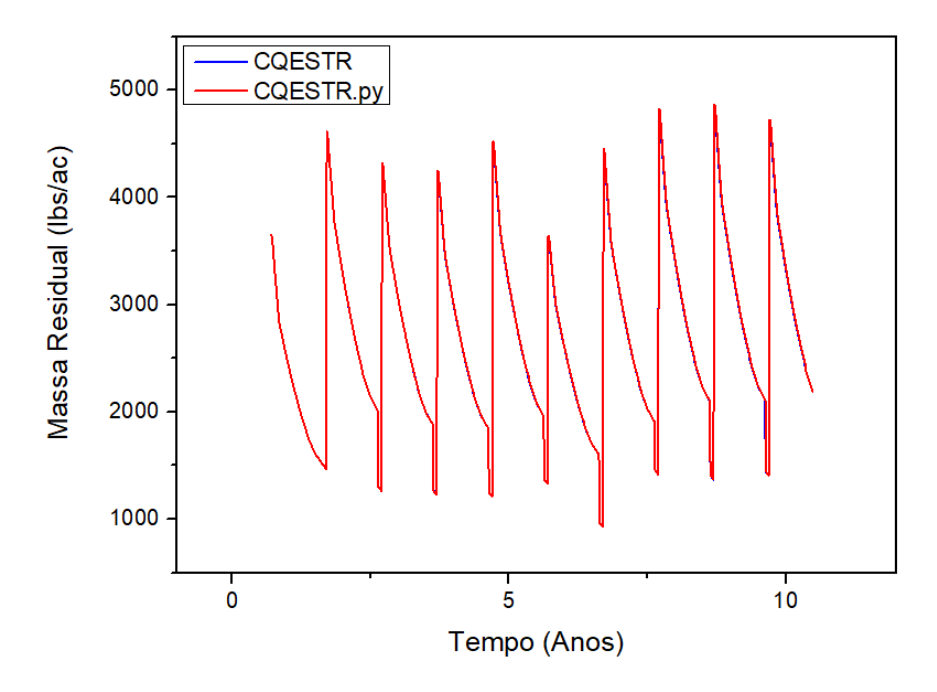

Figura 4.7: Massa residual de superfície (lbs  $ac^{-1}$ ) do manejo SPD referente à cultura de milho simuladas em ambos os modelos  $CQESTR$  em um período de 10 anos.

As simulações do milho foram feitas segundo as informações da Conab (CONAB, 2006), com relação à primeira safra de milho de 1981 a 1990 no sistema de plantio direto (SPD).

A Figura 4.7 representa os resultados de ambos os modelos com respeito a massa residual da superfície. Tal qual a simulação do trigo, a simulação do milho seguiu o mesmo padrão de adição anual com as mesmas datas e propriedades do solo e clima. O gráfico da Figura 4.7 denota uma ótima acurácia do modelo  $CQESTR.py$  e, assim como na Figura 4.3, a ação do ano bissexto causa as mesmas implicações, porém, mais suaves para poucos anos de simulação.

As Figuras 4.8 e 4.9 ilustram as adições de raízes e COS entre as camadas de 0-8  $cm$ , 8-16  $cm$  e 16-24  $cm$  do solo, respectivamente. Devido ao tempo de simulação de 10 anos, a diferença entre os modelos é mínima, como pode ser visto nos gráficos das Figuras 4.7, 4.8 e 4.9.

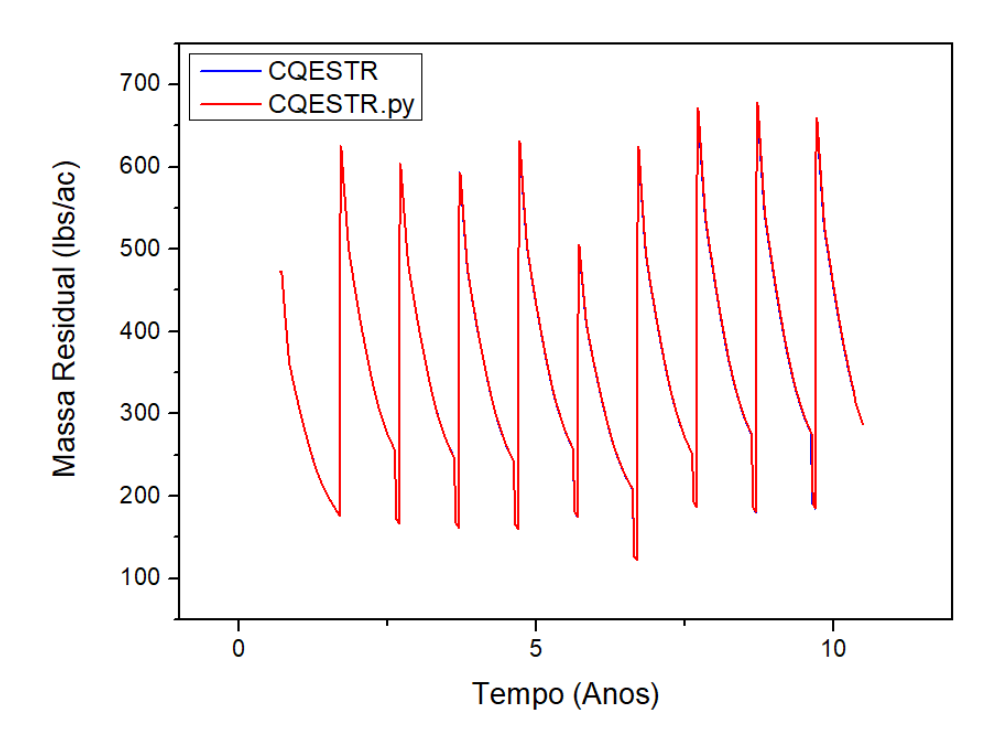

Figura 4.8: Massa residual de raízes (lbs  $ac^{-1}$ ) do manejo SPD referente à cultura do milho simuladas em ambos os modelos  $CQESTR$  em um período de 10 anos.

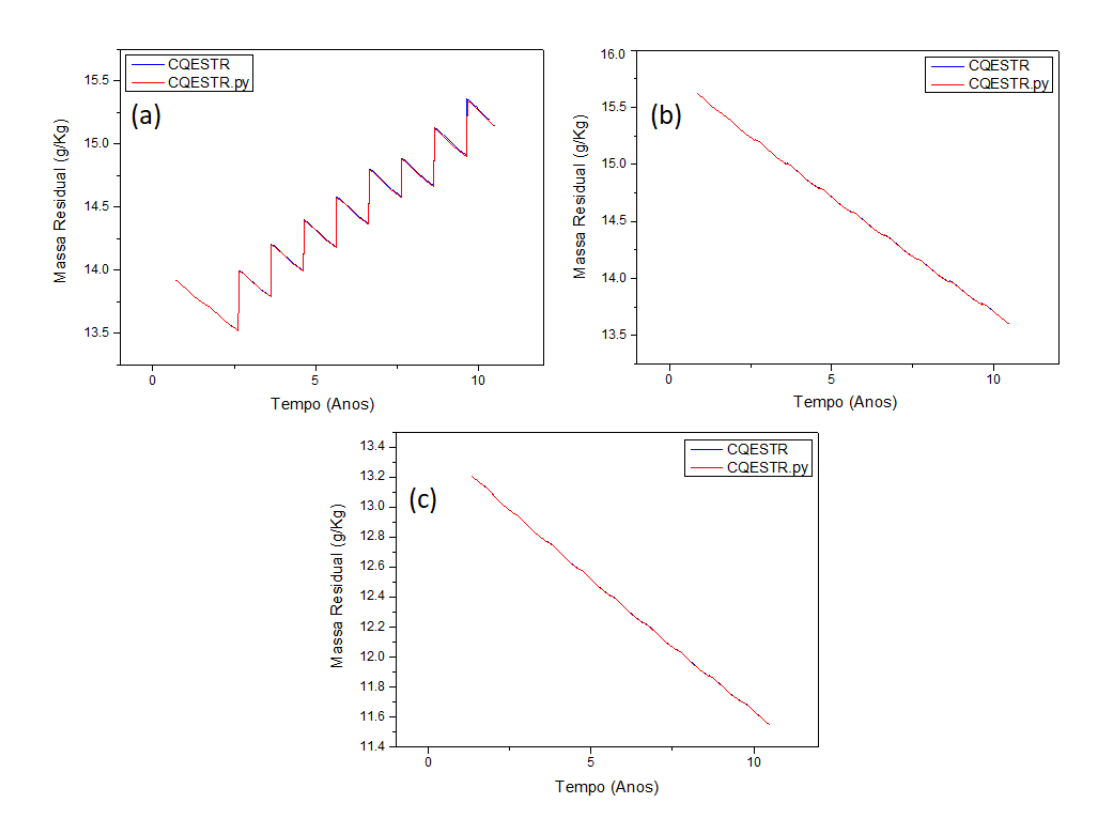

Figura 4.9: Carbono orgânico do solo  $(g K g^{-1})$  do manejo SPD referente à cultura do milho simuladas em ambos os modelos  $CQESTR$  em um período de 10 anos. Os gráficos (a), (b) e (c) são referentes ao carbono orgânico nas camadas do solo de 0-8 cm, 8-16 cm e 16-24 cm, respectivamente.

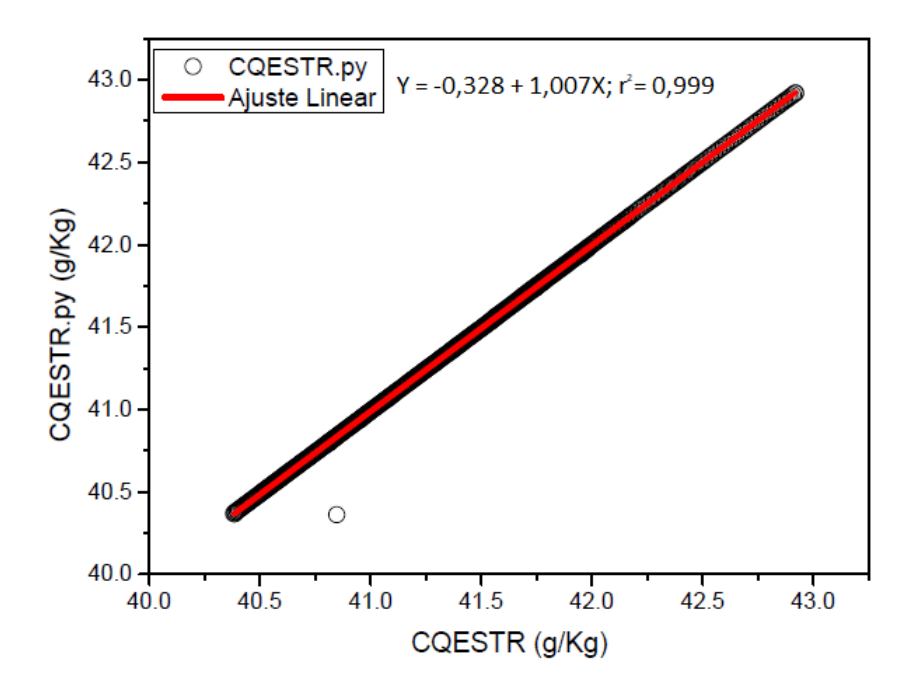

Figura 4.10: Comparação entre os modelos com base no conteúdo total de COS do manejo SPD correspondente a simulação do milho com duração de 10 anos. O ajuste linear do CQESTR vs CQESTR.py atingiu uma reta com coeficiente angular de 1,007 e  $r^2 = 0$ ,999 com um intervalo de confiança de 95% de 0,44 g $Kg^{-1}$  COS.

A Figura 4.10 mostra o gráfico correspondente a regressão linear utilizada para comparar os resultados do total de COS no experimento com milho calculado pelos modelos CQESTR's.

Os próximos testes realizados levaram em consideração o cultivo de duas culturas por ano do experimento de longa duração da Embrapa Soja.

## 4.3 Simulação de experimento de longa duração da Embrapa Soja

Os experimentos conduzidos na fazenda experimental iniciaram em 1981 com o preparo de solo para o plantio de trigo em 8 de Maio e colheita em 11 de Setembro. No mesmo ano, foi plantado soja em 15 de Novembro e a colheita foi feita no ano seguinte em 22 de Março. A sequência de plantios e colheitas de trigo e soja foi repetida até 2010. O número de operações para o preparo do solo antes dos plantios dependem diretamente do tipo de manejo do solo: SPD - nenhuma operação; AD -2 operações para o trigo e soja; GP - 2 operações para o trigo e 3 para a soja; ESC - 2 operações para o trigo e soja.

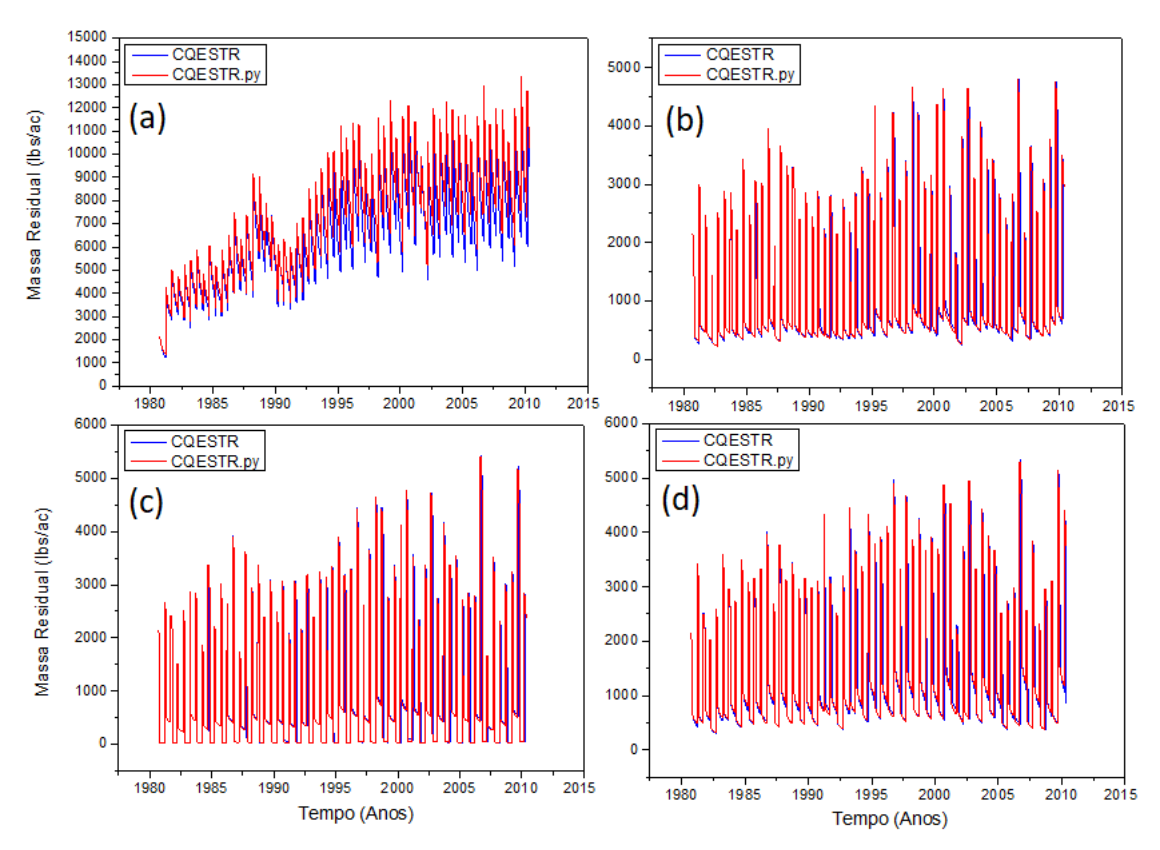

Figura 4.11: Massa residual de superfície (lbs  $ac^{-1}$ ) referente às culturas de trigo e soja simuladas em ambos os modelos  $CQESTR$  em um período de 30 anos da Fazenda Experimental na Embrapa Soja, Londrina/PR com relação aos manejos SPD - sistema de plantio direto (a), AD - arado de disco (b), GP - gradagem pesada  $(c)$  e ESC - escarificação  $(d)$ .

Os arquivos RUSLE foram gerados especificamente para que houvessem 2 cultivos ao ano. A Figura 4.11 ilustra a quantidades de resíduos superficiais deixados pelos 4 tipos de manejos abordados no experimento durante 30 anos simulados pelo modelo CQESTR original e o CQESTR.py.

Em todos os gráficos da Figura 4.11 é possível notar a defasagem gerada pelo ano bissexto. A Figura 4.11a, visualmente, possui maior diferença entre as simulações dos modelos. Essa discrepância ocorre devido às incoerências encontradas na taxa de decomposição dos resíduos do modelo original, que também está evidenciado nas outras simulações dos manejos na Figura 4.11. Essa adversidade é apresentada pela Figura 4.12 a seguir.

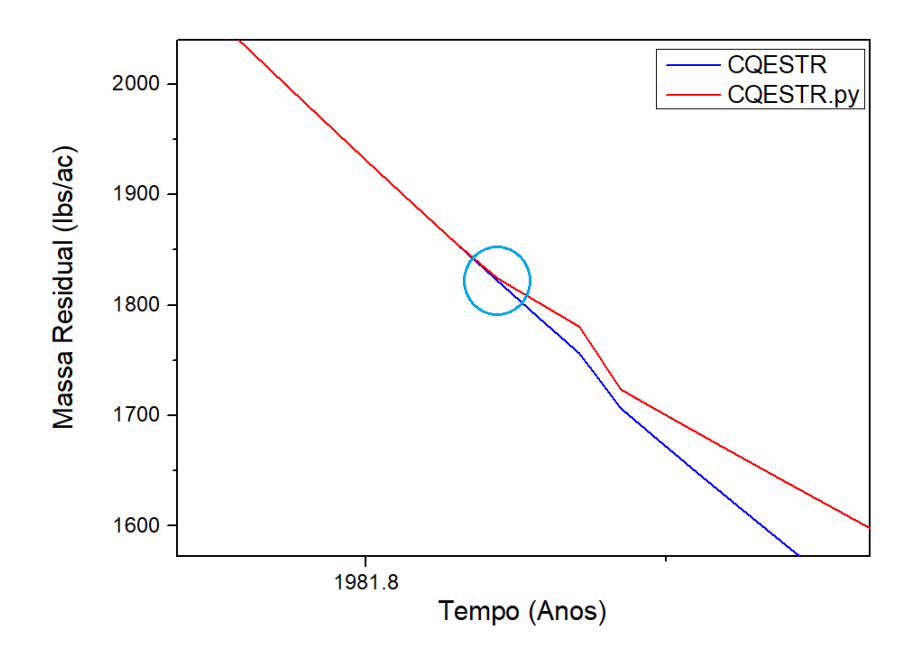

Figura 4.12: Diferença entre os modelos devido à uma mudança repentina (área circulada) no comportamento da troca de Fase 1 para a Fase 2 da decomposição do resíduo de trigo no *CQESTR* original no manejo SPD.

A região em destaque, na Figura 4.12, mostra o momento onde os resultados dos modelos se separam durante a simulação do manejo SPD (Figura 4.11a). Os restos de trigo deixados após a sua colheita em 1981, no modelo *CQESTR* original, deveriam atingir a Fase 2 da decomposição ao acumular 1.000 CDD, em um período m´edio de 35 dias para o clima em Londrina durante os meses de Setembro e Outubro. No entanto, o modelo original permite que os resíduos de trigo ultrapassem o limite da Fase 2, mantendo-se por mais tempo na Fase 1. Essa transição tardia entre as fases da decomposição faz com que os resíduos de trigo se decomponham mais rapidamente no modelo original, gerando a diferença em destaque na Figura 4.12. E importante ressaltar que as simulações de uma única cultura não apresentaram problemas entre as fases da decomposição dos resíduos.

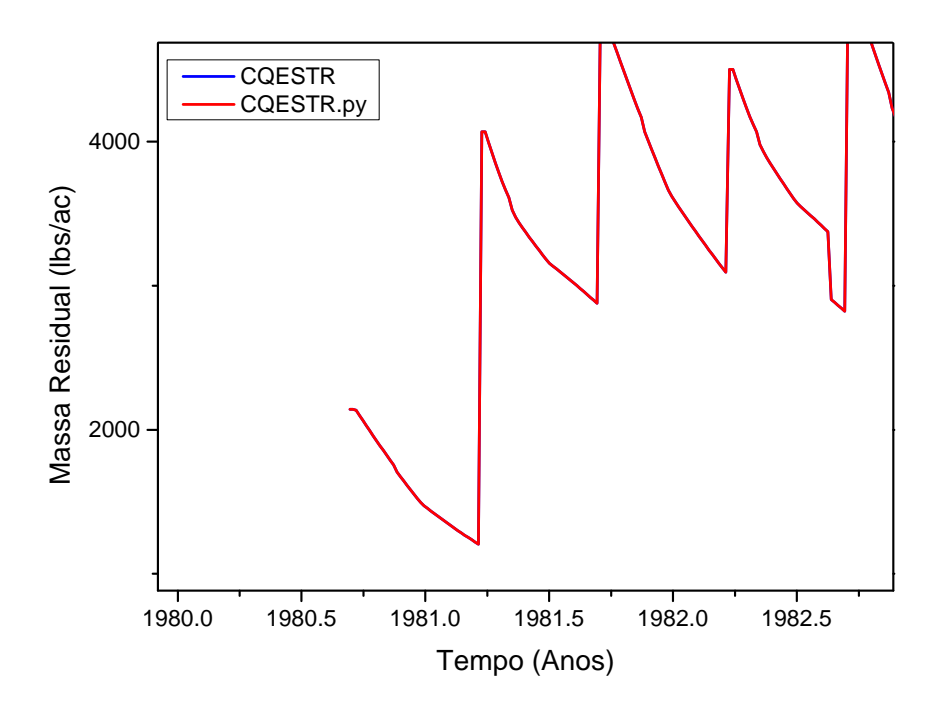

Figura 4.13: Simulação do manejo SPD dos modelos com ajuste entre a Fase 1 e 2 da decomposição do resíduo de trigo no modelo CQESTR.py.

Para comprovar a incoerência, foram feitas novas simulações alterando o valor limite entre a troca de fases da decomposição do resíduo de trigo. A Figura 4.13 mostra a comparação entre os modelos nas simulações do manejo SPD com relação a massa superficial, ajustando o limite da Fase 1 do trigo do modelo CQESTR.py de 1.000 CDD para 5.000 CDD.

A região destacada na Figura 4.12, que mostra a defasagem dos modelos, não está presente na simulação com o ajuste do limite entre as Fases 1 e 2 da decomposição do trigo (Figura 4.13), comprovando a incoerência. O modelo  $CQESTR$  não possui distinção especial para os resíduos do trigo, testes efetuando o primeiro plantio com relação a soja mostraram o mesmo padrão incomum para a troca de fase da decomposição da cultura. Dessa forma, pode-se concluir que para simulações envolvendo o cultivo de duas culturas distintas no mesmo ano, os res´ıduos da primeira cultura adicionados ao solo adquirem esse comportamento anormal na transição entre as fases da decomposição.
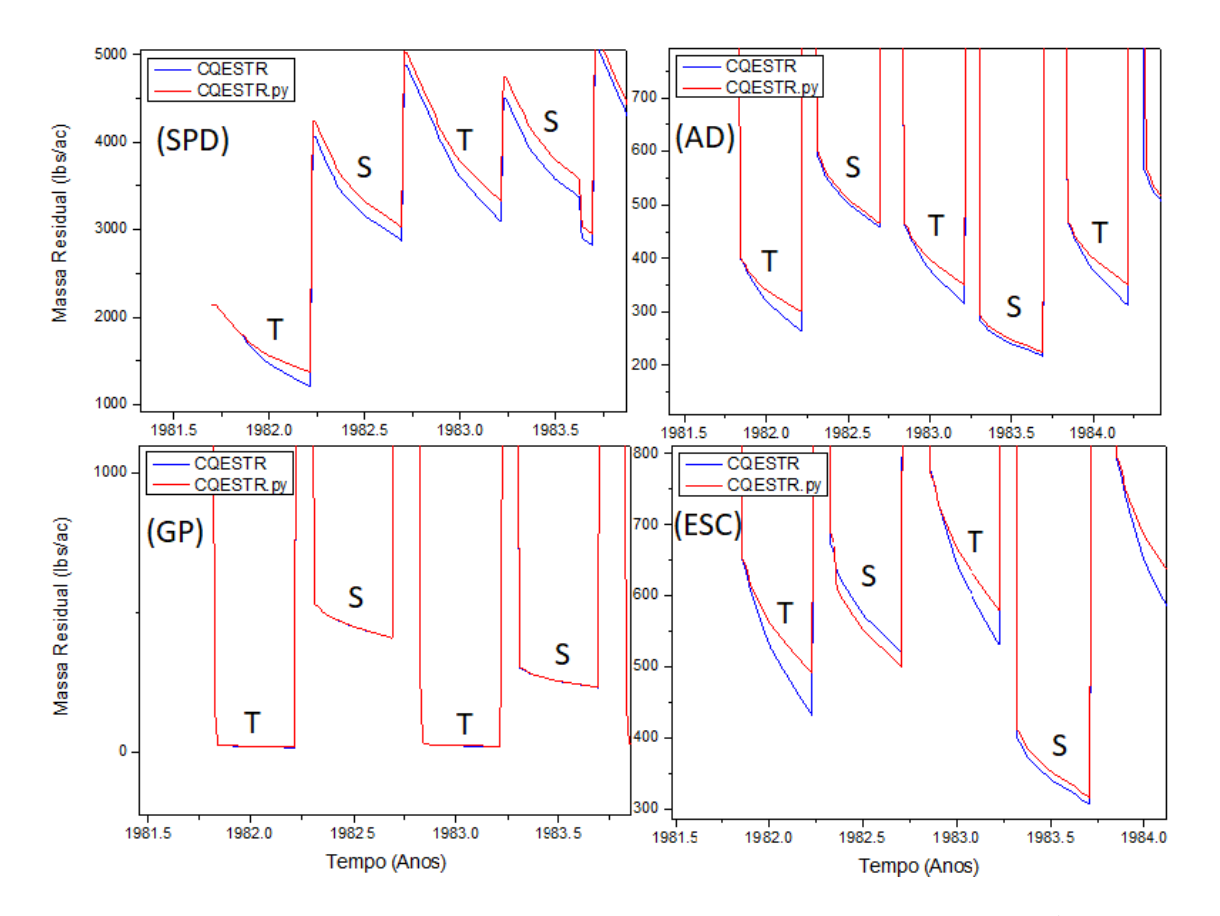

Figura 4.14: Diferença entre os modelos quanto à massa superficial  $(lbs \, ac^{-1})$  devido à uma mudança na taxa de decomposição do resíduo de trigo em diferentes manejos.

A Figura 4.14 mostra os manejos que possuem essa peculiaridade no modelo CQESTR original com respeito a massa superficial.

O gráfico do manejo GP consegue ilustrar claramente a diferença no procedimento de troca de fases entre a cultura do trigo  $(T)$  e soja  $(S)$ . Em consequência à quantidade de operações realizadas no manejo GP, a massa superficial de trigo é soterrada entre as camadas do solo, alcançando valores quase nulos na superfície, o que acaba destacando o comportamento da decomposição do resíduo superficial da soja, que mantêm seus padrões segundo a literatura em ambos os modelos. O comportamento diferente na transição das fases de decomposição do trigo não está de acordo com as especificações de Rickman et al.  $(2001)$  e Liang et al.  $(2009)$ .

A origem deste erro ´e desconhecida, contudo, o mesmo erro n˜ao ocorre nas simulações com apenas uma cultura ao ano, realizadas na seção anterior, o que leva a crer que a adição de duas culturas ao ano, no modelo original, pode ser responsável por essa inconsistência na troca de fases da decomposição do tipo do primeiro resíduo adicionado.

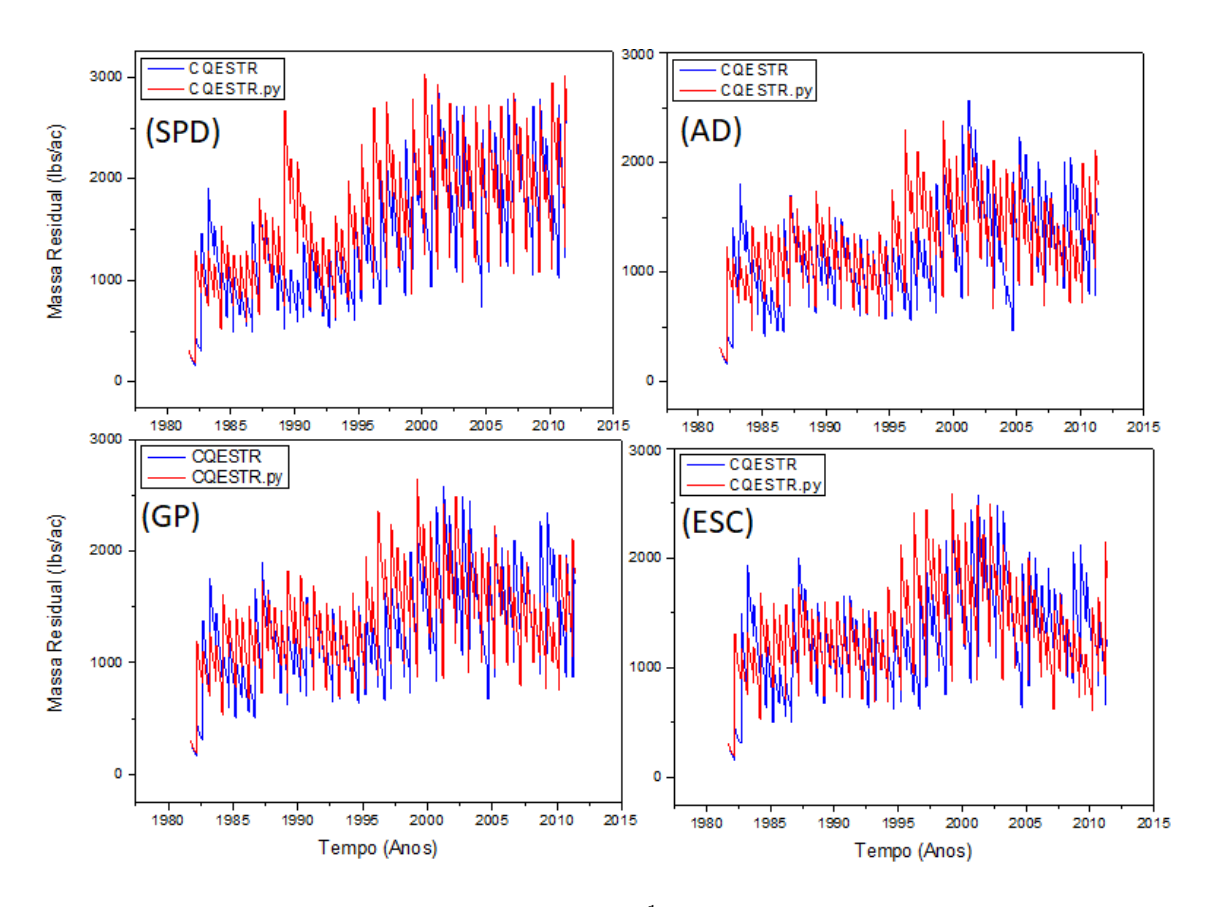

Figura 4.15: Massa residual de raiz ( $lbs \, ac^{-1}$ ) referente às culturas de trigo e soja simuladas em ambos os modelos *CQESTR* em um período de 30 anos da Fazenda Experimental na Embrapa Soja, Londrina/PR.

Também houve incoerência nas simulações com relação a massa residual de raízes. A Figura 4.15 mostra um comportamento muito diferente nas simulações dos dois modelos para a massa dos resíduos de raiz em todos os manejos do experimento. Em todos os gráficos apresentados, os resultados iniciais partem do mesmo ponto, mostrando que os cálculos da equação (2.11) distribuem as raízes igualmente em ambos os modelos. No entanto, a segunda adição de resíduo proporciona uma grande discrepância na quantidade de resíduos de raiz, que se propaga em todos os gráficos da Figura 4.15.

Com a presença de um segundo cultivo no ano, o modelo  $CQESTR$  desconsidera as informações dos resíduos de raiz presentes no banco de dados RUSLE. A Figura 4.16 apresenta as informações do plantio de soja (Soybean) do ano de 1981, ou seja, o segundo cultivo deste mesmo ano.

|                                                                    | File                                  |    | Exit  | Help ,                                         | Screen |                        |    |                         |  |  |
|--------------------------------------------------------------------|---------------------------------------|----|-------|------------------------------------------------|--------|------------------------|----|-------------------------|--|--|
|                                                                    |                                       |    |       | < Create/Edit Veg. Database Set 1.06c Win32 >- |        |                        |    |                         |  |  |
|                                                                    | veg.: Soybean NT 1981 and Category: 1 |    |       |                                                |        |                        |    |                         |  |  |
|                                                                    |                                       |    |       |                                                |        |                        |    |                         |  |  |
| surf. res. decomp. cons.: 0.01600 sub. res. decomp. cons.: 0.01600 |                                       |    |       |                                                |        |                        |    |                         |  |  |
| res. at 30% cover (#/A): 950 at 60% cover: 2400 at 90% cover: 6050 |                                       |    |       |                                                |        |                        |    |                         |  |  |
| days                                                               |                                       |    |       | root mass canopy fall                          |        | days root mass canopy  |    | fall                    |  |  |
|                                                                    |                                       |    |       | of #/Ac(in cover height                        |        |                        |    | of #/Ac(in cover height |  |  |
|                                                                    |                                       |    |       | growth top $4"$ ) $(%)$ (ft)                   |        | growth $top(4")$ $(%)$ |    | (f <sub>t</sub> )       |  |  |
| ø                                                                  | 819                                   |    | 99    | 3.                                             | 180    | 819                    | 99 | 3.                      |  |  |
| 15                                                                 | 819                                   |    | 99    | 3.                                             | 195    | 819                    | 99 | 3                       |  |  |
| 30                                                                 | 819                                   |    | 99    | в                                              | 210    | 819                    | 99 | з                       |  |  |
| 45                                                                 | 819                                   |    | 99    | 3                                              | 225    | 819                    | 99 | 3                       |  |  |
| 60                                                                 | 819                                   |    | 99    | 3                                              | 240    | 819                    | 99 | з                       |  |  |
| 75                                                                 | 819                                   |    | 99    | 3                                              | 255    | 819                    | 99 | 3                       |  |  |
| 90                                                                 | 819                                   |    | 99    | 3                                              | 270    | 819                    | 99 | з                       |  |  |
| 105                                                                | 819                                   |    | 99    | 3                                              | 285    | 819                    | 99 | з                       |  |  |
| 120                                                                | 819                                   |    | 99    | 3                                              | 300    | 819                    | 99 | з                       |  |  |
| 135                                                                | 819                                   |    | 99    | 3                                              | 315    | 819                    | 99 | 3                       |  |  |
| 150                                                                | 819                                   |    | 99    | в                                              | 330    | 819                    | 99 | 3                       |  |  |
| 165                                                                | 819                                   |    | 99    |                                                | 345    | 819                    | 99 | з                       |  |  |
|                                                                    |                                       |    |       | < F7 Saves, Esc Escapes to VEG. Main Menu >-   |        |                        |    |                         |  |  |
| Tab <sup>1</sup><br>Esc F1                                         |                                       | F2 | F6 F7 | F <sub>9</sub><br>F10 Del                      |        |                        |    |                         |  |  |
|                                                                    |                                       |    |       | FUNC esc help clr list save info desc del      |        |                        |    |                         |  |  |

Figura 4.16: Informações do banco de dados  $RUSLE$  referentes ao cultivo de soja pelo manejo SPD (NT - No Till) no ano de 1981.

As colunas da Figura 4.16 em destaque correspondem ao valor da massa de raiz da soja em uma profundidade de 4 polegadas (10,16 cm). Estes valores são utilizados para estimar a quantidade total de raiz da cultura através da equação (2.11) (Gerwitz & Page, 1974). De acordo com os valores da Tabela 2.4, a soja possui valor da distribuição de raiz superior ao valor do trigo, sendo assim, os valores da massa de raiz, proveniente da soja, devem ser maiores que os da massa de raiz do trigo. Na data de adição dos resíduos da soja ao solo pelo manejo SPD, em 1982, o gráfico da Figura 4.15(SPD) apresenta valor diferente para a adição do resíduo de raiz, valor que n˜ao condiz com os valores apresentados na Figura 4.16, e essa diferença pode ser notada nos outros gráficos da Figura 4.15.

A comparação entre as concentrações de carbono orgânico das simulações dos modelos e os valores experimentais obtidos em Debiasi *et al.* (2013) será feita através do desvio médio quadrático (DMQ) para apurar a acurácia dos modelos, conforme a equação  $(4.1)$ :

$$
DMQ = \sqrt{\sum_{i=1}^{N} \frac{(X_i - Y_i)^2}{N}}
$$
\n(4.1)

onde  $X_i$  é o valor experimental,  $Y_i$  é o valor simulado e N é a quantidade máxima de elementos no espaço amostral. Sendo assim, o melhor resultado possível é gerado através da igualdade entre X e Y, com  $DMQ = 0$ . A Tabela 4.1 apresenta os valores experimentais de COS  $(gKg^{-1})$  e os valores equivalentes das simulações do manejo SPD, utilizando a equação  $(4.1)$  para comparar os modelos.

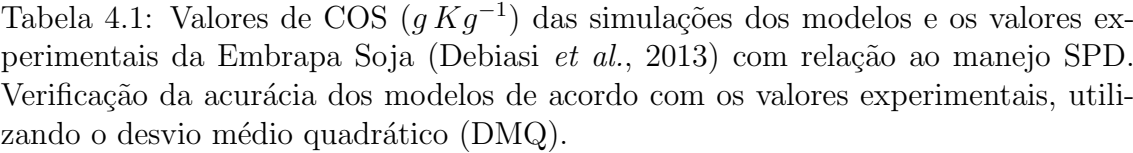

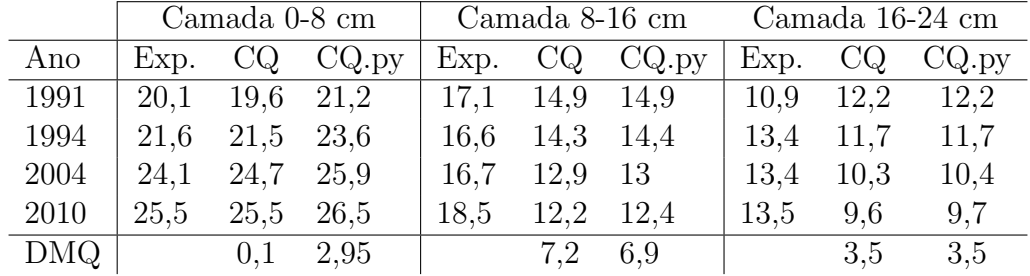

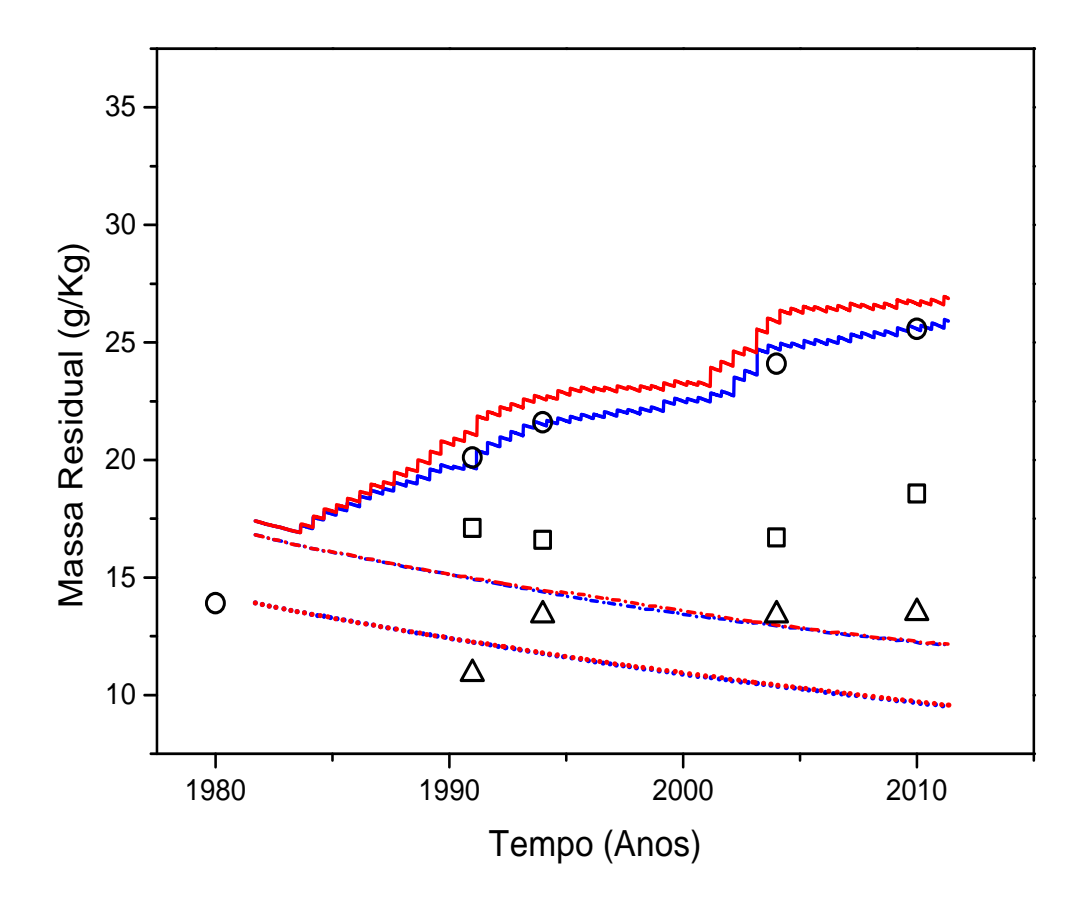

Figura 4.17: Resultado de COS das simulações do manejo SPD dos modelos original  $(\text{azul})$  e em  $Python$  (vermelho) em comparação aos dados experimentais das camadas de 0-8 cm ( $\circ$ ), 8-16 cm ( $\Box$ ) e 16-24 cm ( $\triangle$ ) do solo. A linha sólida representa o resultado da simulação da primeira camada; linha tracejada, da segunda camada; linha pontilhada, da terceira camada.

A Figura 4.17, ilustra os resultados de COS entre as camadas do solo em ambos os modelos em relação ao manejo SPD, com um valor experimental inicial da primeira camada do solo em 1980. O gráfico mostra um grande acúmulo de COS na camada de 0-8 cm para o modelo CQESTR.py, ultrapassando os valores do modelo CQESTR original e o valor observado de COS nos anos de 1991, 1994, 2004, 2010 da Tabela 4.1. Essa quantidade sobressalente pode ser explicada por uma série de fatores mencionados neste capítulo. Como a diferença na taxa de decomposição, ocasionada pela mudança tardia entre as fases 1 e 2 do trigo e a diferença entre os conteúdos de raízes, exemplificada nas Figuras 4.15 e 4.16.

A Figura 4.11a demonstra uma diferença significativa nos valores dos resíduos superficiais que geram as discrepâncias vistas no gráfico da Figura 4.17, causada pela decomposição acelerada do resíduo de trigo evidenciada na Figura 4.12. O comportamento da curva do modelo CQESTR original (azul) na Figura 4.17 comprova a velocidade superior na decomposição dos resíduos, não havendo nenhuma referência desse procedimento na literatura ou no manual de instruções do CQESTR.

A Figura 4.18 ilustra o comportamento do modelo com a o ajuste feito no gráfico da Figura 4.13.

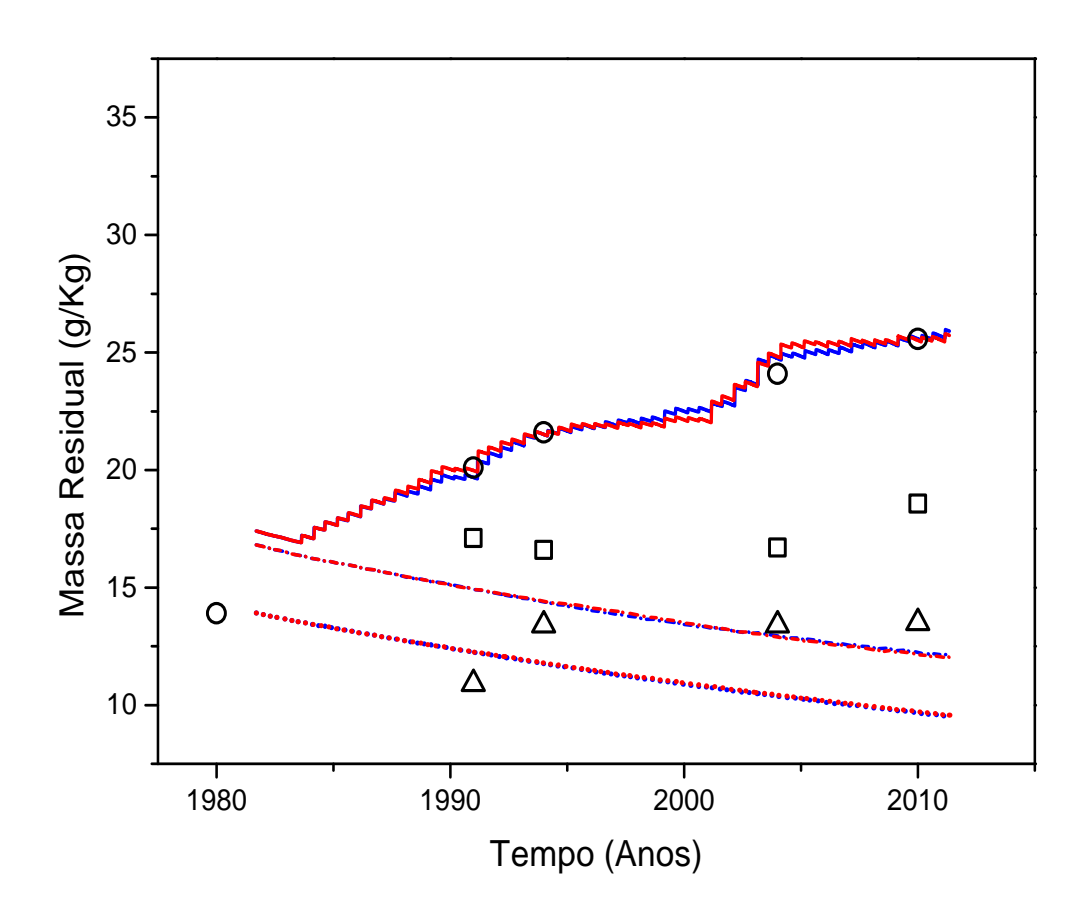

Figura 4.18: Resultado de COS com o ajuste na troca de fase do trigo no modelo  $CQESTR.py$  (vermelho) das simulações do manejo SPD em comparação aos resultados do modelos original (azul) com relação aos dados experimentais das camadas de 0-8 cm ( $\circ$ ), 8-16 cm ( $\Box$ ) e 16-24 cm ( $\triangle$ ) do solo. A linha sólida representa o resultado da simulação da primeira camada; linha tracejada, da segunda camada; linha pontilhada, da terceira camada.

O gr´afico mostra uma maior similaridade entre os resultados de COS utilizando o ajuste na troca de fases. A sutil diferença notada entre modelos é devido aos resíduos de raízes que, embora representem a menor porção na adição de resíduo orgânico ao solo, possuem diferença nos aportes feitos durante o período de 30 anos das simulações.

O retardo da transição da primeira para a segunda fase permitiu que o modelo CQESTR.py atingisse um comportamento similar ao do CQESTR original, minimizando assim a diferença com os dados experimentais da camada de  $0\n-8 cm$ , como mostra a Tabela 4.2.

Tabela 4.2: Valores de COS  $(gKg^{-1})$  das simulações dos modelos (com o ajuste no modelo  $CQESTR.py$  e os valores experimentais da Embrapa Soja (Debiasi et al., 2013) com relação ao manejo SPD. Verificação da acurácia dos modelos de acordo com os valores experimentais, utilizando o desvio médio quadrático (DMQ).

|      | Camada 0-8 cm |           |               | Camada 8-16 cm |           |        | Camada 16-24 cm |      |       |
|------|---------------|-----------|---------------|----------------|-----------|--------|-----------------|------|-------|
| Ano  | Exp.          | CQ.       | CQ.py         | Exp.           | CQ        | CQ.py  | Exp.            | CQ   | CQ.py |
| 1991 | 20,1          | 19,6 19,9 |               | 17.1           | 14,9 14,9 |        | 10.9            | 12,2 | 12,2  |
| 1994 | 21.6          |           | $21,5$ $21,6$ | 16.6           | 14,3 14,4 |        | 13.4            | 11,7 | 11,7  |
| 2004 | 24,1          |           | 24,7 24,8     | 16.7           | 12,9      | -13    | 13,4            | 10,3 | 10,4  |
| 2010 | 25,5          |           | $25,5$ $25,4$ | 18,5           | 12,2      | - 12.4 | 13,5            | 9,6  | 9.7   |
| DMQ  |               | 0,1       | 0.2           |                | 7,2       | 6,9    |                 | 3,5  | 3,5   |

O ajuste feito nas simulações do manejo SPD no modelo  $CQESTR.py$  não apresentou deformidade nas demais camadas do solo, como mostram a Figura 4.2 e a Tabela 4.2, mantendo o padrão esperado entre os modelos. Testes foram conduzidos para verificar o impacto deste ajuste nas demais operações de manejo e houve melhora significativa no cálculo da massa de resíduos superficiais e no estoque de carbono entre as camadas de solo. Em consequência disso, esse ajuste foi mantido para os demais manejos.

Podemos notar uma similaridade entre os modelos, nas Figura 4.17 e 4.18, quanto ao COS na camada de 8-16 cm que, ao passar dos anos, distanciam-se sutilmente. Para esta camada do solo, o modelo *CQESTR.py* obteve valores mais próximos dos valores experimentais, no entanto, ainda distantes do valor ótimo.

O COS encontrado na camada de  $16-24$  cm nas Figuras  $4.17$  e  $4.18$  é proveniente dos resíduos de raízes, uma vez que os implementos utilizados no manejo SPD não atingem a terceira camada do solo, não havendo transferência de resíduos para essa camada, nem para a segunda camada  $(8-16 \, \text{cm})$ , que ao passar dos anos, distanciamse sutilmente. Apesar disso, o aporte de raízes na camada de 16-24 cm é mínimo, concentrando a maior porção da massa de raiz na primeira e segunda camada, o que explica o decaimento da curva. Os modelos tiveram o mesmo comportamento na simulação do COS da camada  $16-24$  cm, consequentemente atingindo o mesmo valor para o desvio médio quadrático na Tabela 4.1 e também na Tabela 4.2.

A Tabela 4.3 apresenta os valores experimentais de COS  $(gKg^{-1})$  e os valores equivalentes das simulações do manejo AD, utilizando a equação (4.1) para verificar a acurácia dos modelos.

Tabela 4.3: Valores de COS  $(gKg^{-1})$  das simulações dos modelos e os valores experimentais da Embrapa Soja (Debiasi et al., 2013) com relação ao manejo AD. Verificação da acurácia dos modelos de acordo com os valores experimentais, utilizando o desvio médio quadrático (DMQ).

|      | Camada 0-8 cm |             |                   |             | Camada 8-16 cm                                | Camada 16-24 cm |           |                   |
|------|---------------|-------------|-------------------|-------------|-----------------------------------------------|-----------------|-----------|-------------------|
| Ano  |               |             | Exp. $CQ$ $CQ.py$ |             | Exp. $CQ$ $CQ.py$                             |                 |           | Exp. $CQ$ $CQ.py$ |
| 1991 | 19,7 18       |             | 18                |             | $\vert$ 16,8 16,6 16,6 $\vert$ 12,6 12,2 12,2 |                 |           |                   |
| 1994 |               | 16.9 17,5   | 17,5              | $15,7$ 16,1 | 16,2                                          |                 | 11.4 11.7 | 11.7              |
| 2004 | 20,4          | 16.3        | 16.3              | 15,6 14,9   | 15,1                                          | 13              | 10.3      | 10,4              |
| DMQ  |               | $2,5$ $2,4$ |                   |             | $0,13$ $0,04$                                 |                 | 1,34 1,32 |                   |

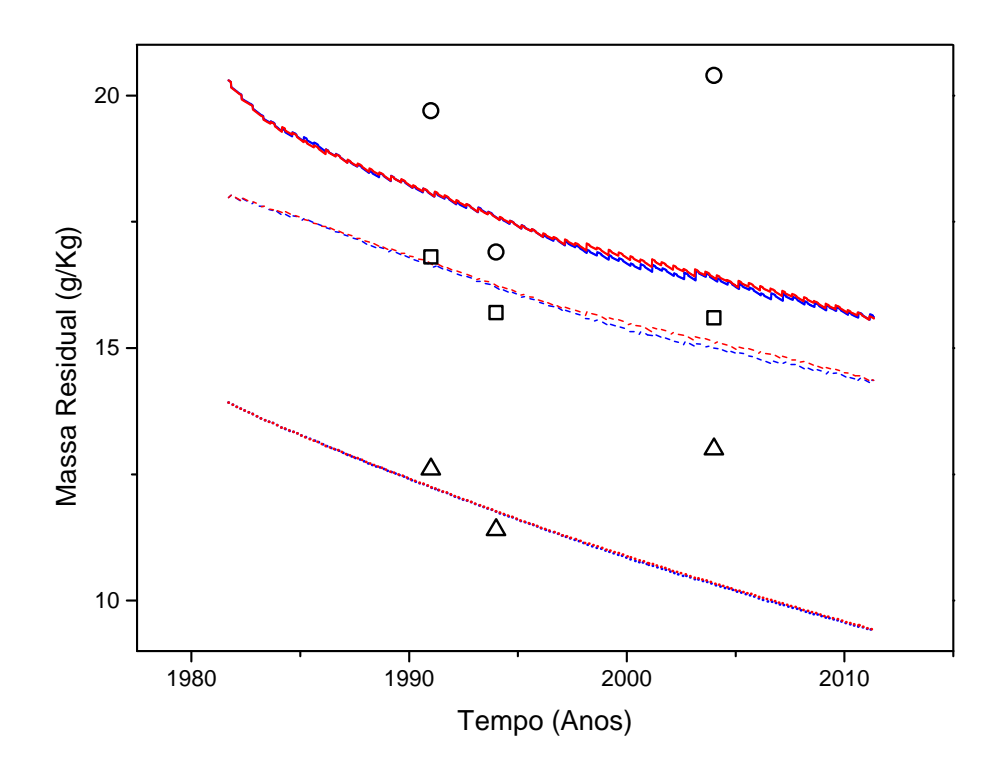

Figura 4.19: Resultado de COS das simulações do manejo AD dos modelos original (azul) e em *Python* (vermelho) em comparação aos dados experimentais das camadas 0-8 cm ( $\odot$ ), 8-16 cm ( $\Box$ ) e 16-24 cm ( $\triangle$ ). A linha sólida representa o resultado da simulação da primeira camada; linha tracejada, da segunda camada; linha pontilhada, da terceira camada.

O gr´afico da Figura 4.19 mostra uma grande similaridade no comportamento das curvas simuladas pelos modelos com relação ao COS em todas as camadas do solo com respeito ao manejo AD. Os valores de COS decaem por conta do número de operações do preparo do solo para o início do cultivo de trigo e soja. As operações possuem profundidade suficiente para revolverem o solo das camadas de 0-8 cm e  $8-16$  cm, ocorrendo a troca de resíduos entre elas, no entanto, mantendo a camada de 16-24 cm intacta, consequentemente não havendo transferência de resíduos da parte aérea da planta para esta camada.

Os dados da Tabela 4.3 comprovam a similaridade nos resultados de COS dos modelos referentes ao manejo AD. Na primeira camada, de 0-8 cm, ambos os mode-

los distanciam-se dos valores experimentais, com valores DMQ de 2.5 para o modelo CQESTR original e 2, 4 para o modelo CQESTR.py. Os resultados de COS da camada 8-16 cm aproximam-se dos valores experimentais, gerando resultados excelentes de 0, 13 e 0, 04 nos modelos CQESTR e CQESTR.py, respectivamente. Para a última camada de 16-24 cm, foram obtidos valores razoáveis de 1,34 e 1,32 para o DMQ, embora o valor experimental de 2004 na Figura 4.19 tenha se distanciado dos valores simulados, assim como valor experimental do mesmo período na camada de 0-8 cm.

Tabela 4.4: Valores de COS  $(gKg^{-1})$  das simulações dos modelos e os valores experimentais da Embrapa Soja (Debiasi et al., 2013) com relação ao manejo GP. Verificação da acurácia dos modelos de acordo com os valores experimentais, utilizando o desvio médio quadrático (DMQ).

|      | Camada 0-8 cm |      |       |       | Camada 8-16 cm |       | Camada 16-24 cm |      |       |
|------|---------------|------|-------|-------|----------------|-------|-----------------|------|-------|
| Ano  | Exp.          | CQ   | CQ.py | Exp.  | CQ             | CQ.py | Exp.            |      | CQ.py |
| 1991 | 16.2          | 15.2 | 15,2  | 16.2  | 14.6           | 14.6  | 13.4            | 13.9 | 13,9  |
| 1994 | 15.7          | 14.8 | 14,7  | 14,5  | 14,1           | 14,1  | 12.8            | 13,5 | 13,5  |
| 2004 | 19.4          | 13.6 | 13,6  | 18.8  | 13             | 13    | 17.4            | 12.4 | 12.4  |
| 2010 | 18,17         | 13   | 12,9  | 17,22 | 12,4           | 12,4  | 14,04           | 11,8 | 11,8  |
| DMQ  |               | 3.7  | 3,8   |       | 3.8            | 3,8   |                 | 1,8  | 1,8   |

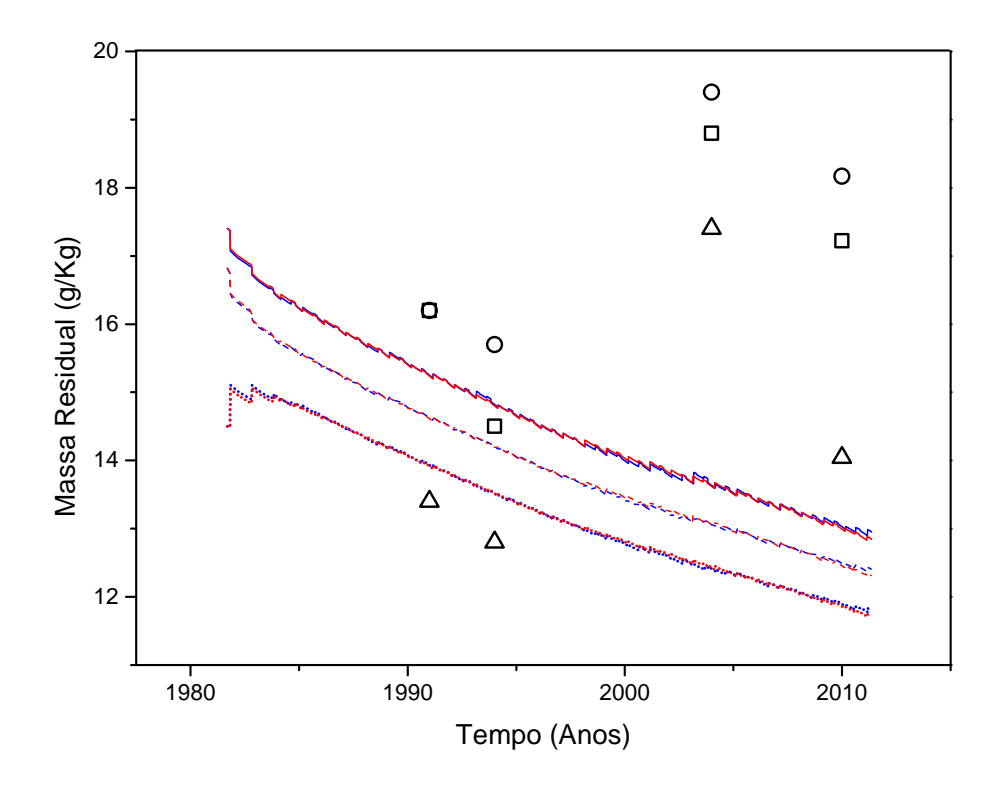

Figura 4.20: Resultado de COS das simulações do manejo GP dos modelos original (azul) e em Python (vermelho) em comparação aos dados experimentais das camadas 0-8 cm ( $\odot$ ), 8-16 cm ( $\Box$ ) e 16-24 cm ( $\triangle$ ). A linha sólida representa o resultado da simulação da primeira camada; linha tracejada, da segunda camada; linha pontilhada, da terceira camada.

A Tabela 4.4 apresenta os valores experimentais de COS  $(g K g^{-1})$  e os valores equivalentes das simulações do manejo GP, fazendo uso da equação (4.1) para verificar a acurácia dos modelos.

Na Figura 4.20, os modelos exibem o mesmo desempenho para o conteúdo de COS entre as camadas do solo. No entanto, os valores simulados afastam-se drasticamente dos valores experimentais dos anos de 2004 e 2010, o que justifica os resultados dos DMQ's da Tabela 4.4.

O manejo GP conta com um total de 9 operações (4 para o trigo e 5 para a soja), dentre elas uma operação que atinge cerca de  $22 \text{ cm}$  de profundidade, o suficiente para revolver todas as camadas do solo utilizadas no experimento. É possível notar um ganho de COS da camada de 16-24 cm e um decaimento significativo de COS nas camadas de  $0.8 \text{ cm}$  e  $8.16 \text{ cm}$ , nos primeiros anos das simulações na Figura 4.20, indicando que houve uma operação capaz de atingir esta camada, ou seja, houve a mistura de resíduos entre todas as camadas simuladas.

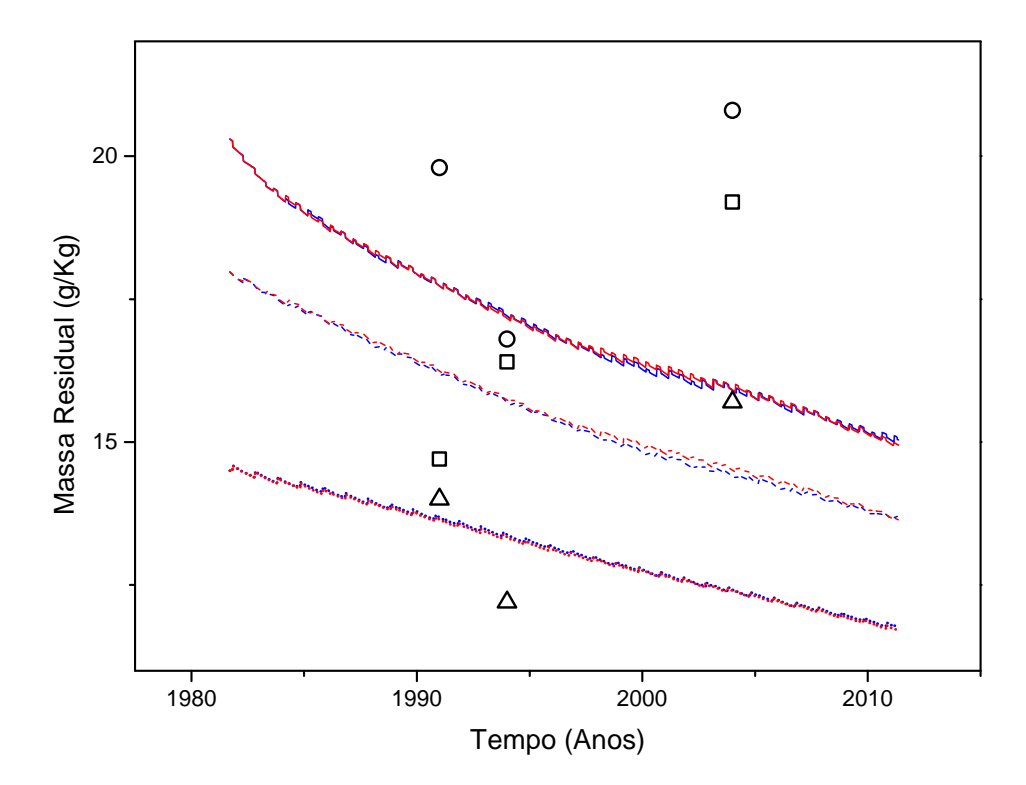

Figura 4.21: Resultado de COS das simulações do manejo ESC dos modelos original (azul) e em Python (vermelho) em comparação aos dados experimentais das camadas 0-8 cm ( $\odot$ ), 8-16 cm ( $\Box$ ) e 16-24 cm ( $\triangle$ ). A linha sólida representa o resultado da simulação da primeira camada; linha tracejada, da segunda camada; linha pontilhada, da terceira camada.

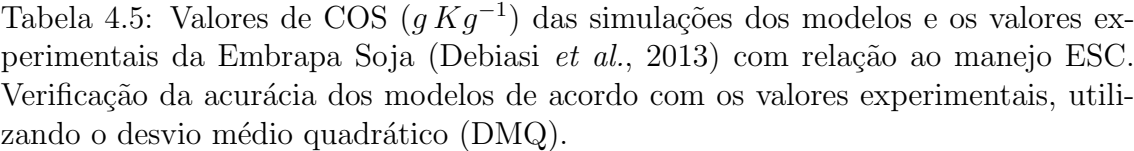

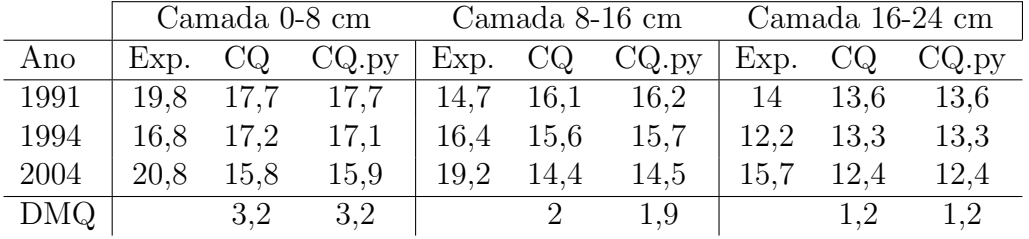

O COS na simulação do manejo ESC manteve o comportamento semelhante entre os modelos, visto na Figura 4.21, assim como para os outros manejos onde h´a a redução da concentração de carbono orgânico ao longo da simulação. A Tabela 4.5 apresenta a discrepância entre os dados dos modelos e os valores observados entre as camadas do solo. Embora haja semelhança entre as simulações, os resultados ainda são insatisfatórios. Os valores simulados da Figura 4.21 estão próximos dos valores iniciais de 1991 e 1994 (Tabela 4.5), no entanto, assim como para o manejo GP, os valores de 2004 entre as camadas do solo excedem os valores simulados.

Estes resultados mostram a necessidade da remodelagem das equações utilizadas na simulação do CQESTR, com base nas condições de clima e solo nacionais.

## Capítulo 5

## **Conclusões**

O modelo CQESTR passou por diversas avaliações até ser considerado um modelo viável para o balanço de carbono do solo. A escolha da sua linguagem de programação, na época, possibilitou criar conexões com outros programas de grande influência, utilizando-os para auxiliar nos processos principais de interação com o usuário. O modelo foi estruturado para atender às necessidades de leitura dos arquivos gerados pelo banco de dados RUSLE (Revised Universal Soil Loss Equation), o que limita as entradas de dados em outros formatos e a quantia de culturas possíveis para cada simulação. Com o avanço tecnológico, a instalação do CQESTR nos novos sistemas operacionais tem sido um trabalho ´arduo, devido `a compatibilidade do programa. A adaptação do modelo, em uma linguagem de programação atual, traz vantagens para quem porta sistemas operacionais recentes, facilitando o carregamento do modelo. A ambientação do CQESTR também proporcionou melhor entendimento das ferramentas utilizadas em suas rotinas, não havendo limitações para as entradas das simulações. A utilização da linguagem  $Python$  beneficiará futuras modificações ao código para adequar o modelo aos padrões regionais de solo e clima, bem como aprimorar sua capacidade de análise de carbono orgânico do solo. A reinvenção da interface gráfica para o modelo web, moderniza o uso do CQESTR.py e possibilita sua utilização em qualquer sistema operacional, eliminando o problema de compatibilidade juntamente com os empecilhos inconvenientes que o acompanhavam durante a instalação.

Dos resultados é possível concluir que o modelo CQESTR, assim como a sua versão em Python, necessitam de uma atualização nos cálculos da decomposição, para se adequarem aos valores reais de COS. A vers˜ao CQESTR.py cumpriu seu papel perante os artigos publicados sobre o modelo CQESTR, levando em consideração toda a literatura sobre o programa. Entretanto, divergências foram encontradas quanto aos processo de decomposição e adição de resíduos de raiz para simulações contendo dois cultivos por ano. Os comportamentos para essas simulações não condizem com o funcionamento do modelo descrito nos artigos. Contudo, através de modificações feitas no CQESTR.py, foi possível adequar o modelo aos padrões da simulação para cultivo de duas culturas por ano.

Podemos concluir que o novo modelo CQESTR.py demonstrou desempenho similar ao seu antecessor na maior parte dos manejos listados, garantindo assim uma boa performance nas simulações. A perspectiva para trabalhos futuros reside na atualização da equação de decomposição dos resíduos e da matéria orgânica do solo, modificando a forma como é tratada a umidade, a textura e drenagem do solo, priorizando os padrões de solo e clima tropicais.

## Referências Bibliográficas

- Bayer, C., Martin-Neto, L., Mielniczuk, J., Pavinato, A., & Dieckow, J. 2006. Carbon sequestration in two Brazilian Cerrado soils under no-till. Soil and tillage research,  $86(2)$ ,  $237 - 245$ .
- CONAB. 2006. Companhia nacional de abastecimento. milho, safras de 1981 a 1990. Disponível em: https://www.conab.gov.br.
- Debiasi, H., Franchini, J. C., Conte, O., Balbinot Junior, A. A., Torres, E., Saraiva, O. F., & Oliveira, M. C. N. de. 2013. Sistemas de preparo do solo: trinta anos de pesquisas na Embrapa Soja. Disponível em: http://ainfo.cnptia.embrapa. br/digital/bitstream/item/92107/1/Doc-342-OL.pdf. Londrina: Embrapa Soja, 70p (Embrapa Soja. Documentos, 342).
- Gerwitz, A, & Page, ER. 1974. An empirical mathematical model to describe plant root systems. Journal of applied ecology, 773–781.
- Lal, R. 2004. Soil carbon sequestration impacts on global climate change and food security. *science*, **304**(5677), 1623-1627.
- Lal, R. 2008. Sequestration of atmospheric  $CO_2$  in global carbon pools. *Energy*  $\&$ environmental science,  $1(1)$ , 86-100.
- Leite, L.F.C., Doraiswanny, P.C., Causarano, H.J., Gollany, H.T., Milak, S., & Mendonca, E.S. 2009. Modeling organic carbon dynamics under no-tillage and plowed systems in tropical soils of Brazil using CQESTR. Soil and tillage research 102, 118–125.
- Liang, Y., Gollany, HT, Rickman, RW, Albrecht, SL, Follett, RF, Wilhelm, WW, Novak, JM, & Douglas, CL. 2009. Simulating soil organic matter with CQESTR (v. 2.0): Model description and validation against long-term experiments across north america. ecological modelling, 220(4), 568–581.
- Lutz, M., & Ascher, D. 2007. Aprendendo python, 2.ed. BOOKMAN COMPANHIA ED.
- Oliveira, J. M. 2015. Carbono no solo em sistemas integrados de produção agropecuária no Cerrado e na transição Cerrado - Amazônia. Tese (doutorado em  $aqronomia$ ) - universidade federal de goiás, goiânia,.
- Parton, WJ, Schimel, David S, Cole, CV, & Ojima, DS. 1987. Analysis of factors controlling soil organic matter levels in great plains grasslands. Soil science society of america journal,  $51(5)$ , 1173–1179.
- Python Software Foundation. 2001. Python Language Reference. Disponível em: http://www.python.org.
- Rickman, R.W., Douglas C.L., Jr, Albrecht, S.L., Berc, L.G., & Bundy, J.L. 2001. CQESTR: a model to estimate carbon sequestration in agricultural soils. J. soil water conserv. 56, 237–242.
- Riebeek, Holli. 2011. The Carbon Cycle. Disponível em: https:// earthobservatory.nasa.gov/Features/CarbonCycle/.
- Sierra, C. A., Müller, M., & Trumbore, S. E. 2012. Models of soil organic matter decomposition: the SOILR package, version 1.0. Geoscientific model development, 1045–1060.
- Sierra, CA, Trumbore, SE, Davidson, EA, Vicca, S, & Janssens, I. 2015. Sensitivity of decomposition rates of soil organic matter with respect to simultaneous changes in temperature and moisture. Journal of advances in modeling earth systems,  $\gamma(1)$ .
- Sollins, Phillip, Homann, Peter, & Caldwell, Bruce A. 1996. Stabilization and destabilization of soil organic matter: mechanisms and controls. Geoderma,  $74(1-2)$ , 65–105.
- Van Veen, J. A., & Kuikman, P. J. 1990. Soil structural aspects of decomposition of organic matter by micro-organisms. Biogeochemistry, 11(3), 213–233.